# Package 'NGCHM'

May 8, 2024

<span id="page-0-0"></span>Type Package

Title Next Generation Clustered Heat Maps

Version 1.0.3

Description Next-Generation Clustered Heat Maps (NG-CHMs) allow for dynamic exploration of heat map data in a web browser. 'NGCHM' allows users to create both stand-alone HTML files containing a Next-Generation Clustered Heat Map, and .ngchm files to view in the NG-CHM viewer. See Ryan MC, Stucky M, et al (2020)  $\langle \text{doi:10.12688/f1000}$ research.20590.2> for more details.

License GPL-3

URL <https://md-anderson-bioinformatics.github.io/NGCHM-R/>,

<https://github.com/MD-Anderson-Bioinformatics/NGCHM-R>

**Depends** R  $(>= 3.4.0)$ 

Imports digest, grDevices, htmltools, httr, jsonlite, logger (>= 0.2.0), methods, stats, tsvio, utils

Suggests knitr, rmarkdown, Rtsne, testthat, umap, uwot

Enhances NGCHMDemoData, NGCHMSupportFiles

Additional\_repositories <https://md-anderson-bioinformatics.r-universe.dev>

Encoding UTF-8

RoxygenNote 7.2.3

Collate 'internalFunctions.R' 'allClasses.R' 'allGenerics.R' 'allMethods.R' 'functions.R' 'chmFromJSON.R' 'dendrogram-fixes.R' 'shaidy.R' 'ngchmshaidy.R' 'zzz.R' 'package.R'

**SystemRequirements** Java  $(>= 11)$  Git

NeedsCompilation no

Author Bradley M Broom [aut] (<<https://orcid.org/0000-0002-0915-3164>>), Mary A Rohrdanz [ctb, cre], Chris Wakefield [ctb], James Melott [ctb], MD Anderson Cancer Center [cph]

Maintainer Mary A Rohrdanz <marohrdanz@mdanderson.org> Repository CRAN Date/Publication 2024-05-08 21:10:10 UTC

# R topics documented:

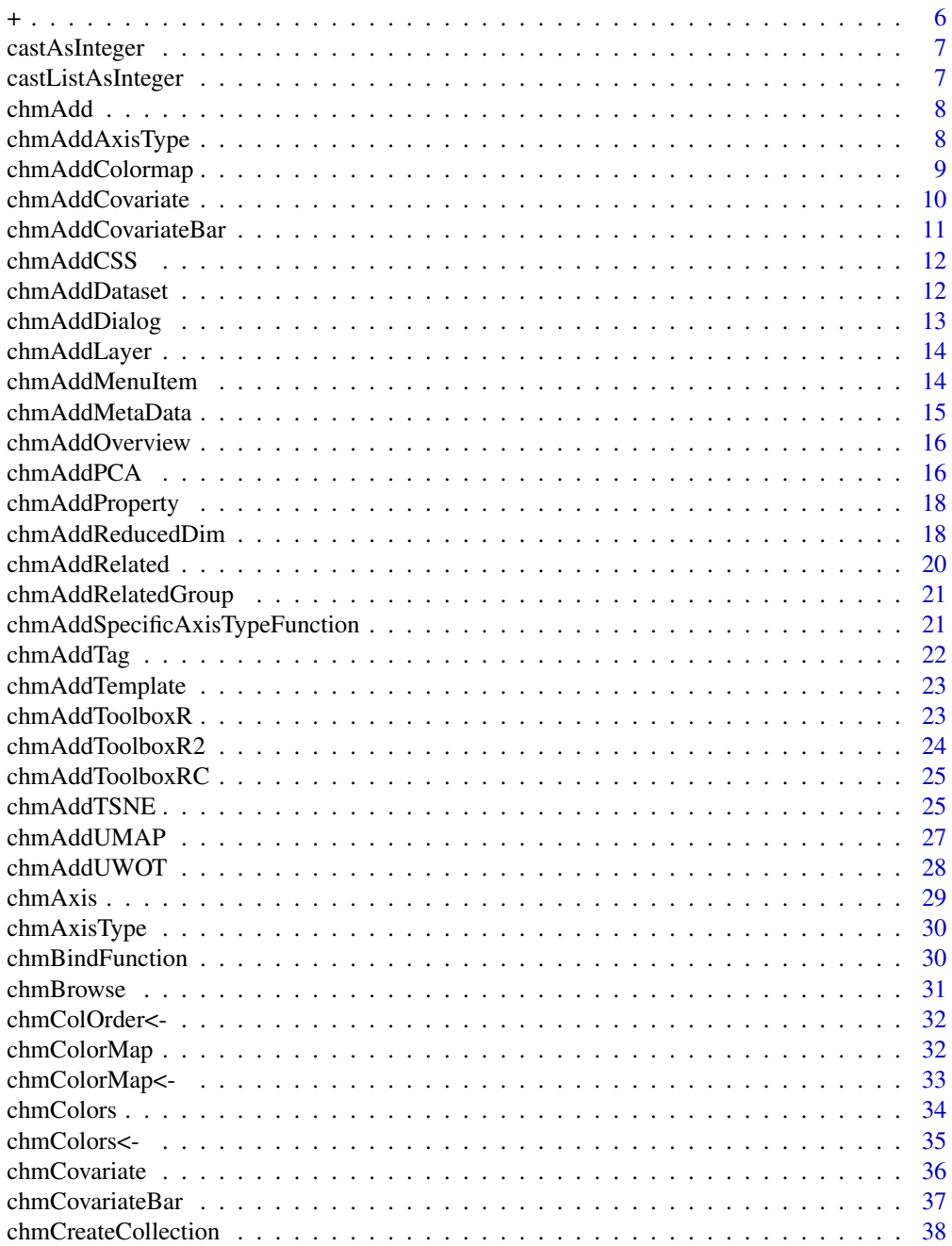

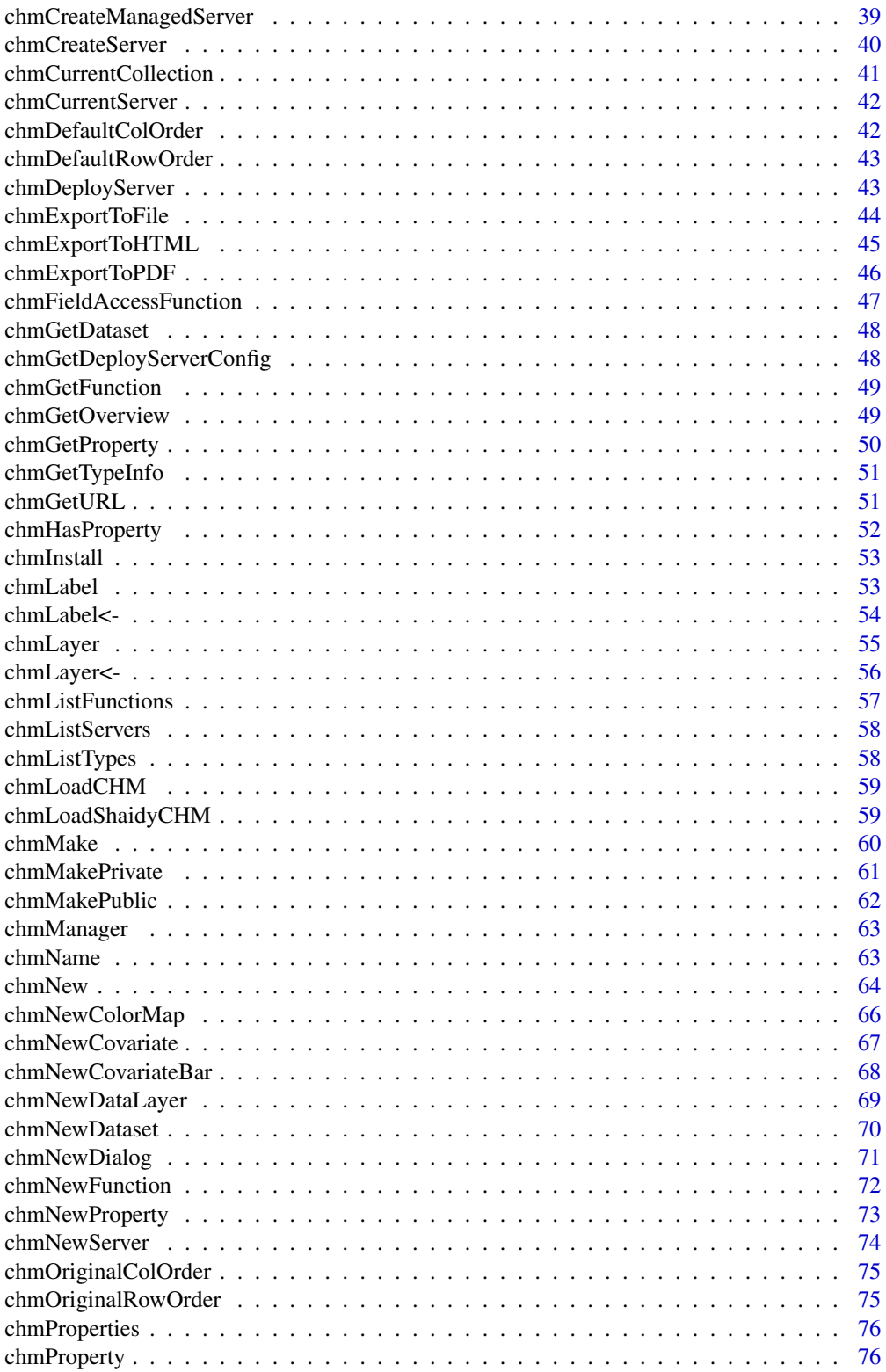

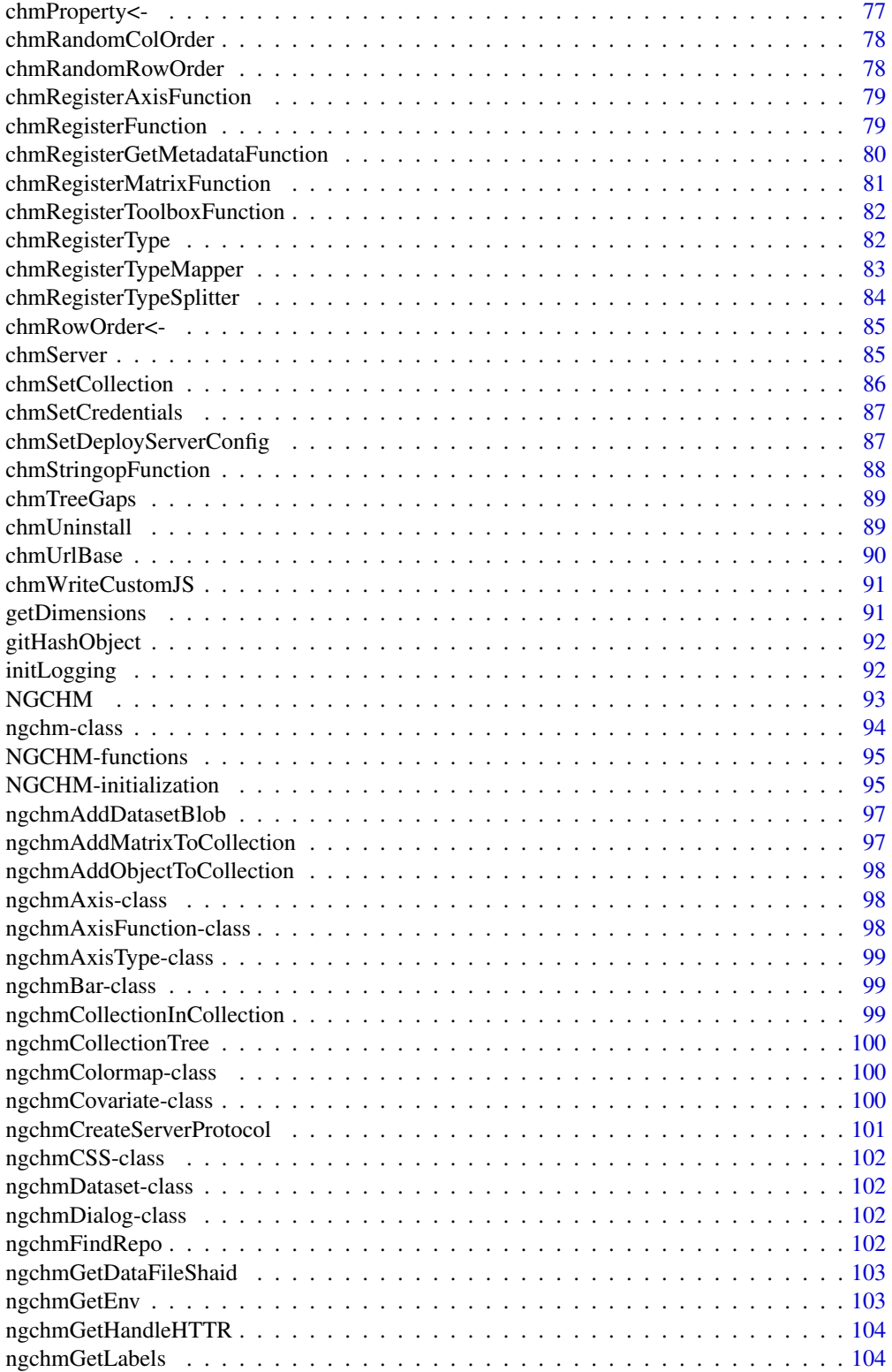

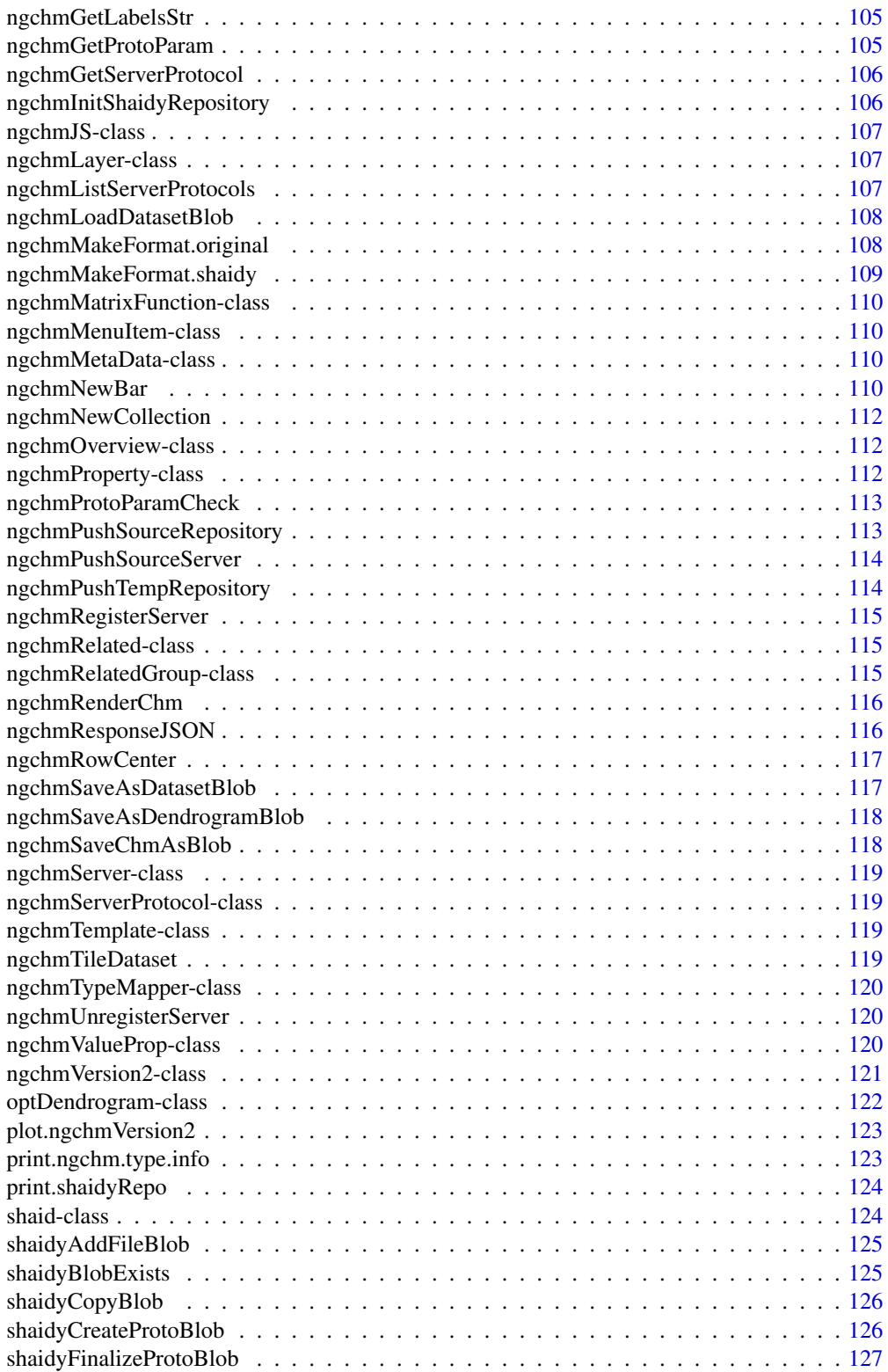

<span id="page-5-0"></span>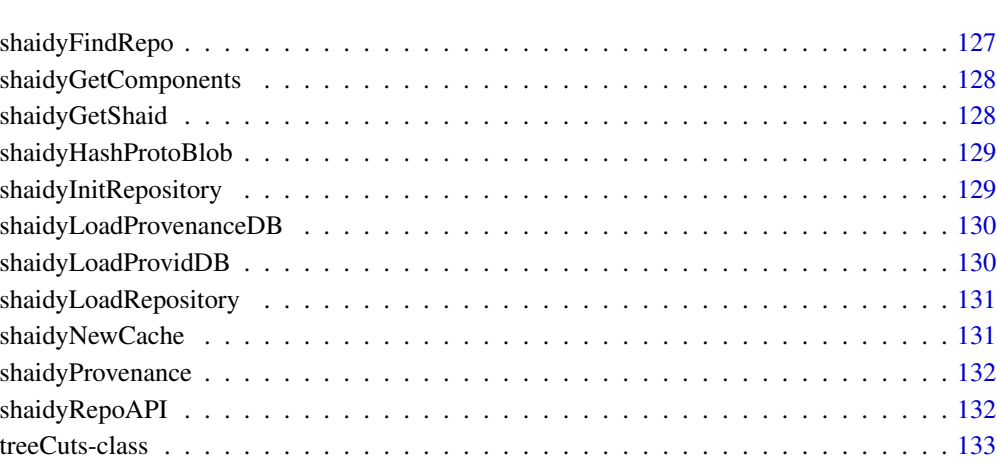

verifyNumeric . . . . . . . . . . . . . . . . . . . . . . . . . . . . . . . . . . . . . . . . [133](#page-132-0) \$.shaidyRepo . . . . . . . . . . . . . . . . . . . . . . . . . . . . . . . . . . . . . . . . [134](#page-133-0)

## **Index** [135](#page-134-0)

# + *Add an Axis to an NG-CHM Version 2*

# Description

This function adds an 'ngchmAxis' to an 'ngchmVersion2' object.

## Usage

## S4 method for signature 'ngchmVersion2,ngchmAxis' e1 + e2

# Arguments

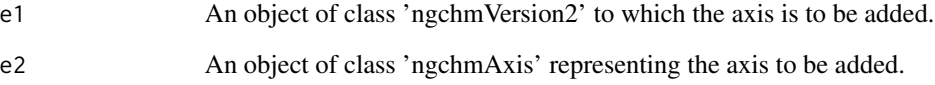

# Value

An updated 'ngchmVersion2' object with the added axis.

<span id="page-6-0"></span>

# Description

If variable value is far from integer, print error message and stop.

#### Usage

```
castAsInteger(variableToCast)
```
# Arguments

variableToCast Variable to cast as integer

## Value

integer value of variableToCast

castListAsInteger *Helper function to cast list as integer*

# Description

If variable value is far from integer, print error message and stop.

## Usage

```
castListAsInteger(listToCast)
```
# Arguments

listToCast List to cast as integer

## Value

list with members cast to integers

<span id="page-7-1"></span><span id="page-7-0"></span>

#### Description

Each additional parameter is added to the NGCHM according to its type. Objects that require additional information (such as an axis) cannot be added using this function. Objects that can be added are layers (including numeric matrices), datasets, and colormaps.

#### Usage

chmAdd(chm, ...)

## S4 method for signature 'ngchm' chmAdd(chm, ...)

#### Arguments

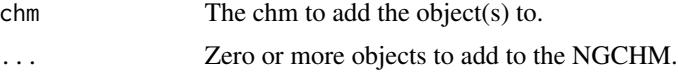

#### Value

The extended chm.

## See Also

"chmAddAxisType" "chmAddColormap" "chmAddDataset" "chmAddLayer" "chmAddMetaData"

chmAddAxisType *Add an axis type to a NGCHM.*

# Description

Adds an axis type to a Next Generation Clustered Heat Map (NGCHM) and returns the extended CHM. Multiple axis types may be added to either axis. When the NGCHM is made, any Axis functions matching the specified axis type will be automatically added to the appropriate axis menu, and any Matrix functions matching the types of the rows and columns will be automatically added to the matrix menu.

# <span id="page-8-0"></span>chmAddColormap 9

#### Usage

chmAddAxisType(chm, where, type, func)

## S4 method for signature 'ngchm, character, character, ngchmJS' chmAddAxisType(chm, where, type, func)

## S4 method for signature 'ngchm, character, character, character' chmAddAxisType(chm, where, type, func)

```
## S4 method for signature 'ngchm, character, character, missing'
chmAddAxisType(chm, where, type, func)
```
## Arguments

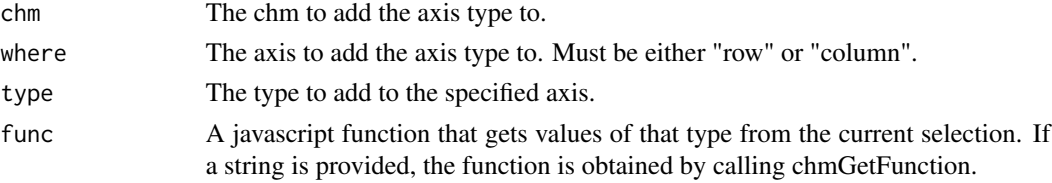

## Value

The extended chm.

#### See Also

```
chmListTypes()
chmRegisterAxisFunction()
chmRegisterMatrixFunction()
chmRegisterTypeMapper()
ngchmAxisType
```
chmAddColormap *Add a colormap to a NGCHM.*

## Description

Add a colormap to a Next Generation Clustered Heat Map (NGCHM) and return the extended CHM. Duplicate colormaps will be silently dropped.

#### Usage

```
chmAddColormap(chm, colormap)
```
## S4 method for signature 'ngchm, ngchmColormap' chmAddColormap(chm, colormap)

#### <span id="page-9-0"></span>Arguments

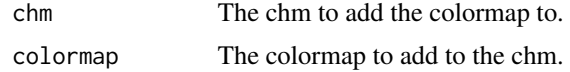

# Details

Note that it is not necessary to explicitly add colormaps included with data layers or classification bars. These will be included automatically. Explicitly using this function is only required in order to add additional predefined, but unused colormaps to the NGCHM.

## Value

The extended chm.

#### See Also

[chmNewColorMap\(\)](#page-65-1) [ngchmColormap](#page-99-1)

chmAddCovariate *Add a covariate to an auxiliary dataset.*

#### Description

Add a covariate to an auxiliary dataset and return the extended dataset. Do not confuse this function with the one for adding a covariate bar to an NGCHM. For that, please refer to the function chmAddCovariateBar.

# Usage

```
chmAddCovariate(dataset, where, covariate)
```
## S4 method for signature 'ngchmDataset, character, ngchmCovariate' chmAddCovariate(dataset, where, covariate)

# Arguments

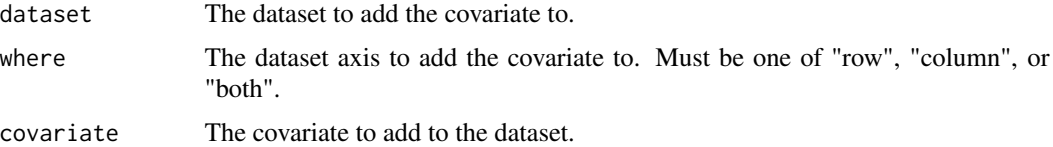

# Value

The extended dataset.

# <span id="page-10-0"></span>chmAddCovariateBar 11

# See Also

[chmNewCovariate\(\)](#page-66-1) [ngchmCovariate](#page-99-2)

chmAddCovariateBar *Add a covariate bar to a NGCHM.*

# Description

Add a covariate bar to a Next Generation Clustered Heat Map (NGCHM) and return the extended CHM. If passed a covariate, a covariate bar will be created (using any optional parameters supplied) and added.

#### Usage

chmAddCovariateBar(chm, where, covar, ...)

## S4 method for signature 'ngchm, character, ngchmBar' chmAddCovariateBar(chm, where, covar)

## S4 method for signature 'ngchm, character, ngchmCovariate' chmAddCovariateBar(chm, where, covar, ...)

```
## S4 method for signature 'ngchm, character, list'
chmAddCovariateBar(chm, where, covar, ...)
```
#### **Arguments**

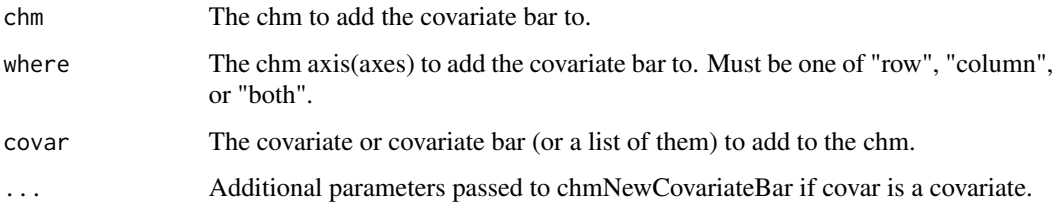

# Details

If a covariate bar with the same name already exists on the specified axis or axes, the existing bar will be replaced by the new bar.

#### Value

The extended chm.

# See Also

[chmNewCovariate\(\)](#page-66-1) [chmNewCovariateBar\(\)](#page-67-1) [ngchmCovariate](#page-99-2)

chmAddCSS *Add custom CSS to a NGCHM.*

# Description

Add custom Cascading Style Sheet (CSS) to a Next Generation Clustered Heat Map (NGCHM) and return the extended CHM.

#### Usage

chmAddCSS(chm, css)

## S4 method for signature 'ngchm,character' chmAddCSS(chm, css)

## Arguments

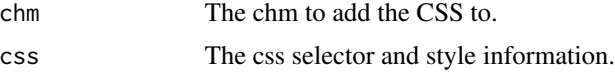

# Value

The extended chm.

#### See Also

[ngchmCSS](#page-101-1)

chmAddDataset *Add an auxiliary dataset to a NGCHM.*

# Description

Add an auxiliary dataset to a Next Generation Clustered Heat Map (NGCHM) and return the extended CHM. The auxiliary dataset will be stored with the NGCHM and be available in whole or in part from the same server, for use, for example, in custom Javascript functions. Do not confuse this function with the one for adding an active data layer to the heatmap itself. For that, please refer to the function chmAddLayer.

<span id="page-11-0"></span>

# <span id="page-12-0"></span>chmAddDialog 13

# Usage

chmAddDataset(chm, dataset)

## S4 method for signature 'ngchm, ngchmDataset' chmAddDataset(chm, dataset)

# Arguments

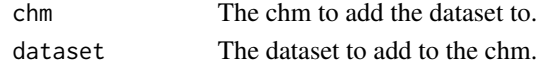

# Value

The extended chm.

# See Also

[chmNewDataset\(\)](#page-69-1) [ngchmDataset](#page-101-2)

chmAddDialog *Add an extra dialog to a NGCHM.*

# Description

Add an extra dialog to a Next Generation Clustered Heat Map (NGCHM) and return the extended CHM.

## Usage

```
chmAddDialog(chm, dialog)
```
## S4 method for signature 'ngchm, ngchmDialog' chmAddDialog(chm, dialog)

#### Arguments

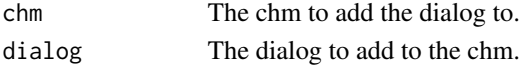

# Value

The extended chm.

#### See Also

[chmNewDialog\(\)](#page-70-1) [ngchmDialog](#page-101-3)

<span id="page-13-0"></span>

#### Description

Add a Layer to a Next Generation Clustered Heat Map (NGCHM) and return the extended CHM. A CHM requires at least one Layer. The first layer added to a NGCHM becomes the primary layer. The second layer added to a NGCHM, if any, becomes the secondary (flicker) layer. Currently at most two layers can be added to a NGCHM.

## Usage

```
chmAddLayer(chm, layer)
## S4 method for signature 'ngchm, ngchmLayer'
chmAddLayer(chm, layer)
## S4 method for signature 'ngchm,matrix'
chmAddLayer(chm, layer)
```
# Arguments

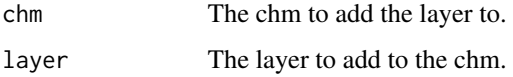

# Value

The extended chm.

# See Also

```
chmNewDataLayer()
ngchmLayer
```
chmAddMenuItem *Add a menu entry to a NGCHM.*

# Description

Add a popup menu entry to a Next Generation Clustered Heat Map (NGCHM) and return the extended CHM.

# <span id="page-14-0"></span>chmAddMetaData 15

# Usage

chmAddMenuItem(chm, where, label, func)

## S4 method for signature 'ngchm, character, character, ngchmJS' chmAddMenuItem(chm, where, label, func)

## S4 method for signature 'ngchm, character, character, character' chmAddMenuItem(chm, where, label, func)

# Arguments

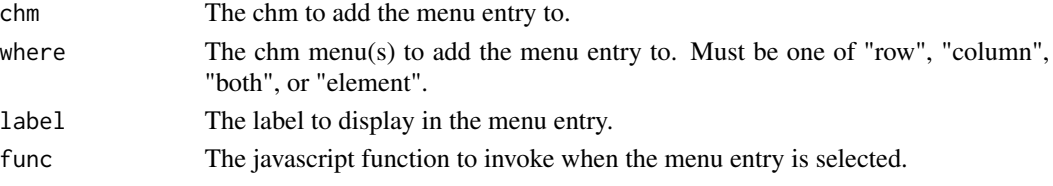

# Value

The extended chm.

## See Also

[ngchmMenuItem](#page-109-1)

chmAddMetaData *Add MetaData to NG-CHM*

# Description

This function adds metadata to a NG-CHM (Next-Generation Clustered Heat Map) object.

#### Usage

chmAddMetaData(chm, where, type, value)

## S4 method for signature 'ngchm, character, character, character' chmAddMetaData(chm, where, type, value)

# Arguments

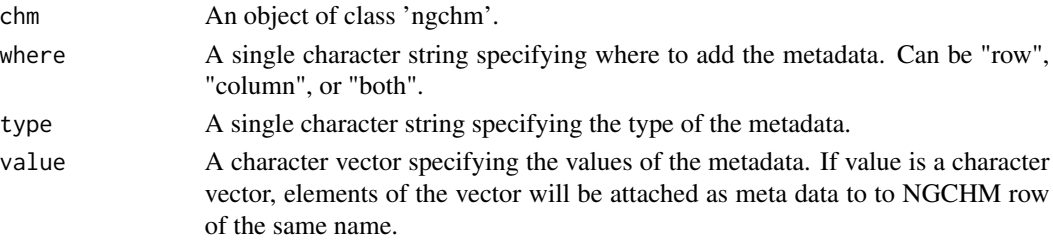

# <span id="page-15-0"></span>Value

An updated 'ngchm' object with the new metadata added.

chmAddOverview *Generate an overview image of the NGCHM when making it.*

# Description

Generate an overview image of the NGCHM when making it. By default, the system generates no default overview images. If only one of width or height is specified, the other is calculated based on the aspect ratio of the map.

## Usage

chmAddOverview(chm, format, width, height)

## S4 method for signature 'ngchm, character, optNumeric, optNumeric' chmAddOverview(chm, format, width, height)

## Arguments

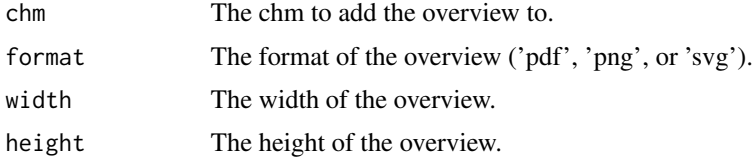

# Value

The extended chm.

<span id="page-15-1"></span>chmAddPCA *Add PCA coordinates to an NG-CHM.*

## Description

Add PCA coordinates as hidden covariate bars to an axis of an NG-CHM. One hidden covariate bar is added for each PCA coordinate (up to ndim coordinates). Coordinates are given names 'BASENAME.coordinate.N', where BASENAME is specified by the parameter basename (default "PC") and N ranges from 1 to the number of added covariate bars.

#### Usage

```
chmAddPCA(hm, axis, prc, basename = "PC", ndim = 2)
```
#### chmAddPCA 17

## Arguments

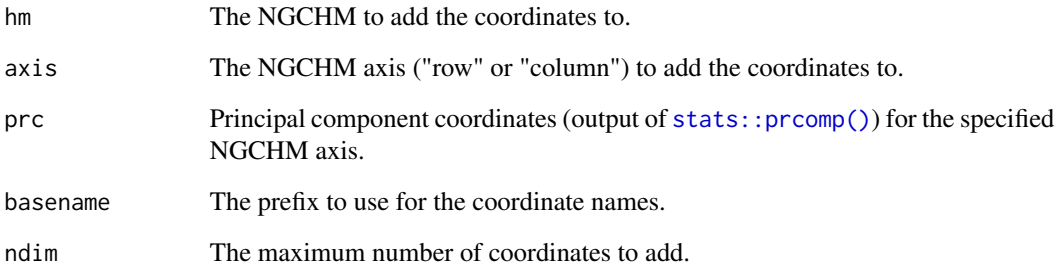

## Value

The NGCHM with added coordinates.

# See Also

[chmAddTSNE\(\)](#page-24-1) [chmAddUMAP\(\)](#page-26-1) [chmAddUWOT\(\)](#page-27-1) [chmAddReducedDim\(\)](#page-17-1)

#### Examples

```
# Examples using `chmNew()` require git to be installed.
## Not run:
  # If the NGCHMDemoData package is installed, use it to demo usage
  if (requireNamespace("NGCHMDemoData", quietly = TRUE)) {
  data(TCGA.GBM.EXPR, package = "NGCHMDemoData")
   prc <- prcomp(TCGA.GBM.EXPR[1:50, 1:50])
   hm <- chmNew("gbm", TCGA.GBM.EXPR[1:50, 1:50])
   hm <- chmAddPCA(hm, "column", prc)
  }
  # Small example not requiring NGCHMDemoData
  matrix <- matrix(rnorm(100),
   nrow = 10, ncol = 10,
   dimnames = list(paste0("r", 1:10), paste0("c", 1:10))
  )
  prc <- prcomp(matrix)
  hm <- chmNew("Demo PCA", matrix)
  hm <- chmAddPCA(hm, "column", prc)
```
## End(Not run)

<span id="page-17-0"></span>

#### Description

Add custom property to a Next Generation Clustered Heat Map (NGCHM) and return the extended CHM.

## Usage

chmAddProperty(chm, label, value)

## S4 method for signature 'ngchm, character, character' chmAddProperty(chm, label, value)

## Arguments

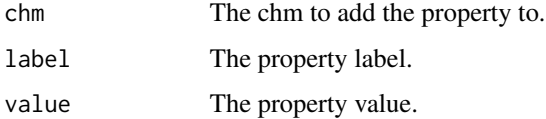

## Value

The extended chm.

# See Also

[ngchmProperty](#page-111-1)

<span id="page-17-1"></span>chmAddReducedDim *Add reduced dimension coordinates to an NG-CHM.*

# Description

Add (reduced) dimension coordinates from an object obj as hidden covariate bars to an axis of an NG-CHM. Depending on the object type, dimName and dimAxis can be used to specify the name of the dimension of interest in obj.

#### Usage

```
chmAddReducedDim(hm, axis, obj, dimName, maxDim, basename, dimAxis)
```
#### **Arguments**

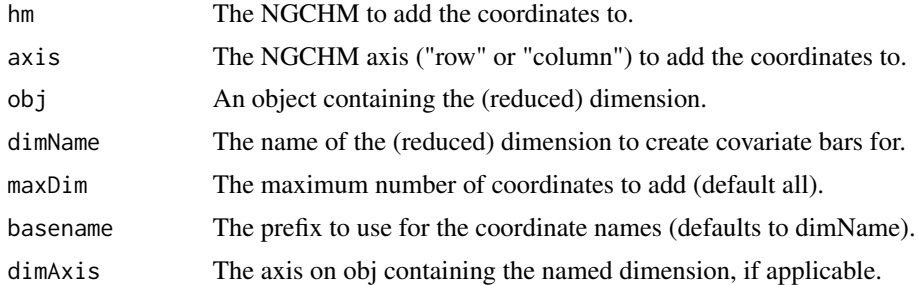

## Details

One hidden covariate bar is added for each coordinate obtained from obj. If specified, maxDim limits the maximum number of covariate bars added to the chm.

Coordinates have names 'BASENAME.coordinate.N', where BASENAME is specified by the parameter basename (defaults to dimName if omitted) and N ranges from 1 to the number of added covariate bars.

obj can be a numeric matrix, each column of which is a (reduced) dimension. In this case, dimName and dimAxis are not used for obtaining the reduced dimension. The number of rows of the matrix must equal the size of the specified NGCHM axis and each row of the matrix must be uniquely named using the names from that axis of the NG-CHM.

obj can also be an instance of class className if there exists an S3 method getDimensions.className. The method takes the object as its first parameter and up to two optional parameters, dimName and dimAxis, that can be used to specify the desired dimension. The method's return value is a matrix similar to the one described in the preceding paragraph. This package defines methods for classes prcomp and umap.

#### Value

The NGCHM with added coordinates.

# See Also

```
chmAddPCA()
chmAddTSNE()
chmAddUMAP()
chmAddUWOT()
getDimensions()
```
# Examples

```
# Examples using `chmNew()` require git to be installed.
## Not run:
 if (requireNamespace("NGCHMDemoData", quietly = TRUE)) {
   data(TCGA.GBM.EXPR, package = "NGCHMDemoData")
   mat <- TCGA.GBM.EXPR[1:10, 1:10]
```

```
prc <- prcomp(mat)
   hm <- chmNew("Demo reduced dimension coordinates", mat)
   hm <- chmAddReducedDim(hm, "column", prc, "PCA", 3, "PC")
   umc <- umap::umap(t(mat), n_neighbors = 8)
   hm <- chmAddReducedDim(hm, "column", umc, "UMAP")
 }
 # Small example not requiring NGCHMDemoData
 matrix <- matrix(rnorm(100),
   nrow = 10, ncol = 10,dimnames = list(paste0("r", 1:10), paste0("c", 1:10))
 )
 prc <- prcomp(matrix)
 hm <- chmNew("Demo reduced dimension coordinates", matrix)
 hm <- chmAddReducedDim(hm, "column", prc, "PCA", 3, "PC")
 umc <- umap::umap(t(matrix), n_neighbors = 8)
 hm <- chmAddReducedDim(hm, "column", umc, "UMAP")
## End(Not run)
```
chmAddRelated *Add a link to related information to the NGCHM.*

#### Description

Add a link to related information to the NGCHM.

# Usage

chmAddRelated(chm, group, link, description)

## S4 method for signature 'ngchm, character, character, character' chmAddRelated(chm, group, link, description)

#### Arguments

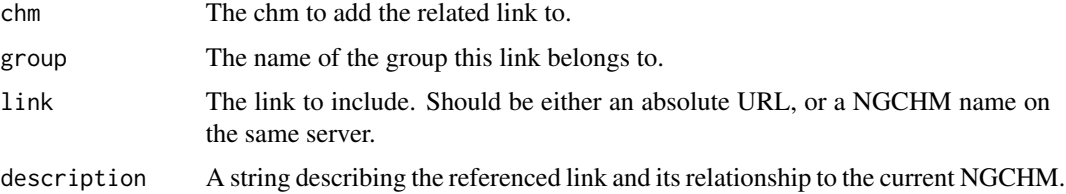

# Value

The extended chm.

<span id="page-20-0"></span>chmAddRelatedGroup *Add a group of related links to the NGCHM.*

#### Description

Add a group of related links to the NGCHM.

# Usage

chmAddRelatedGroup(chm, name, header, linktype, blurb)

## S4 method for signature 'ngchm, character, character, character' staracter' chmAddRelatedGroup(chm, name, header, linktype, blurb)

## S4 method for signature 'ngchm, character, character, character, missing' chmAddRelatedGroup(chm, name, header, linktype)

# Arguments

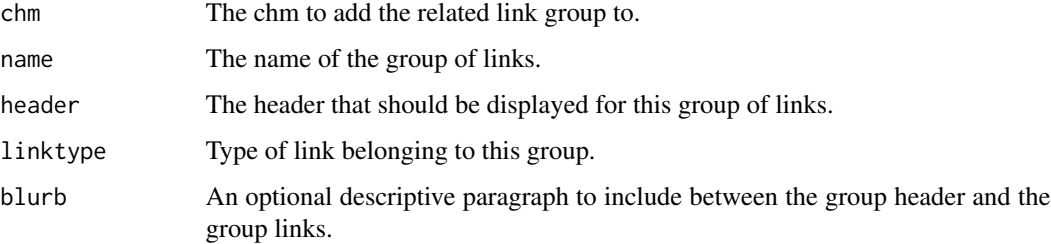

## Value

The extended chm.

chmAddSpecificAxisTypeFunction *Add a CHM-specific axis type function to a NGCHM.*

# Description

Adds a CHM-specific axis type function to a Next Generation Clustered Heat Map (NGCHM) and returns the extended CHM. Multiple axis type functions may be added to either axis. When the NGCHM is made, any specific Axis functions matching the specified axis type will be automatically added to the appropriate axis menu.

chmAddSpecificAxisTypeFunction(chm, where, type, label, func)

## S4 method for signature 'ngchm, character, character, character, ngchmJS' chmAddSpecificAxisTypeFunction(chm, where, type, label, func)

## S4 method for signature 'ngchm, character, character, character, character' chmAddSpecificAxisTypeFunction(chm, where, type, label, func)

## Arguments

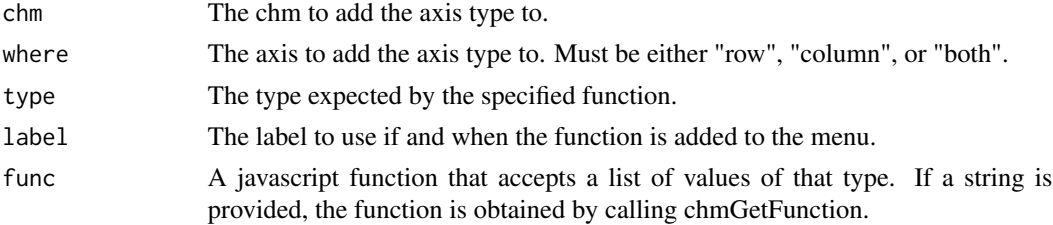

# Value

The extended chm.

## See Also

[chmListTypes\(\)](#page-57-1) [ngchmAxisType](#page-98-1)

chmAddTag *Add tags to a NGCHM.*

# Description

Add one or more tags to a Next Generation Clustered Heat Map (NGCHM) and return the extended CHM.

#### Usage

chmAddTag(chm, tag)

## S4 method for signature 'ngchm,character' chmAddTag(chm, tag)

## Arguments

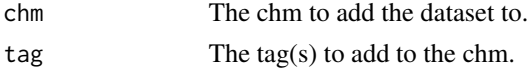

<span id="page-21-0"></span>

# <span id="page-22-0"></span>chmAddTemplate 23

# Value

The extended chm.

chmAddTemplate *Add a file template to the NGCHM.*

## Description

Add a file template to the NGCHM.

## Usage

```
chmAddTemplate(chm, source.path, dest.path, substitutions)
```

```
## S4 method for signature 'ngchm, charOrFunction, character, optList'
chmAddTemplate(chm, source.path, dest.path, substitutions)
```
# Arguments

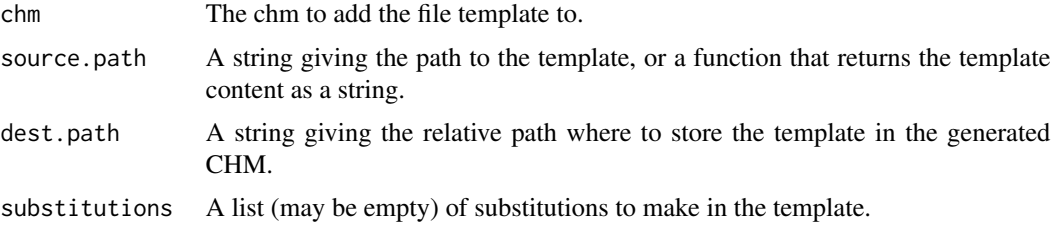

# Value

The extended chm.

chmAddToolboxR *Add standard toolbox to an NG-CHM axis*

#### Description

This function adds a toolbox to a NG-CHM (Next-Generation Clustered Heat Map) axis.

# Usage

chmAddToolboxR(CHM, axis, axistype, datasetname, idstr)

## S4 method for signature 'ngchm, character, character, character, character' chmAddToolboxR(CHM, axis, axistype, datasetname, idstr)

# <span id="page-23-0"></span>Arguments

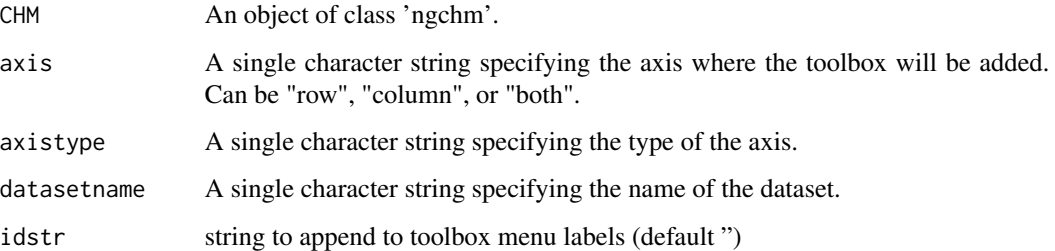

## Value

An updated 'ngchm' object with the new toolbox added.

chmAddToolboxR2 *Add Toolbox R2 to NG-CHM*

## Description

This function adds a toolbox of type R2 to a NG-CHM (Next-Generation Clustered Heat Map) object.

# Usage

chmAddToolboxR2(CHM, axistype, datasetname, idstr)

## S4 method for signature 'ngchm, character, character, character' chmAddToolboxR2(CHM, axistype, datasetname, idstr)

# Arguments

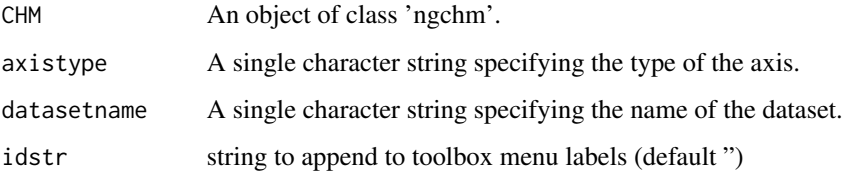

# Value

An updated 'ngchm' object with the new toolbox of type R2 added.

<span id="page-24-0"></span>chmAddToolboxRC *Add Toolbox RC to NG-CHM*

## Description

This function adds a toolbox of type RC to a NG-CHM (Next-Generation Clustered Heat Map) object.

#### Usage

chmAddToolboxRC(CHM, rowtype, coltype, datasetname, idstr)

## S4 method for signature 'ngchm, character, character, character' chmAddToolboxRC(CHM, rowtype, coltype, datasetname, idstr)

## Arguments

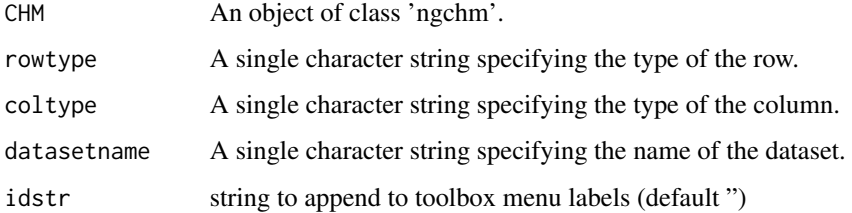

#### Value

An updated 'ngchm' object with the new toolbox of type RC added.

<span id="page-24-1"></span>chmAddTSNE *Add TSNE coordinates to an NG-CHM.*

#### Description

Add TSNE coordinates as hidden covariate bars to an axis of an NG-CHM. One hidden covariate bar is added for each TSNE coordinate. Coordinates have names 'BASENAME.coordinate.N', where BASENAME is specified by the parameter basename (default TSNE) and N ranges from 1 to the number of added covariate bars.

# Usage

```
chmAddTSNE(hm, axis, tsne, pointIds, basename = "TSNE")
```
#### Arguments

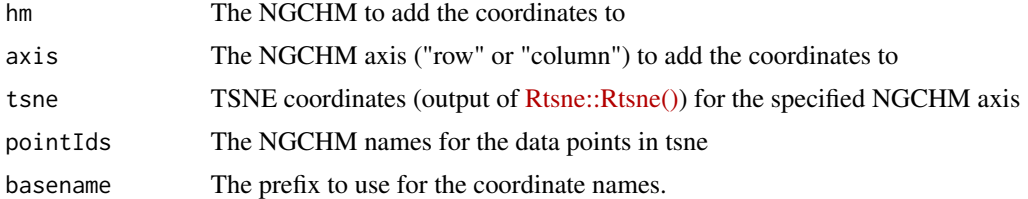

## Details

pointIds is required because [Rtsne::Rtsne\(\)](https://CRAN.R-project.org/package=Rtsne) does not preserve the rownames of the data matrix it was applied to. Their values must match those on that axis of the NGCHM, but their order must match those in the data matrix passed to [Rtsne::Rtsne\(\).](https://CRAN.R-project.org/package=Rtsne)

## Value

The NGCHM with added coordinates.

## See Also

```
chmAddPCA()
chmAddUMAP()
chmAddUWOT()
chmAddReducedDim()
```
#### Examples

```
# Examples using `chmNew()` require git to be installed.
## Not run:
 # If the NGCHMDemoData package is installed, use it to demo usage
 if (requireNamespace("NGCHMDemoData", quietly = TRUE)) {
   data(TCGA.GBM.EXPR, package = "NGCHMDemoData")
   mat <- TCGA.GBM.EXPR[1:10, 1:10]
   rtc <- Rtsne::Rtsne(t(mat), check_duplicates = FALSE, perplexity = 3)
   hm <- chmNew("gbm", mat)
   hm <- chmAddTSNE(hm, "column", rtc, colnames(mat))
 }
 # Small example not requiring NGCHMDemoData
 matrix <- matrix(rnorm(100),
   nrow = 10, ncol = 10,
   dimnames = list(paste0("r", 1:10), paste0("c", 1:10))
 )
 rtc <- Rtsne::Rtsne(t(matrix), check_duplicates = FALSE, perplexity = 3)
 hm <- chmNew("Demo TSNE", matrix)
 hm <- chmAddTSNE(hm, "column", rtc, colnames(matrix))
```
## End(Not run)

<span id="page-26-1"></span><span id="page-26-0"></span>

## Description

Add UMAP coordinates as hidden covariate bars to an axis of an NG-CHM. One hidden covariate bar is added for each UMAP coordinate. Coordinates have names 'BASENAME.coordinate.N', where BASENAME is specified by the parameter basename (default UMAP) and N ranges from 1 to the number of added covariate bars.

#### Usage

chmAddUMAP(hm, axis, umap, basename = "UMAP")

#### Arguments

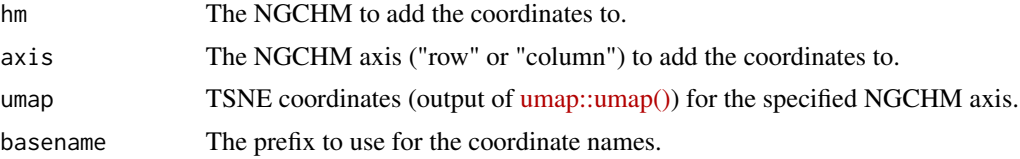

## Value

The NGCHM with added coordinates.

#### See Also

```
chmAddPCA()
chmAddTSNE()
chmAddUWOT()
chmAddReducedDim()
```
### Examples

```
# Examples using `chmNew()` require git to be installed.
## Not run:
 # If the NGCHMDemoData package is installed, use it to demo usage
 if (requireNamespace("NGCHMDemoData", quietly = TRUE)) {
   data(TCGA.GBM.EXPR, package = "NGCHMDemoData")
   mat <- TCGA.GBM.EXPR[1:50, 1:50]
   umc <- umap::umap(t(mat))
   hm <- chmNew("gbm", mat)
   hm <- chmAddUMAP(hm, "column", umc)
 }
 # Small example not requiring NGCHMDemoData
 matrix <- matrix(rnorm(100),
   nrow = 10, ncol = 10,
```

```
dimnames = list(paste0("r", 1:10), paste0("c", 1:10))
 )
 umc <- umap::umap(t(matrix), n_neighbors = 8)
 hm <- chmNew("Demo UMAP", matrix)
 hm <- chmAddUMAP(hm, "column", umc)
## End(Not run)
```
<span id="page-27-1"></span>

chmAddUWOT *Add UWOT::UMAP coordinates to an NG-CHM.*

# Description

Add UWOT::UMAP coordinates as hidden covariate bars to an axis of an NG-CHM. One hidden covariate bar is added for each UMAP coordinate. Coordinates have names 'BASENAME.coordinate.N', where BASENAME is specified by the parameter basename (default UMAP) and N ranges from 1 to the number of added covariate bars.

# Usage

chmAddUWOT(hm, axis, uwot, pointIds, basename = "UMAP")

## Arguments

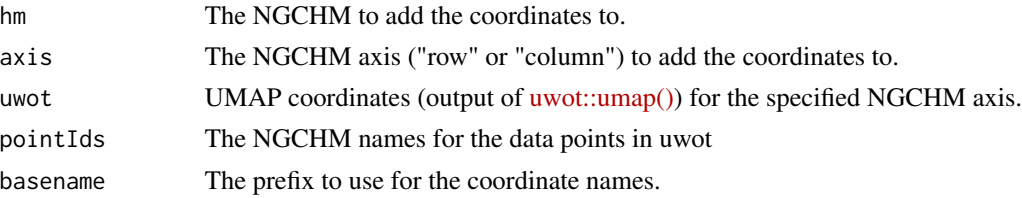

## Details

pointIds is required because [uwot::umap\(\)](https://CRAN.R-project.org/package=uwot) does not preserve the rownames of the data matrix it was applied to. Their values must match those on that axis of the NGCHM, but their order must match those in the data matrix passed to [uwot::umap\(\).](https://CRAN.R-project.org/package=uwot)

## Value

The NGCHM with added coordinates.

## See Also

```
chmAddPCA()
chmAddTSNE()
chmAddUMAP()
chmAddReducedDim()
```
<span id="page-27-0"></span>

#### <span id="page-28-0"></span>chmAxis 29

#### Examples

```
# Examples using `chmNew()` require git to be installed.
## Not run:
 # If the NGCHMDemoData package is installed, use it to demo usage
 if (requireNamespace("NGCHMDemoData", quietly = TRUE)) {
   data(TCGA.GBM.EXPR, package = "NGCHMDemoData")
   umc <- uwot::umap(t(TCGA.GBM.EXPR[1:50, 1:50]))
   hm <- chmNew("gbm", TCGA.GBM.EXPR[1:50, 1:50])
   hm <- chmAddUWOT(hm, "column", umc, colnames(TCGA.GBM.EXPR[1:50, 1:50]))
 }
 # Small example not requiring NGCHMDemoData
 matrix <- matrix(rnorm(100),
   nrow = 10, ncol = 10,
   dimnames = list(paste0("r", 1:10), paste0("c", 1:10))
 \lambdaumc <- uwot::umap(t(matrix), n_neighbors = 8)
 hm <- chmNew("Demo UMAP", matrix)
 hm <- chmAddUWOT(hm, "column", umc, colnames(matrix))
## End(Not run)
```
<span id="page-28-1"></span>

chmAxis *Create a new Axis for adding to an NG-CHM.*

## Description

This function creates a new Axis for adding to a Next Generation Clustered Heat Map. You can specify any axis name here, but chmAdd only accepts row, column, and both.

## Usage

chmAxis(axis, ...)

#### Arguments

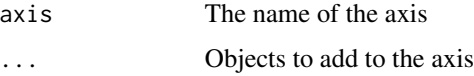

#### Value

An object of class 'ngchmAxis' representing the newly created axis.

## See Also

[chmAdd\(\)](#page-7-1)

# Examples

```
x_axis <- chmAxis('row')
y_axis <- chmAxis('col')
```
chmAxisType *Create a new AxisType for adding to an ngchmAxis.*

# Description

This function creates a new AxisType for adding to an ngchmAxis.

# Usage

chmAxisType(typename, func)

# Arguments

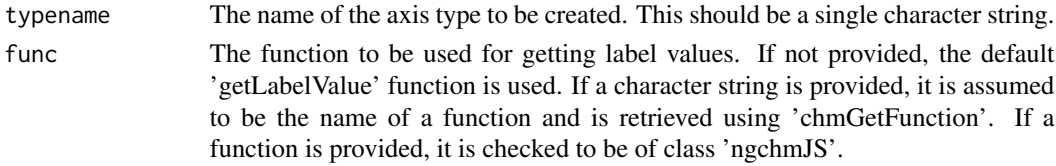

#### Value

An object of class 'ngchmAxisType' representing the newly created axis type.

#### See Also

[chmAxis\(\)](#page-28-1)

chmBindFunction *Bind values to an existing JS function.*

#### Description

Create a new JS function by binding values to extra parameters of an existing JS function.

#### Usage

```
chmBindFunction(name, fn, bindings)
```
## S4 method for signature 'character, ngchmJS, list' chmBindFunction(name, fn, bindings)

```
## S4 method for signature 'character, character, list'
chmBindFunction(name, fn, bindings)
```
<span id="page-29-0"></span>

#### <span id="page-30-0"></span>chmBrowse 31

# Arguments

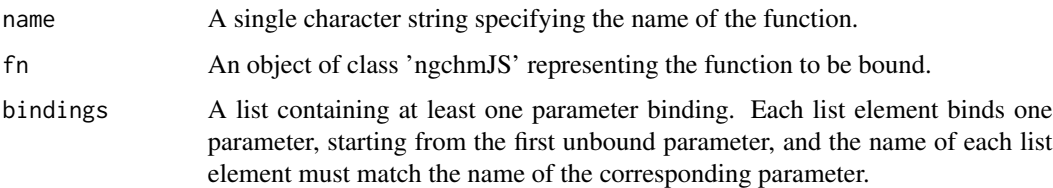

## Value

A new 'ngchmJS' object representing the bound function.

# See Also

[chmNewFunction\(\)](#page-71-1)

chmBrowse *Browse the NGCHMs on the specified server in the viewer.*

# Description

Opens the NG-CHM browser page in the viewer.

# Usage

```
chmBrowse(server = NULL, viewer = NULL)
```
# Arguments

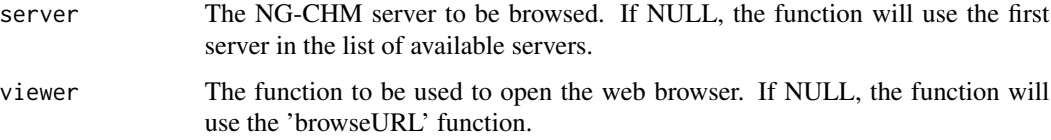

# Value

None. This function is used for its side effects of opening a web browser to view the NG-CHM server.

## See Also

[utils::browseURL\(\)](#page-0-0)

<span id="page-31-0"></span>

# Description

This function sets the column order for a NG-CHM (Next-Generation Clustered Heat Map) object.

# Usage

```
chmColOrder(chm) <- value
```
## S4 replacement method for signature 'ngchm,optDendrogram' chmColOrder(chm) <- value

## Arguments

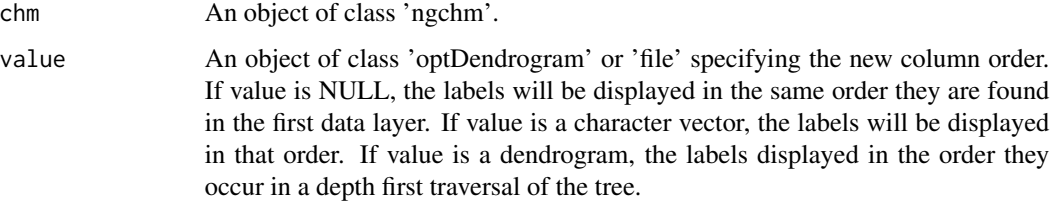

# Value

An updated 'ngchm' object with the new column order.

# See Also

"chmRowOrder<-"

<span id="page-31-1"></span>chmColorMap *Get the color map of an NG-CHM object.*

# Description

Get the color map of an NG-CHM object.

## Usage

chmColorMap(x)

# <span id="page-32-0"></span>chmColorMap<- 33

## Arguments

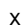

The NG-CHM object to get the color map of. Can be:

- An object of class ngchmLayer
- An object of class ngchmBar
- An object of class ngchmCovariate

## Value

An ngchmColormap

#### See Also

[chmNewColorMap](#page-65-1)

# Examples

```
# If the NGCHMDemoData package is installed, use it to demo usage
if (requireNamespace("NGCHMDemoData", quietly = TRUE)) {
  data(TCGA.GBM.EXPR, package = "NGCHMDemoData")
  colormap <- chmColorMap(chmNewDataLayer("New layer", TCGA.GBM.EXPR[1:3, 1:3]))
}
matrix <- matrix(rnorm(100),
 nrow = 10, ncol = 10,
  dimnames = list(paste0("r", 1:10), paste0("c", 1:10))
\lambdacolormap <- chmColorMap(chmNewDataLayer("New layer", matrix))
```
chmColorMap<- *Set the color map of an NG-CHM object*

## Description

Set the color map of an NG-CHM object

# Usage

chmColorMap(x) <- value

#### Arguments

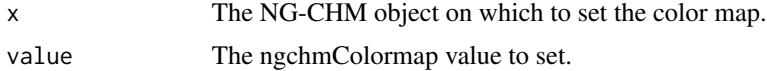

# Value

The modified NG-CHM object.

# See Also

[chmColorMap](#page-31-1)

#### Examples

```
# If the NGCHMDemoData package is installed, use it to demo usage
if (requireNamespace("NGCHMDemoData", quietly = TRUE)) {
  data(TCGA.GBM.EXPR, package = "NGCHMDemoData")
  dataLayer <- chmNewDataLayer("GBM layer", TCGA.GBM.EXPR[1:30, 1:30])
  chmColorMap(dataLayer) <- chmNewColorMap(c(2, 14))
}
# Small example not requiring NGCHMDemoData
matrix <- matrix(rnorm(100),
 nrow = 10, ncol = 10,
  dimnames = list(paste0("r", 1:10), paste0("c", 1:10))
\lambdadataLayer <- chmNewDataLayer("my layer", matrix)
chmColorMap(dataLayer) <- chmNewColorMap(c(2, 14))
```
<span id="page-33-1"></span>chmColors *Get the colors of an ngchmColormap, ngchmLayer, ngchmBar, or ngchmCovariate.*

# Description

Get the colors of an ngchmColormap, ngchmLayer, ngchmBar, or ngchmCovariate.

#### Usage

chmColors(x)

#### Arguments

x The object to get the colors of.

#### Value

A character string vector of the map colors.

#### See Also

[ngchm](#page-93-1)

<span id="page-33-0"></span>

#### <span id="page-34-0"></span>chmColors<- 35

#### Examples

```
# If the NGCHMDemoData package is installed, use it to demo usage
if (requireNamespace("NGCHMDemoData", quietly = TRUE)) {
  data(TCGA.GBM.EXPR, package = "NGCHMDemoData")
  colors <- chmColors(chmNewDataLayer("GBM Expression", TCGA.GBM.EXPR[1:50, 1:50]))
}
# Small example not requiring NGCHMDemoData
matrix <- matrix(rnorm(100),
  nrow = 10, ncol = 10,
  dimnames = list(paste0("r", 1:10), paste0("c", 1:10))
)
colors <- chmColors(chmNewDataLayer("my layer", matrix))
```
chmColors<- *Set the colors of an ngchmColormap, ngchmLayer, ngchmBar, or ngchmCovariate.*

# Description

Set the colors of an ngchmColormap, ngchmLayer, ngchmBar, or ngchmCovariate.

#### Usage

chmColors(x) <- value

#### Arguments

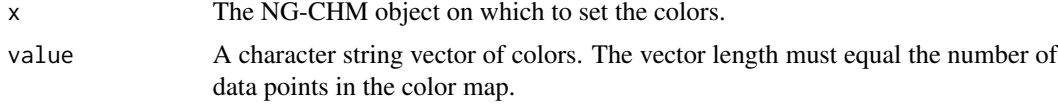

# Value

The modified NG-CHM object.

# See Also

### [chmColors](#page-33-1)

## Examples

```
# If the NGCHMDemoData package is installed, use it to demo usage
if (requireNamespace("NGCHMDemoData", quietly = TRUE)) {
 data(TCGA.GBM.EXPR, package = "NGCHMDemoData")
 layer <- chmNewDataLayer("GBM Layer", TCGA.GBM.EXPR[1:50, 1:50])
 chmColors(layer) <- c("blue", "white", "red")
}
```

```
# Small example not requiring NGCHMDemoData
matrix <- matrix(rnorm(100),
 nrow = 10, ncol = 10,
 dimnames = list(paste0("r", 1:10), paste0("c", 1:10))
\mathcal{L}layer <- chmNewDataLayer("my layer", matrix)
chmColors(layer) <- c("blue", "white", "red")
```
chmCovariate *Get a covariate attached to an NG-CHM dataset.*

## Description

Get a covariate attached to an NG-CHM dataset.

#### Usage

```
chmCovariate(dataset, fullname, where)
```
#### Arguments

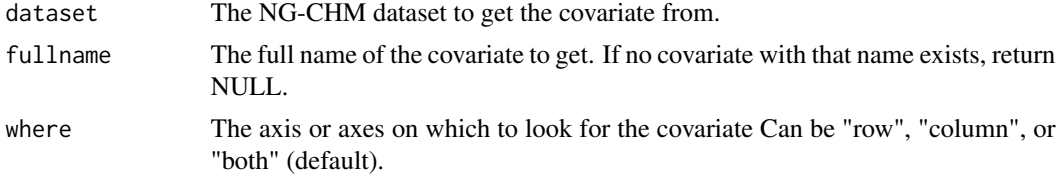

## Value

A ngchmCovariate or NULL.

# See Also

[ngchmCovariate](#page-99-2)

chmNewCovariate

chmCovariateBar

## Examples

```
# If the NGCHMDemoData package is installed, use it to create demo usage
if (requireNamespace("NGCHMDemoData", quietly = TRUE)) {
 data(TCGA.GBM.Demo, package = "NGCHMDemoData")
 dataset <- chmNewDataset("gbmexpr", "TCGA GBM Expression Data", TCGA.GBM.ExpressionData)
 dataset <- chmAddCovariate(
   dataset, "column",
   chmNewCovariate("TP53 Mutation", TCGA.GBM.TP53MutationData)
 )
```
```
tp53_mutation <- chmCovariate(dataset, "TP53 Mutation")
}
# Small example not requiring NGCHMDemoData
matrix <- matrix(rnorm(100),
 nrow = 10, ncol = 10,
  dimnames = list(paste0("r", 1:10), paste0("c", 1:10))
)
dataset <- chmNewDataset("Demo", "Random Demo Dataset", matrix)
covariate <- setNames(rnorm(10), colnames(matrix))
dataset <- chmAddCovariate(dataset, "column", chmNewCovariate("Random Covariate", covariate))
random_covariate <- chmCovariate(dataset, "Random Covariate")
```
chmCovariateBar *Get a covariate bar attached to an NG-CHM.*

## Description

Get a covariate bar attached to an NG-CHM.

#### Usage

chmCovariateBar(hm, fullname, where)

## Arguments

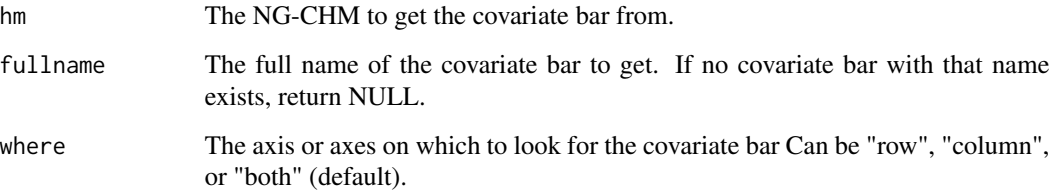

#### Value

An ngchmBar or NULL.

## See Also

[ngchmBar](#page-98-0)

chmNewCovariateBar chmCovariate

#### Examples

```
# Examples using `chmNew()` require git to be installed and available.
## Not run:
 # If the NGCHMDemoData package is installed, use it to demo usage
 if (requireNamespace("NGCHMDemoData", quietly = TRUE)) {
   # Create example NGCHM with covariate bar
   data(TCGA.GBM.Demo, package = "NGCHMDemoData")
   hm <- chmNew("gbmexpr", TCGA.GBM.ExpressionData[1:50, 1:50])
   hm <- chmAddCovariateBar(
     hm, "column",
     chmNewCovariate("TP53 Mutation", TCGA.GBM.TP53MutationData[1:50])
   )
   # Get covariate bar by name
   tp53_covariate_bar <- chmCovariateBar(hm, "TP53 Mutation")
 }
 # Small example not requiring NGCHMDemoData
 matrix <- matrix(rnorm(100),
   nrow = 10, ncol = 10,
   dimnames = list(paste0("r", 1:10), paste0("c", 1:10))
 \lambdahm <- chmNew("Demo", matrix)
 covariate <- setNames(rnorm(10), colnames(matrix))
 hm <- chmAddCovariateBar(hm, "column", chmNewCovariate("my covariate", covariate))
 my_covariate_bar <- chmCovariateBar(hm, "my covariate")
```
## End(Not run)

chmCreateCollection *Create a new NG-CHM Collection*

#### Description

This function creates a new NG-CHM (Next-Generation Clustered Heat Map) collection on the server.

#### Usage

```
chmCreateCollection(path, recursive = FALSE)
```
#### Arguments

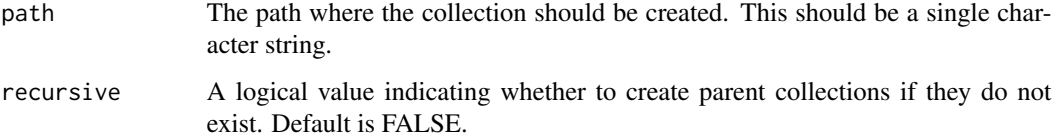

## Details

The path is a sequence of components separated by slashes (/). If the path begins with a double slash (//) the following component is interpreted as a server name. If the server name is omitted (i.e. empty) the default server will be used. If the path does not begin with a double slash, the current server will be used.

If the path begins with a slash, the components (following the server, if specified) are interpreted relative to the root collection of the server concerned. Otherwise, they are interpreted relative to the current collection.

The interpretation of each path component is server specific.

#### Value

None. This function is used for its side effects of creating a new collection on the server.

## See Also

[chmCurrentCollection\(\)](#page-40-0)

chmCreateManagedServer

*Create an ngchmServer object for a managed NG-CHM server*

#### **Description**

Create an ngchmServer object called 'serverName' (see details). The new ngchmServer object is returned and registered so that it can be referenced by name, including retrieval using chmServer. This library will communicate with the NG-CHM using the private address. Returned URLs for viewing NG-CHMs will use the public address.

```
chmCreateManagedServer(
  serverName,
 privateAddr,
  publicAddr = NULL,
  chmPort = 80,
  managerPort = 18080,
  serviceName = "default",
  ...
)
```
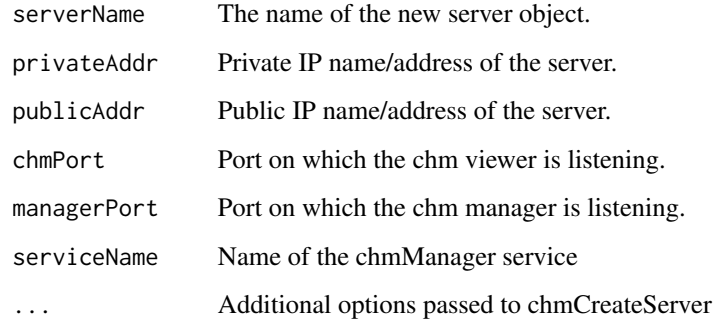

# Value

The created (and registered) ngchmServer object.

# See Also

```
chmServer()
chmCreateServer()
```
<span id="page-39-0"></span>chmCreateServer *Create an ngchmServer object from a specification.*

# Description

Create an ngchmServer object called 'serverName' from the specification 'serverSpec' (see details). serverOptions override those in the specification files option by option. The new ngchmServer object is returned and registered so that it can be referenced by name, including retrieval using chmServer.

## Usage

```
chmCreateServer(serverName, serverSpec = NULL, serverOptions = NULL)
```
#### Arguments

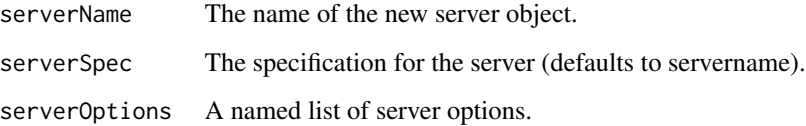

## Details

serverSpec can be any of:

- A configuration directory path. The specification will be read from a file 'config.txt' in that directory.
- An NGCHM server URL (ending in '/chm' or '/Viewer' for instance). A minimal specification will be inferred. Known methods for uploading NGCHMs to the server will be autoprobed unless specified manually.
- A URL referencing a configuration file (must end in '/config.txt'). The specification will be read from the specified URL.

serverOptions can include both protocol-specific options and the following generic options:

'serverURL'. The URL for the NGCHM server.

'serverProtocol'. The protocol to be used for uploading etc. NGCHMs to the server.

'jarFile'. The jarFile used to build NGCHMs.

'traceLevel'. The amount of trace to output. Defaults to "PROGRESS".

## Value

The created (and registered) ngchmServer object.

## See Also

[chmServer\(\)](#page-84-0) [ngchmServer](#page-118-0) [ngchmGetServerProtocol\(\)](#page-105-0) [ngchmServerProtocol](#page-118-1)

<span id="page-40-0"></span>chmCurrentCollection *Get the user's current collection*

#### Description

Get the user's current collection

## Usage

chmCurrentCollection()

# Value

the identity of the current collection

#### See Also

[chmSetCollection\(\)](#page-85-0)

chmCurrentServer *Get the user's current server*

# Description

Get the user's current server

# Usage

chmCurrentServer()

# Value

the identity of the current server

# See Also

[chmListServers\(\)](#page-57-0) [chmServer\(\)](#page-84-0) [chmSetCollection\(\)](#page-85-0)

chmDefaultColOrder *Return default column order of an NGCHM*

# Description

Return default column order of an NGCHM

#### Usage

```
chmDefaultColOrder(chm)
```
## Arguments

chm An NGCHM containing at least one layer

# Value

Shaid of a dendrogram suitable for use as the chm's column order.

chmDefaultRowOrder *Return default row order of an NGCHM*

## Description

Return default row order of an NGCHM

#### Usage

chmDefaultRowOrder(chm)

## Arguments

chm An NGCHM containing at least one layer

#### Value

Shaid of a dendrogram suitable for use as the chm's row order.

chmDeployServer *Get the name of a NGCHM server.*

# Description

Return the name of a Next Generation Clustered Heat Map (NGCHM) server.

# Usage

```
chmDeployServer(server)
```
## S4 method for signature 'ngchmServer' chmDeployServer(server)

#### Arguments

server The server whose name is required.

## Value

The name of the server.

# See Also

[ngchmServer](#page-118-0)

<span id="page-43-0"></span>

Create a standalone viewer for the NGCHM in the specified file. This function requires Java 11 and the [NGCHMSupportFiles](https://github.com/MD-Anderson-Bioinformatics/NGCHMSupportFiles) package.

## Usage

```
chmExportToFile(
  chm,
  filename,
  overwrite = FALSE,
  shaidyMapGen,
  shaidyMapGenJava,
  shaidyMapGenArgs
)
```
# Arguments

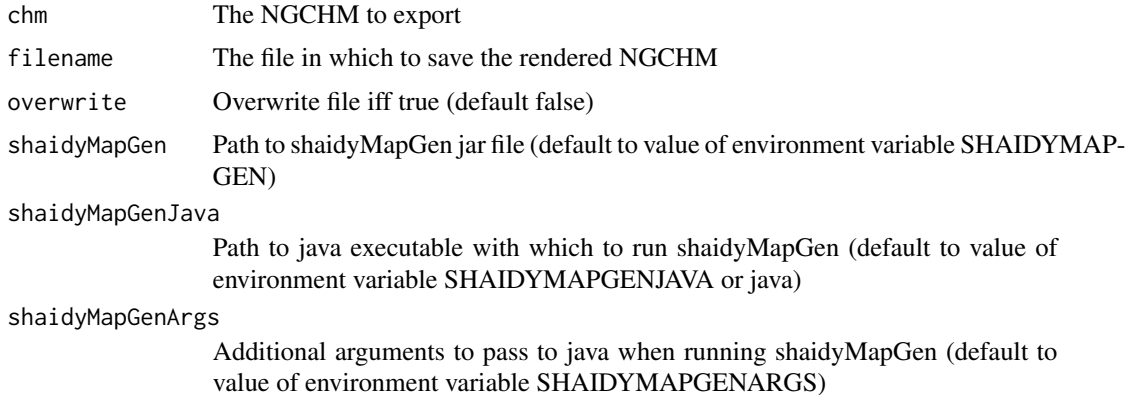

#### Details

The NGCHMSupportFiles package can be installed from the R-universe repository:

```
install.packages('NGCHMDemoData',
repos = c('https://md-anderson-bioinformatics.r-universe.dev',
'https://cloud.r-project.org'))
```
# Value

the rendered NGCHM

<span id="page-44-0"></span>

Create a standalone HTML containing the NGCHM in the specified file. This function requires Java 11 and the [NGCHMSupportFiles](https://github.com/MD-Anderson-Bioinformatics/NGCHMSupportFiles) package.

### Usage

```
chmExportToHTML(
  chm,
  filename,
  overwrite = FALSE,
  shaidyMapGen,
  shaidyMapGenJava,
  shaidyMapGenArgs,
  ngchmWidgetPath
\mathcal{L}
```
## Arguments

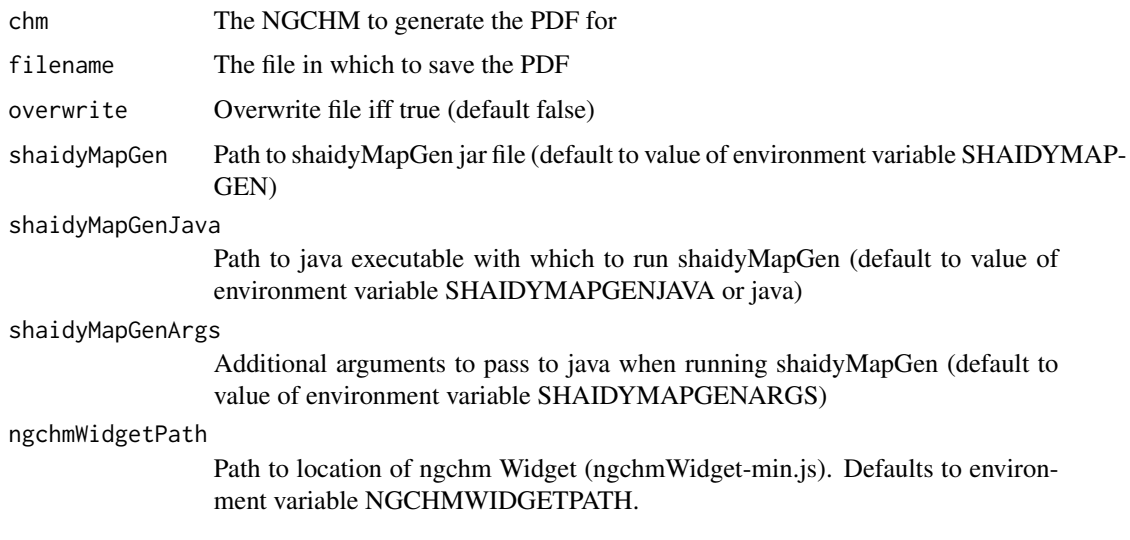

## Details

The NGCHMSupportFiles package can be installed from the R-universe repository:

```
install.packages('NGCHMDemoData',
repos = c('https://md-anderson-bioinformatics.r-universe.dev',
'https://cloud.r-project.org'))
```
# Value

filename

<span id="page-45-0"></span>chmExportToPDF *Export a PDF of the NGCHM to a file.*

# Description

Create a PDF of the NGCHM in the specified file. This function requires Java 11 and the [NGCHM-](https://github.com/MD-Anderson-Bioinformatics/NGCHMSupportFiles)[SupportFiles](https://github.com/MD-Anderson-Bioinformatics/NGCHMSupportFiles) package.

#### Usage

```
chmExportToPDF(
  chm,
  filename,
  overwrite = FALSE,
  shaidyMapGen,
  shaidyMapGenJava,
  shaidyMapGenArgs
```
)

## Arguments

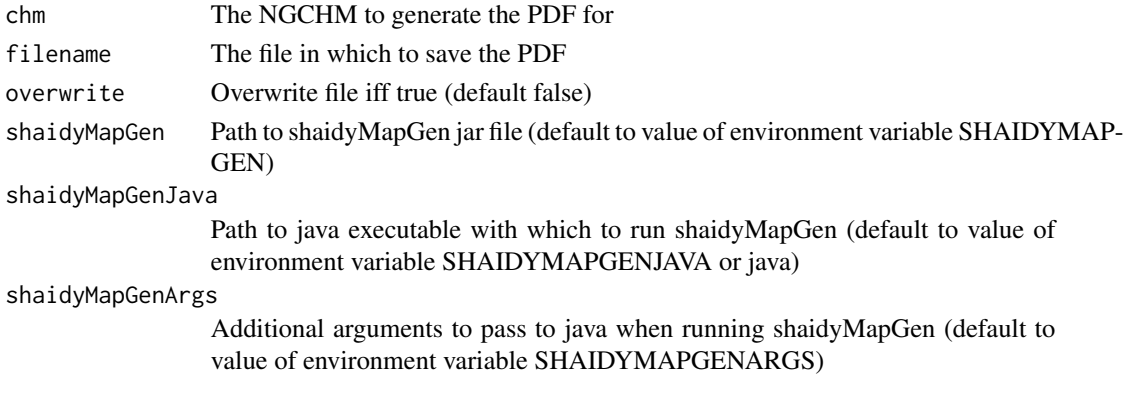

# Details

The NGCHMSupportFiles package can be installed from the R-universe repository:

```
install.packages('NGCHMDemoData',
repos = c('https://md-anderson-bioinformatics.r-universe.dev',
'https://cloud.r-project.org'))
```
# Value

filename

chmFieldAccessFunction

*Get Javascript function name for accessing a specific string field in each element of string vector.*

## Description

This function returns the name of a Javascript function thats accepts a string vector as its parameter, and for each string in the vector splits the string into fields separated by fieldsep, and accesses field idx (zero origin). The function returns a vector of these fields.

#### Usage

```
chmFieldAccessFunction(fieldsep, idx)
```
#### Arguments

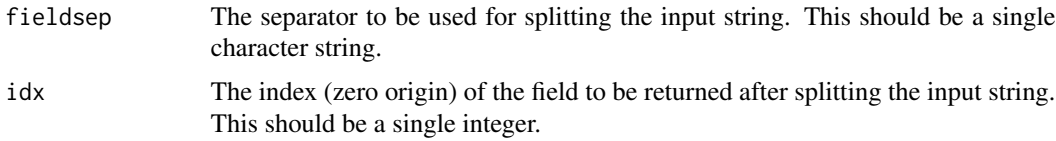

## Details

The name of the function returned for a specific fieldsep and idx will be constant within an R session, but may differ between R sessions (or if this library is unloaded and reloaded).

#### Value

The name of the newly created field access function.

## See Also

```
chmGetFunction()
chmStringopFunction()
```
## Examples

```
# Create a new field access function that splits the input string at ',' and
# returns the first field.
chmFieldAccessFunction(',', 1)
# Create a new field access function that splits the input string at '-' and
# returns the second field.
chmFieldAccessFunction('-', 2)
```
This function retrieves the dataset associated with a specific NG-CHM (Next-Generation Clustered Heat Map).

#### Usage

```
chmGetDataset(object)
```
## S4 method for signature 'ngchmLayer' chmGetDataset(object)

#### Arguments

object An NG-CHM object containing an ngchmDataset

#### Value

The dataset associated with the specified object.

```
chmGetDeployServerConfig
```
*Get per-user configuration for a specific deploy Server.*

# Description

This function retrieves the configuration of a specified NG-CHM (Next-Generation Clustered Heat Map) deployment server.

#### Usage

```
chmGetDeployServerConfig(server)
```
#### Arguments

server The server for which the configuration is to be retrieved. This can be either a character string representing the server name or an object of class 'ngchm-Server'.

# Value

The configuration of the specified server if it exists, otherwise NULL.

<span id="page-48-0"></span>

This function returns a predefined Javascript function that can be used when building a Next Generation Clustered Heat Map.

#### Usage

chmGetFunction(name)

#### Arguments

name The name of the predefined Javascript function desired.

## Value

An object of class ngchmFunction if found, NULL otherwise.

#### See Also

[chmAddMenuItem\(\)](#page-13-0) [chmNewFunction\(\)](#page-71-0) [ngchmAxisFunction](#page-97-0) [ngchmMatrixFunction](#page-109-0)

chmGetOverview *Get the file path to the specified overview file.*

# Description

This function returns the file path to the specified overview image of the CHM. The CHM must be made before the file can be accessed. If idx is specified, format if given must equal that of the overview image, and the path to that overview image is returned. If idx is not specified, the file path to the first overview of the given format (default 'png') is returned.

```
chmGetOverview(chm, format = NULL, idx = NULL)
```
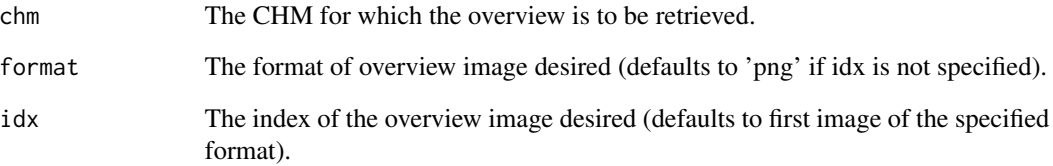

## Value

The path to the retrieved overview.

chmGetProperty *Get Property from NG-CHM*

# Description

This function retrieves a specific property from a NG-CHM (Next-Generation Clustered Heat Map) object.

## Usage

```
chmGetProperty(object, label)
```
## S4 method for signature 'ngchmVersion2,character' chmGetProperty(object, label)

# Arguments

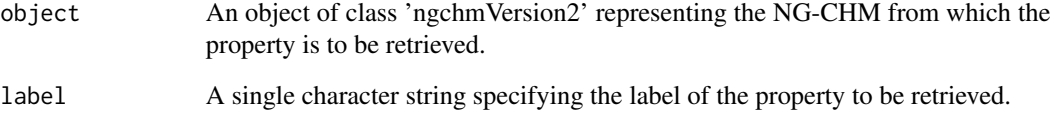

# Value

The property associated with the specified label in the 'ngchmVersion2' object.

This function gets any registered information about a type name used for determining row and column linkouts. Registration of a typename is (currently) not required in order to use it, so it's possible for valid type name not to have any registered information.

#### Usage

chmGetTypeInfo(typename)

#### Arguments

typename The name of the type.

## Value

Object of class "ngchm.type.info" containing basic information about the type.

# See Also

[chmListTypes\(\)](#page-57-1) [chmRegisterType\(\)](#page-81-0)

chmGetURL *Get the URL for an installed NGCHM.*

#### Description

Return the URL for accessing the specified Next Generation Clustered Heat Map (NGCHM) on the specified server.

```
chmGetURL(chm, ...)
## S4 method for signature 'character'
chmGetURL(chm, server = NULL, ...)
## S4 method for signature 'ngchm'
chmGetURL(chm, server = NULL, ...)
```
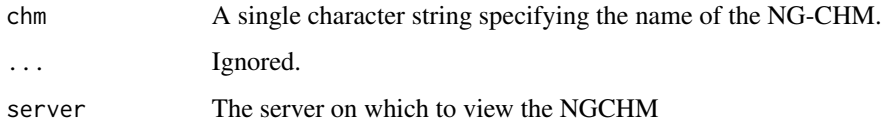

# Value

A character string representing the URL of the specified NG-CHM on the specified server.

# See Also

[ngchmServer](#page-118-0)

[ngchm](#page-93-0)

chmHasProperty *Determine if the NG-CHM has the given property.*

# Description

This function checks if a specific property exists in a NG-CHM (Next-Generation Clustered Heat Map) object.

## Usage

```
chmHasProperty(object, label)
```

```
## S4 method for signature 'ngchmVersion2,character'
chmHasProperty(object, label)
```
## Arguments

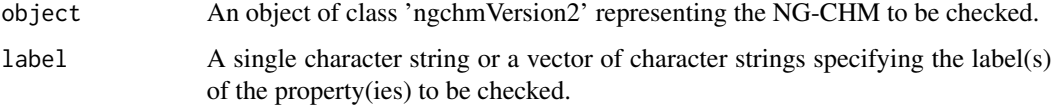

# Value

A logical value indicating whether the specified property(ies) exist in the 'ngchmVersion2' object. If 'label' is a vector, a logical vector is returned.

<span id="page-52-1"></span>

Add the given Next-Generation Clustered Heat Map (NG-CHM) to the specified collection (default: current collection).

#### Usage

```
chmInstall(chm, ...)
```
## S4 method for signature 'ngchm' chmInstall(chm, path, ...)

# Arguments

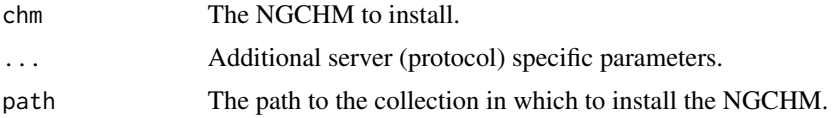

# Value

The installed chm.

## See Also

```
ngchmServer
ngchm
chmUninstall()
chmMakePrivate()
chmMakePublic()
```
<span id="page-52-0"></span>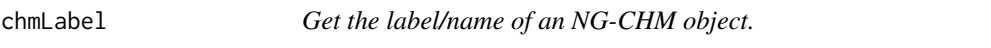

# Description

Get the label/name of an NG-CHM object.

# Usage

chmLabel(x)

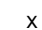

The NG-CHM object to get the label/name of. Can be:

- An object of class ngchm
- An object of class ngchmLayer
- An object of class ngchmDataset
- An object of class ngchmBar
- An object of class ngchmCovariate
- An object of class ngchmColormap

# Value

A character string (or a vector of strings for an ngchmColormap)

## See Also

[ngchm](#page-93-0)

## Examples

chmLabel(chmNew("New CHM"))

chmLabel<- *Set the label/name of an NG-CHM object*

# Description

Set the label/name of an NG-CHM object

#### Usage

chmLabel(x) <- value

# Arguments

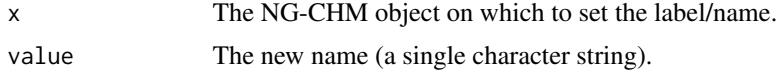

## Value

The modified NG-CHM object.

# See Also

[chmLabel](#page-52-0)

#### chmLayer 55

#### Examples

```
hm <- chmNew("Old name")
chmLabel(hm) <- "A new name"
```
chmLayer *Get a specified Data Layer from an NG-CHM.*

# Description

This function returns a Data Layer contained in a Next Generation Clustered Heat Map.

#### Usage

chmLayer(hm, label)

#### Arguments

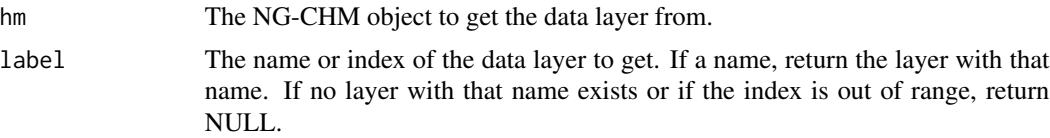

#### Value

An object of class ngchmLayer or NULL.

#### See Also

#### [ngchmLayer](#page-106-0)

#### Examples

```
# Examples using `chmNew()` require git to be installed and available.
## Not run:
# If the NGCHMDemoData package is installed, use it to create an example usage
if (requireNamespace("NGCHMDemoData", quietly = TRUE)) {
   # Create example NGCHM
   data(TCGA.GBM.Demo, package = "NGCHMDemoData")
   matrix <- TCGA.GBM.ExpressionData[1:50, 1:50]
   hm <- chmNew("New Heat Map") + chmNewDataLayer("my layer", matrix)
   layer <- chmLayer(hm, "my layer")
   same_layer <- chmLayer(hm, 1)
 }
 # Small example not requiring NGCHMDemoData
 matrix <- matrix(rnorm(100),
   nrow = 10, ncol = 10,
   dimnames = list(paste0("r", 1:10), paste0("c", 1:10))
```
# 56 chmLayer<-

```
\mathcal{L}hm <- chmNew("New Heat Map") + chmNewDataLayer("my layer", matrix)
 layer <- chmLayer(hm, "my layer")
 same_layer <- chmLayer(hm, 1)
## End(Not run)
```
chmLayer<- *Set (or append) a specified Data Layer in an NG-CHM.*

# Description

This function sets a Data Layer in a Next Generation Clustered Heat Map.

# Arguments

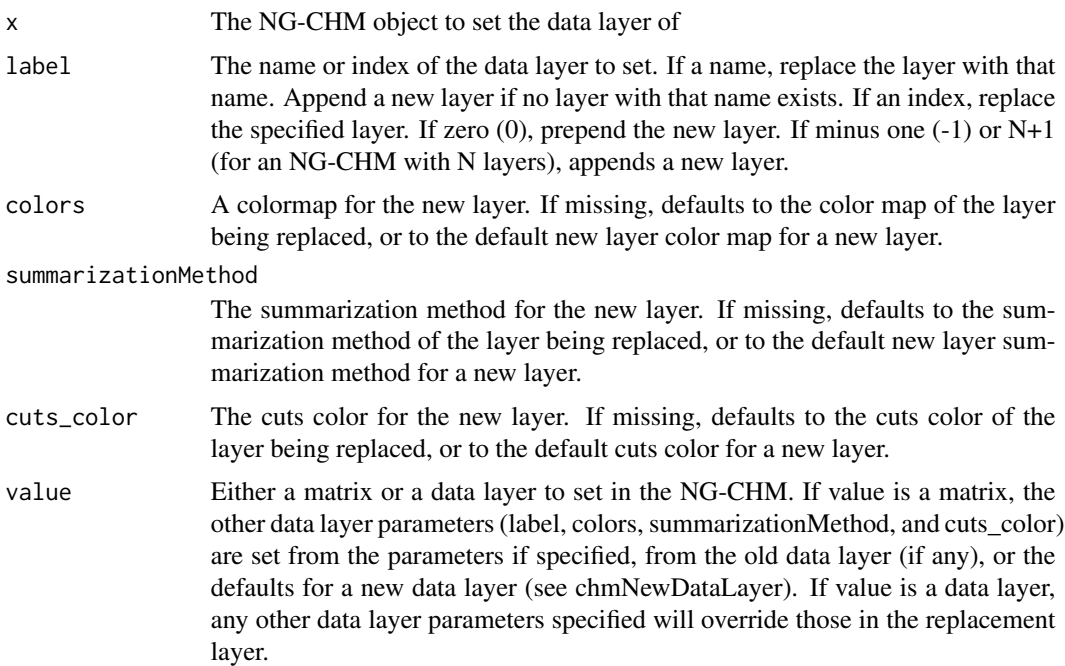

# Value

An object of class ngchm.

# See Also

[ngchmLayer](#page-106-0) chmNewDataLayer

## chmListFunctions 57

#### Examples

```
# If the NGCHMDemoData package is installed, use demo usage
if (requireNamespace("NGCHMDemoData", quietly = TRUE)) {
  data(TCGA.GBM.Demo, package = "NGCHMDemoData")
  matrix <- TCGA.GBM.ExpressionData[1:50, 1:50]
 hm <- chmNew("New Heat Map")
  chmLayer(hm, "Layer 1") <- matrix
 chmLayer(hm, 1, cuts_color = "#fefefe") <- chmNewDataLayer("New data layer", matrix + 1)
}
# Small example not requiring NGCHMDemoData
matrix <- matrix(rnorm(100),
 nrow = 10, ncol = 10,
  dimnames = list(paste0("r", 1:10), paste0("c", 1:10))
\lambdahm <- chmNew("New Heat Map")
chmLayer(hm, "Layer 1") <- matrix
chmLayer(hm, 1, cuts_color = "#fefefe") <- chmNewDataLayer("New data layer", matrix + 1)
```
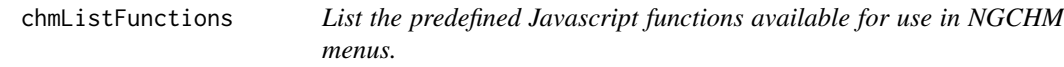

#### Description

This function lists the predefined Javascript functions available for use in NGCHM menus.

#### Usage

```
chmListFunctions(re = ".*")
```
#### Arguments

re The regular expression to match. This should be a single character string. Default is ".\*", which matches all functions.

## Value

A string containing the names and descriptions of the matching functions.

```
chmAddMenuItem()
chmGetFunction()
chmRegisterFunction()
grep()
```
# Examples

```
chmListFunctions() # List all functions.
chmListFunctions('^chm') # List all functions whose names start with 'chm'.
```
<span id="page-57-0"></span>chmListServers *List NG-CHM Servers*

### Description

This function lists all NG-CHM (Next-Generation Clustered Heat Map) servers that are currently available.

## Usage

```
chmListServers()
```
## Value

A character vector containing the names of all available servers.

#### Examples

servers <- chmListServers() # Get a list of all available servers.

<span id="page-57-1"></span>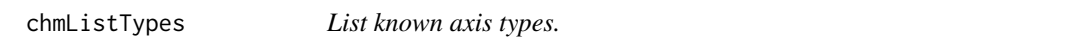

# Description

This function returns a list of the axis types for which axis- or matrix- menu entries may be defined.

## Usage

 $chunkistTypes(re = ".*")$ 

#### Arguments

re Only types with names matching re are returned (default ".\*")

# Value

a character vector of axis type names

## See Also

[chmAddAxisType\(\)](#page-7-0)

Load an R CHM object from an NG-CHM server. The CHM concerned must have been built using this library, version 0.9.4 or later.

## Usage

```
chmLoadCHM(serverOrURL, name)
```
## S4 method for signature 'ngchmServer, character' chmLoadCHM(serverOrURL, name)

## S4 method for signature 'character, character' chmLoadCHM(serverOrURL, name)

## S4 method for signature 'character,missing' chmLoadCHM(serverOrURL, name)

## Arguments

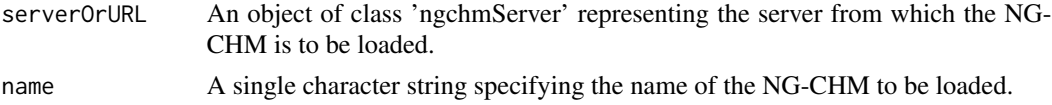

## Value

An object of class 'ngchm' representing the loaded NG-CHM.

chmLoadShaidyCHM *Load an NG-CHM from an NG-CHM server.*

# Description

Load an NG-CHM from an NG-CHM server.

#### Usage

chmLoadShaidyCHM(mapid, debug = FALSE)

## Arguments

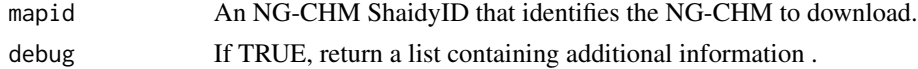

# Value

An object of class ngchm.

# See Also

```
chmInstall()
ngchmPushSourceServer()
```
chmMake *Compile a NGCHM.*

# Description

Deprecated. Users should no longer call this method directly.

#### Usage

```
chmMake(chm, ...)
```
## S4 method for signature 'ngchm' chmMake(chm, ...)

#### Arguments

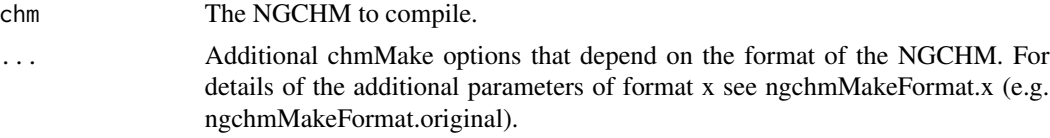

# Details

Compiles the specified Next Generation Clustered Heat Map (NGCHM) in preparation for installation.

# Value

The chm

```
ngchmServer
ngchm
chmNew()
chmInstall()
ngchmMakeFormat.original()
```
<span id="page-60-0"></span>chmMakePrivate *Make NG-CHM Private on Server*

#### Description

This function makes a specific NG-CHM (Next-Generation Clustered Heat Map) private on a specified server.

## Usage

```
chmMakePrivate(server, chm)
```
## S4 method for signature 'ngchmServer,character' chmMakePrivate(server, chm)

## S4 method for signature 'ngchmServer,ngchm' chmMakePrivate(server, chm)

## S4 method for signature 'character,ngchm' chmMakePrivate(server, chm)

## S4 method for signature 'character, character' chmMakePrivate(server, chm)

## Arguments

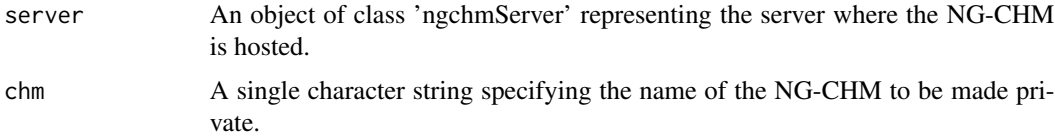

## Value

No return value. The function is called for its side effect of making the specified NG-CHM private on the specified server.

```
ngchmServer
ngchm
chmInstall()
chmUninstall()
chmMakePublic()
```
<span id="page-61-0"></span>

This function makes a specific NG-CHM (Next-Generation Clustered Heat Map) public on a specified server.

## Usage

```
chmMakePublic(server, chm)
```
## S4 method for signature 'ngchmServer, character' chmMakePublic(server, chm)

## S4 method for signature 'ngchmServer,ngchm' chmMakePublic(server, chm)

## S4 method for signature 'character,ngchm' chmMakePublic(server, chm)

## S4 method for signature 'character, character' chmMakePublic(server, chm)

## Arguments

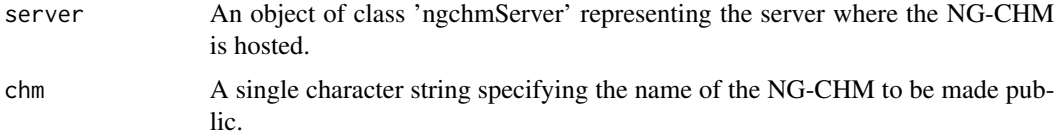

## Value

No return value. The function is called for its side effect of making the specified NG-CHM public on the specified server.

```
ngchmServer
ngchm
chmInstall()
chmUninstall()
chmMakePrivate()
```
This function opens a web browser to view the NG-CHM (Next-Generation Clustered Heat Map) Manager on the specified server.

## Usage

chmManager(server = NULL, viewer = NULL)

## Arguments

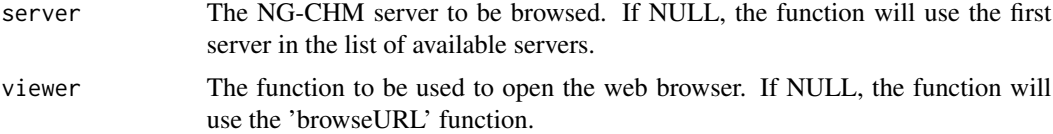

# Value

None. This function is used for its side effects of opening a web browser to view the NG-CHM Manager.

#### See Also

[utils::browseURL\(\)](#page-0-0)

chmName *Get the name of a NGCHM.*

#### Description

This function returns the name of a Next Generation Clustered Heat Map (NGCHM) object.

# Usage

```
chmName(chm)
```

```
## S4 method for signature 'ngchm'
chmName(chm)
```
#### Arguments

chm The CHM for which the name is required.

## Value

A string.

# See Also

[ngchm](#page-93-0)

<span id="page-63-0"></span>chmNew *Create a new NGCHM.*

## Description

This function creates a Next Generation Clustered Heat Map (NGCHM) object in memory. Additional parameters will be added to the new NGCHM (see chmAdd). The bare NGCHM needs at least one data layer added to it before it can be compiled. This function requires git to be installed.

## Usage

```
chmNew(
  name,
  ...,
  rowOrder = chmDefaultRowOrder,
  rowDist = "correlation",
  rowAgglom = "ward.D2",
  colOrder = chmDefaultColOrder,
  colDist = "correlation",
  colAgglom = "ward.D2",rowAxisType = NULL,
  colAxisType = NULL,
  rowCovariates = NULL,
  colCovariates = NULL,
  format = "original",
  rowGapLocations = NULL,
  rowGapWidth = 5,
  colGapLocations = NULL,
  colGapWidth = 5,
  overview = c(),
  logLevel = "INFO",
  logFile = NULL
```

```
)
```
# Arguments

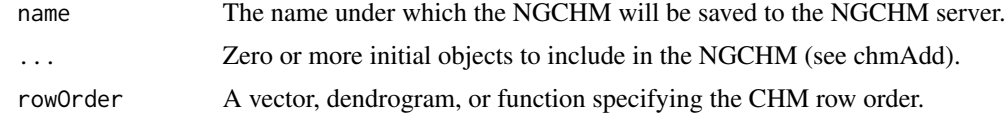

#### chmNew 65

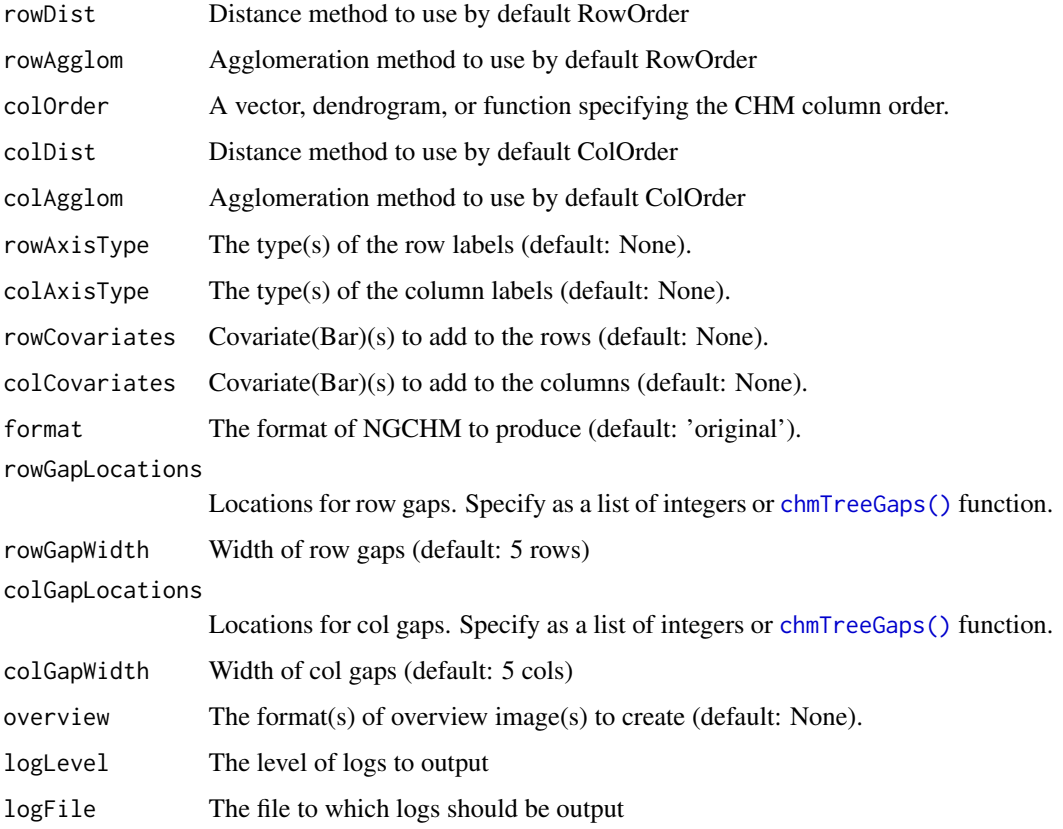

# Value

An object of class ngchm

# See Also

[ngchm](#page-93-0) [ngchmServer](#page-118-0) [chmAdd\(\)](#page-7-1) [chmAddAxisType\(\)](#page-7-0) [chmAddCovariateBar\(\)](#page-10-0) [chmAddProperty\(\)](#page-17-0) [chmAddOverview\(\)](#page-15-0) [chmInstall\(\)](#page-52-1) [chmExportToFile\(\)](#page-43-0) [chmExportToPDF\(\)](#page-45-0) [chmExportToHTML\(\)](#page-44-0)

## Examples

```
mychm <- chmNew("test_chm")
mychm <- chmNew("test_chm", rowGapLocations = c(3, 5))
mychm <- chmNew("test_chm", rowGapLocations = chmTreeGaps(4))
mychm <- chmNew("test_chm", rowGapWidth = 3)
```
<span id="page-65-0"></span>chmNewColorMap *Create a new Color Map for use in constructing a NGCHM*

# Description

This function creates a new Color Map suitable for use in constructing Data Layers and Covariates in Next Generation Clustered Heat Maps. Color maps can be used in both discrete and continuous contents. In a discrete context, values specifies the properties of series. In a continuous context, values specifies the break points.

# Usage

```
chmNewColorMap(
  values,
  colors = NULL,
  names = NULL,
  shapes = NULL,
 zs = NULL,type = "linear",
 missing.color = NULL,
 palette = NULL
)
```
## Arguments

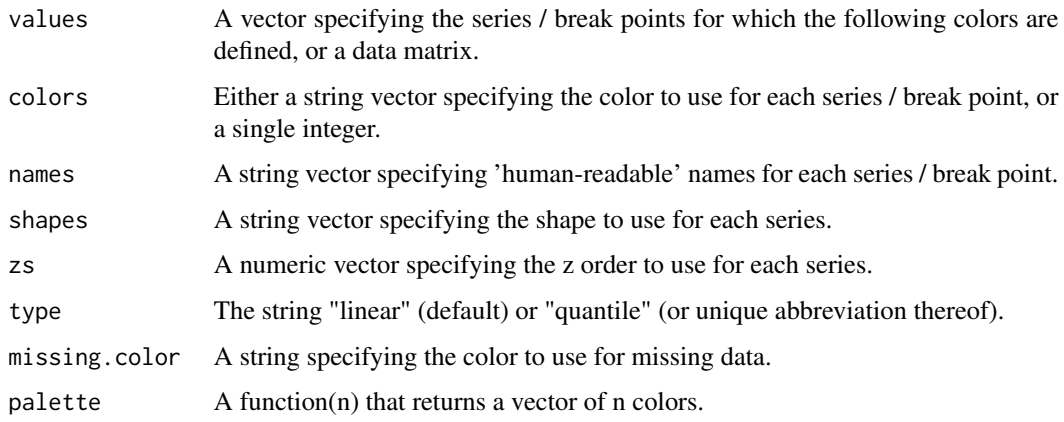

#### chmNewCovariate 67

## Details

If values is a matrix, the function will estimate a suitable sequence of color break points. For a quantile color map, the matrix data is ignored. For a linear color map, it will use equispaced values between a low value and a high value. The low value is the median of the minima of each row in the matrix, and the high value is the median of the row maxima. If the low and high values have different signs, the values will be symmetric about zero.

## Value

An object of class ngchmColormap

## See Also

[ngchmColormap](#page-99-0) [chmNewDataLayer\(\)](#page-68-0) [chmNewCovariateBar\(\)](#page-67-0)

## Examples

```
noise.colors <- chmNewColorMap(c(0, 1, 2),
 c("green", "black", "red"),
 missing.color = "yellow"
\lambdabar.colors <- chmNewColorMap(c("small", "big"),
 c("#00FFFF", "#FF00FF"),
 type = "quantile"
)
```
chmNewCovariate *Create a new Covariate for adding to an NGCHM auxilary dataset.*

#### Description

This function creates a new Covariate suitable for a covariate bar or attaching to an NGCHM auxilary dataset.

```
chmNewCovariate(
  fullname,
  values,
  value.properties = NULL,
  type = NULL,
  covabbv = NULL)
```
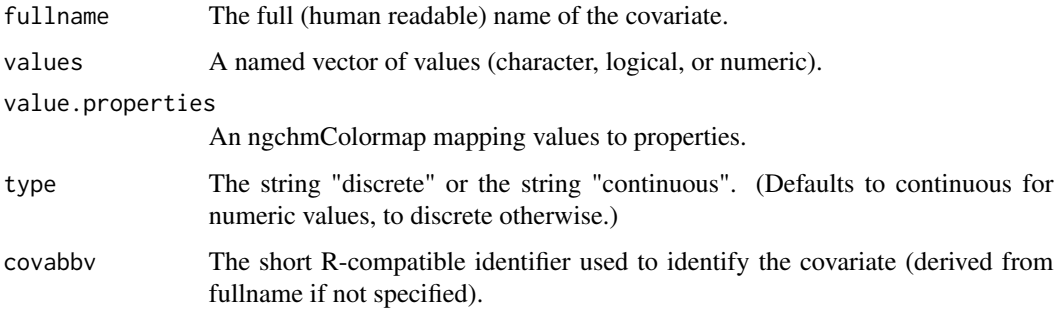

# Value

An object of class ngchmCovariate.

# See Also

[ngchmCovariate](#page-99-1) [chmAddCovariate\(\)](#page-9-0) [chmNewColorMap\(\)](#page-65-0)

<span id="page-67-0"></span>chmNewCovariateBar *Create a new covariate Bar for a NGCHM*

# Description

This function creates a new covariate bar suitable for adding to a Next Generation Clustered Heat Map.

```
chmNewCovariateBar(
  covar,
  display = "visible",
  thickness = as.integer(10),
  merge,
  barType,
  loBound,
  hiBound,
  fgColor,
  bgColor
\mathcal{E}
```
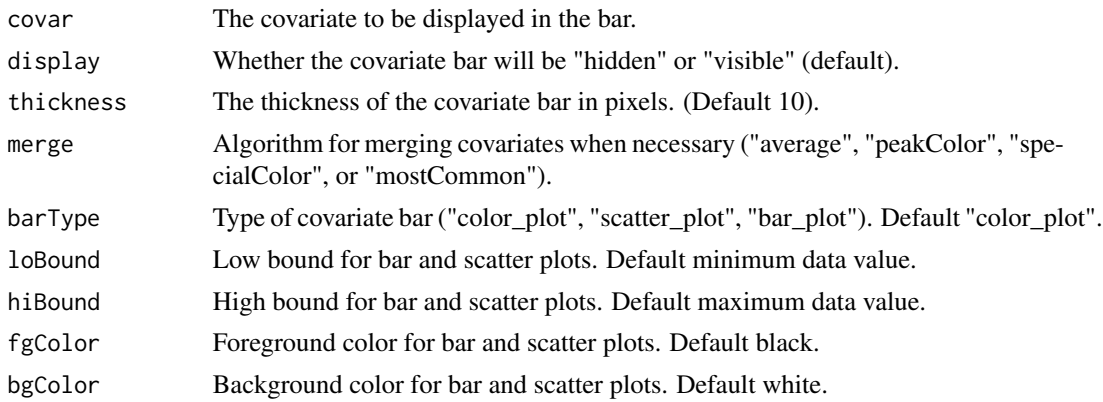

#### Value

An object of class ngchmBar

#### See Also

[ngchmBar](#page-98-0) [chmNewColorMap\(\)](#page-65-0) [chmAddCovariateBar\(\)](#page-10-0)

## Examples

```
bar.data <- ifelse(rnorm(1000) < 0, "negative", "non-negative")
names(bar.data) <- sprintf("Sample%d", 1:length(bar.data))
bar.colors <- chmNewColorMap(c("negative", "non-negative"),
  c("white", "black"),
 missing.color = "red"
)
covar <- chmNewCovariate("Group", bar.data, bar.colors, "discrete")
bar <- chmNewCovariateBar(covar)
```
<span id="page-68-0"></span>chmNewDataLayer *Create a new Data Layer for a NGCHM.*

#### Description

This function creates a new Data Layer suitable for adding to a Next Generation Clustered Heat Map.

```
chmNewDataLayer(label, data, colors, summarizationMethod, cuts_color)
```
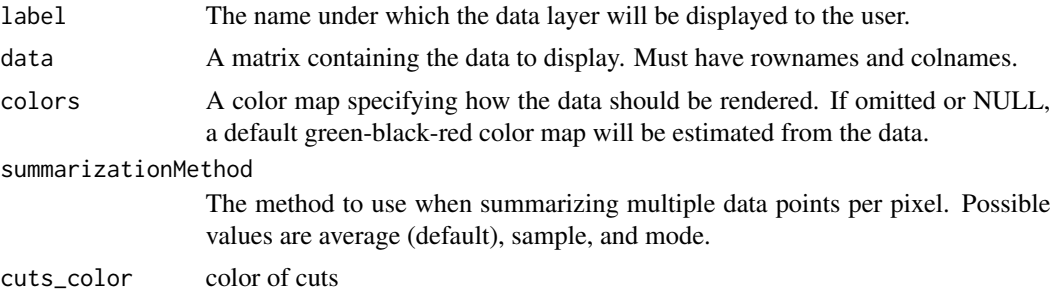

#### Value

An object of class ngchmLayer

## See Also

[ngchmLayer](#page-106-0) [chmNewColorMap\(\)](#page-65-0) [chmAddLayer\(\)](#page-13-1)

## Examples

```
noise <- matrix(runif(1000) + runif(1000 * 1000), nrow = 1000)
rownames(noise) <- sprintf("Row%d", 1:nrow(noise))
colnames(noise) <- sprintf("Col%d", 1:ncol(noise))
noise.colors <- chmNewColorMap(c(0, 1, 2),
  c("green", "black", "red"),
  missing.color = "yellow"
)
layer <- chmNewDataLayer("Noisy Data", noise, noise.colors)
```
chmNewDataset *Create a new Dataset for a NGCHM.*

#### Description

This function creates a new Dataset suitable for attaching to a Next Generation Clustered Heat Map.

```
chmNewDataset(
  name,
  description,
  data,
  row.type = NULL,
```

```
column.type = NULL,
  row.covariates = NULL,
 column.covariates = NULL
)
```
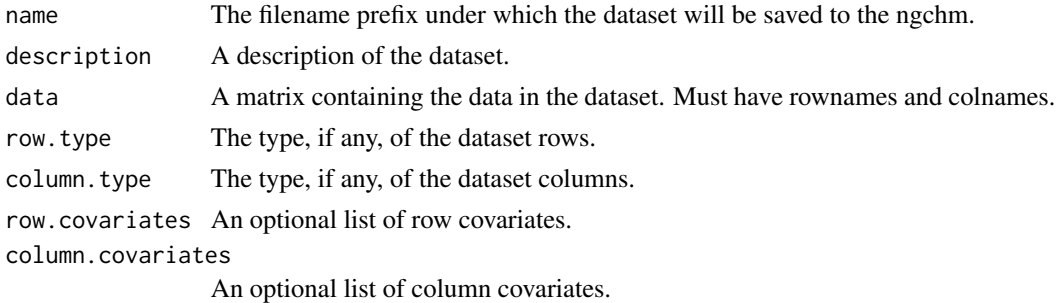

# Value

An object of class ngchmDataset

## See Also

```
ngchmDataset
ngchmCovariate
chmAddDataset()
```
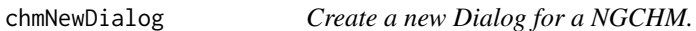

# Description

This function creates a new Dialog suitable for adding to a Next Generation Clustered Heat Map.

## Usage

```
chmNewDialog(id, title, fn)
```
# Arguments

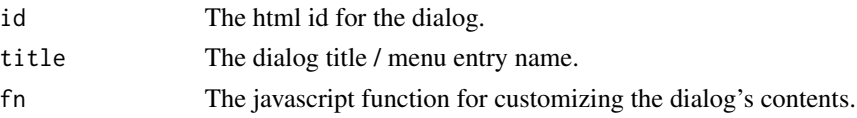

# Value

An object of class ngchmDialog

# See Also

[chmAdd\(\)](#page-7-1) [chmAddDialog\(\)](#page-12-0)

<span id="page-71-0"></span>chmNewFunction *Create a new Javascript function for adding to a NGCHM menu.*

# Description

This function creates a new Javascript function object for adding to a Next Generation Clustered Heat Map menu.

# Usage

```
chmNewFunction(
  name,
  description,
  implementation,
  extraParams = NULL,
  requires = NULL,
  global = FALSE
\mathcal{L}
```
# Arguments

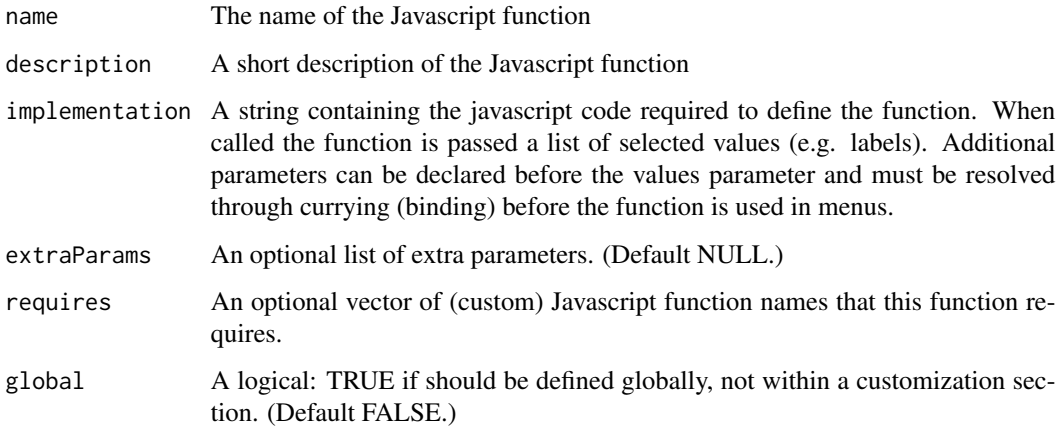

#### Value

An object of class ngchmJS
### chmNewProperty 73

### See Also

[ngchmJS](#page-106-0) [chmAddMenuItem\(\)](#page-13-0) [chmBindFunction\(\)](#page-29-0) [chmRegisterFunction\(\)](#page-78-0)

### Examples

```
alertFn <- chmNewFunction("showAlert", "Display the parameter in an alert box",
  "function showAlert(label) { alert(label); }",
  global = TRUE
\mathcal{L}dbLookup <- chmNewFunction(
  "dbLookup", "Lookup the parameter in a database",
  "function showAlert(database, label) { alert(database[label]); }",
  c("database")
\mathcal{L}
```
chmNewProperty *Create a new Property for adding to a NGCHM.*

### Description

This function creates a new Property object for adding to a Next Generation Clustered Heat Map.

### Usage

```
chmNewProperty(label, value)
```
### Arguments

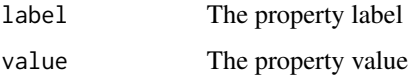

# Value

An object of class ngchmProperty

### See Also

[ngchm](#page-93-0) [chmAddProperty\(\)](#page-17-0)

### Examples

```
prop <- chmNewProperty(
  "chm.info.caption",
  "This is a nifty new CHM."
\lambda
```
chmNewServer *Create a new object representing a NGCHM server.*

### Description

This function creates a new object that represents a NGCHM server.

# Usage

```
chmNewServer(
  serverName,
  serverPort = 8080,
  deployServer = NULL,
  protoOpts = NULL,
  jarFile = NULL,
  serverURL = NULL
)
```
### Arguments

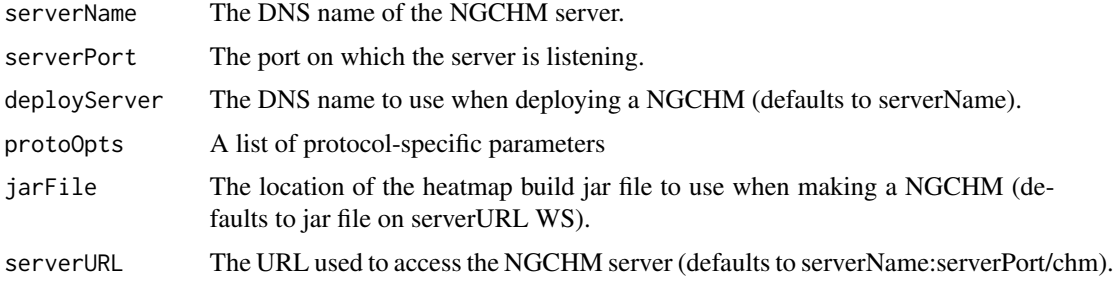

# Value

An object of class ngchmServer

#### See Also

```
ngchmServer
chmInstall()
chmUninstall()
```
# Examples

cloudServ <- chmNewServer("dnsname.domain")

chmOriginalColOrder *Return original column order of an NGCHM*

#### Description

Return original column order of an NGCHM

### Usage

chmOriginalColOrder(chm)

### Arguments

chm An NGCHM containing at least one layer

#### Value

Shaid of a label order suitable for use as the chm's column order.

chmOriginalRowOrder *Return original row order of an NGCHM*

# Description

Return original row order of an NGCHM

# Usage

chmOriginalRowOrder(chm)

### Arguments

chm An NGCHM containing at least one layer

# Value

Shaid of a label order suitable for use as the chm's row order.

### Description

This function creates one or more NG-CHM (Next-Generation Clustered Heat Map) properties.

### Usage

```
chmProperties(...)
```
#### Arguments

... Named arguments representing the properties to be created. Each argument should be a single value of type character, double, integer, or logical.

#### Value

A list of properties. Each property is represented as a list with two elements: 'label' and 'value'.

#### See Also

[chmAdd\(\)](#page-7-0)

### Examples

```
# Create three properties: 'prop1', 'prop2', and 'prop3'.
props <- chmProperties(prop1 = "value1", prop2 = 2, prop3 = TRUE)
```
chmProperty *Get the value of an NG-CHM property.*

### Description

Get the value of an NG-CHM property.

#### Usage

chmProperty(hm, label)

# chmProperty<- 77

# Arguments

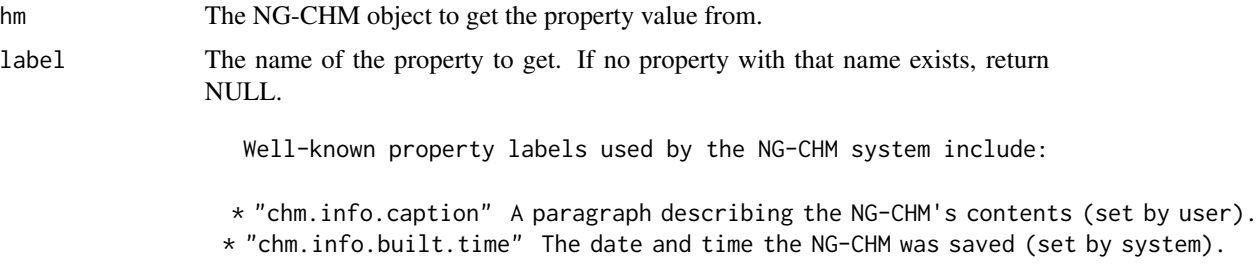

# Value

A property value or NULL.

### See Also

[ngchm](#page-93-0)

# Examples

```
hm <- chmNew("Empty")
chmProperty(hm, "chm.info.caption")
```
chmProperty<- *Set the value of an NG-CHM property.*

# Description

Set the value of an NG-CHM property.

### Usage

chmProperty(x, label) <- value

### Arguments

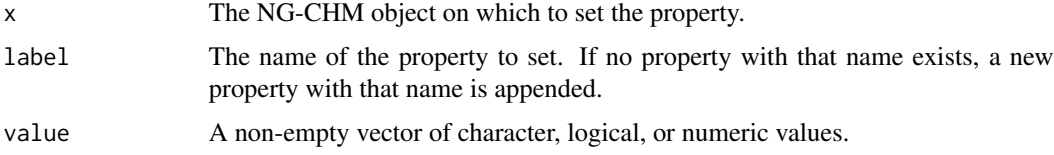

# Value

The modified NG-CHM object.

# See Also

[ngchm](#page-93-0)

# Examples

```
hm <- chmNew("Empty")
chmProperty(hm, "chm.info.caption") <- "Nothing to see here"
```
chmRandomColOrder *Return random column order of an NGCHM*

### Description

Return random column order of an NGCHM

### Usage

chmRandomColOrder(chm)

### Arguments

chm An NGCHM containing at least one layer

### Value

Shaid of a label order suitable for use as the chm's column order.

chmRandomRowOrder *Return random row order of an NGCHM*

### Description

Return random row order of an NGCHM

#### Usage

chmRandomRowOrder(chm)

#### Arguments

chm An NGCHM containing at least one layer

### Value

Shaid of a label order suitable for use as the chm's row order.

<span id="page-78-1"></span>chmRegisterAxisFunction

*Register a predefined Javascript function for use in NGCHM Axis menus.*

### Description

This function registers a Javascript function that will be automatically added to the appropriate axis menu(s) when building a Next Generation Clustered Heat Map for axes that match the function's axis type. This function is intended for use by NGCHM system developers.

#### Usage

chmRegisterAxisFunction(type, label, fn)

### Arguments

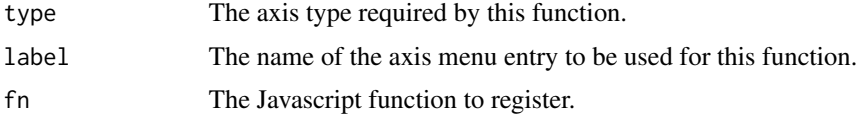

#### Value

None. This function is used for its side effects of registering a new axis function.

#### See Also

```
chmAddAxisType()
chmRegisterMatrixFunction()
chmRegisterTypeMapper()
chmNewFunction()
```
<span id="page-78-0"></span>chmRegisterFunction *Register a predefined Javascript function for use in NGCHM menus.*

### Description

This function registers a Javascript function that can be used when building a Next Generation Clustered Heat Map. This function is intended for use by NGCHM system developers.

#### Usage

```
chmRegisterFunction(fn)
```
#### Arguments

fn The function to be registered. This should be an object of class 'ngchmJS'.

#### Value

The registered function.

### See Also

[chmAddMenuItem\(\)](#page-13-0) [chmNewFunction\(\)](#page-71-0) [ngchmAxisFunction](#page-97-0) [ngchmMatrixFunction](#page-109-0)

chmRegisterGetMetadataFunction *Define and register a Javascript function for obtaining a specific metadata value.*

#### Description

This function defines and registers a Javascript function for obtaining a specific metadata value and returning it as a javascript list. The function is suitable for use as an axis type accessor function.

### Usage

chmRegisterGetMetadataFunction(functionName, metadataColumnName)

#### Arguments

functionName A single character string specifying the name of the function to be registered. metadataColumnName

> A single character string specifying the name of the metadata column to be retrieved by the function.

#### Value

The registered function.

### See Also

[chmAddAxisType\(\)](#page-7-1) [chmGetFunction\(\)](#page-48-0) [chmListFunctions\(\)](#page-56-0) <span id="page-80-0"></span>chmRegisterMatrixFunction

*Register a predefined Javascript function for use in NGCHM Matrix menus.*

## Description

This function registers a Javascript function that will be automatically added to the matrix menu when building a Next Generation Clustered Heat Map for matrices whose rows and columns match then function's axes types. This function is intended for use by NGCHM system developers.

#### Usage

```
chmRegisterMatrixFunction(rowtype, columntype, label, fn)
```
### Arguments

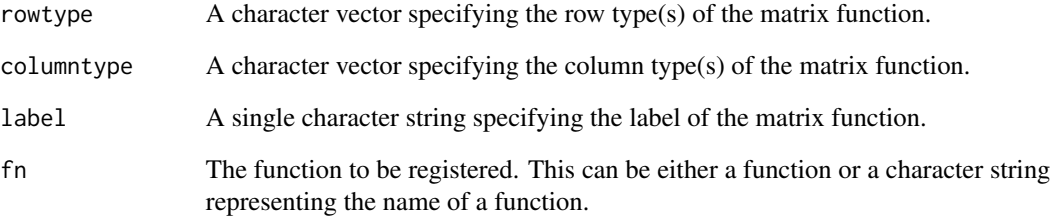

### Value

None. This function is used for its side effects of registering a new function in the NGCHM matrix menues.

# See Also

```
chmAddAxisType()
chmRegisterAxisFunction()
chmRegisterTypeMapper()
chmNewFunction()
```

```
chmRegisterToolboxFunction
```
*Register a Javascript function for use in the NGCHM toolbox.*

#### Description

This function registers a Javascript function that can included in the toolbox of an NGCHM. This function is intended for use by NGCHM system developers.

#### Usage

```
chmRegisterToolboxFunction(tbtype, menulabel, jsfn)
```
### Arguments

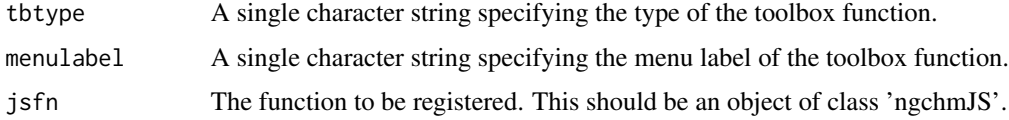

#### Value

None. This function is used for its side effects of registering a new toolbox function.

### See Also

[chmNewFunction\(\)](#page-71-0) [ngchmAxisFunction](#page-97-0) [ngchmMatrixFunction](#page-109-0)

chmRegisterType *Register a type name.*

### Description

This function registers a type name used for determining row and column linkouts. This function is intended to be used by NGCHM system developers to record basic information about the semantic interpretation of a type name. Registration of a typename is (currently) not required in order to use it.

### Usage

chmRegisterType(typename, description)

#### **Arguments**

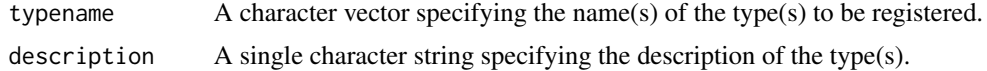

### Value

None. This function is used for its side effects of registering a new type.

#### See Also

```
chmListTypes()
chmGetTypeInfo()
chmRegisterTypeMapper()
```
<span id="page-82-0"></span>chmRegisterTypeMapper *Register a predefined Javascript function for converting values from one type to another.*

#### Description

This function registers a Javascript function that will be automatically added to a Next Generation Clustered Heat Map as required for converting values from one type into another more basic type. This function is intended for use by NGCHM system developers.

#### Usage

```
chmRegisterTypeMapper(fromtype, totype, op, ...)
```
### Arguments

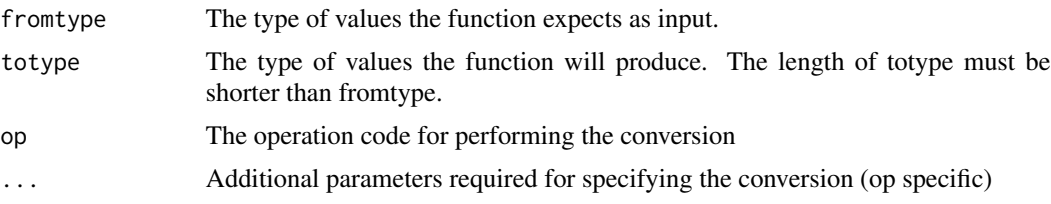

### Value

NULL

op can have the following values:

- 'field' Split source into fields separated by 'separator' and select field 'num' (0 origin)
- 'expr' Compute string expression 'expr'. 'return' value is a vector or a scalar (default)
- 'javascript' Evaluate javascript function 'fn' (deprecated)

### See Also

[chmAddAxisType\(\)](#page-7-1) [chmRegisterAxisFunction\(\)](#page-78-1) [chmRegisterMatrixFunction\(\)](#page-80-0) [chmNewFunction\(\)](#page-71-0)

chmRegisterTypeSplitter

*Define and register a Javascript function for converting a lists of type values into single values.*

### Description

This function defines and registers a Javascript function for converting a list of type values separated by the specified separator into the single values, and registers it as a type mapper.

### Usage

```
chmRegisterTypeSplitter(functionName, listtype, itemtype, separator)
```
### Arguments

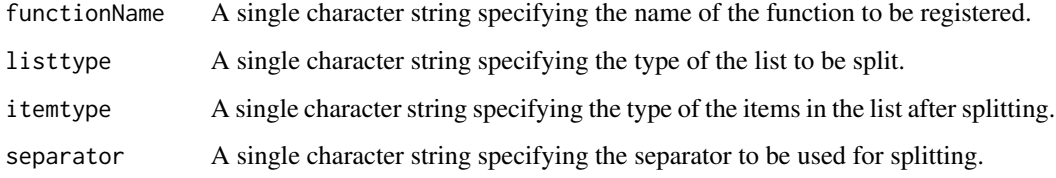

# Value

None. This function is used for its side effects of registering a new type splitter.

## See Also

```
chmGetFunction()
chmListFunctions()
chmRegisterTypeMapper()
```
<span id="page-84-1"></span>

#### Description

This function sets the row order for a NG-CHM (Next-Generation Clustered Heat Map) object.

#### Usage

```
chmRowOrder(chm) <- value
```
## S4 replacement method for signature 'ngchm, optDendrogram' chmRowOrder(chm) <- value

### Arguments

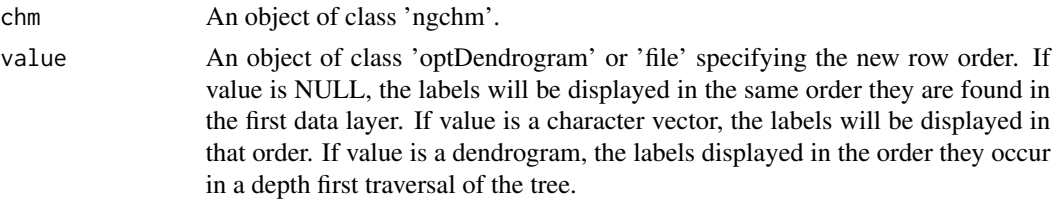

### Value

An updated 'ngchm' object with the new row order.

### See Also

"chmColOrder<-"

<span id="page-84-0"></span>chmServer *Get a registered ngchmServer object for use in making and installing NGCHMs*

# Description

This function returns a ngchmServer object that can be used when making and installing a Next Generation Clustered Heat Map.

#### Usage

```
chmServer(name)
```
#### Arguments

name The name of the ngchmServer desired.

#### Value

An object of class ngchmServer if found, NULL otherwise. If multiple servers of the same name have been defined (in different namespaces), the most recently defined is returned.

#### See Also

```
chmInstall()
chmUninstall()
ngchmServer
```
<span id="page-85-0"></span>chmSetCollection *Set the user's current server and/or collection*

#### Description

The path is a sequence of components separated by slashes (/). If the path begins with a double slash (//) the following component is interpreted as a server name. If the server name is omitted (i.e. empty) the default server will be used. If the path does not begin with a double slash, the current server will be used.

#### Usage

```
chmSetCollection(path)
```
#### Arguments

path A single character string specifying the path of the collection to be set. The path should be in the format '//server/collection'.

## Details

If the path begins with a slash, the components (following the server, if specified) are interpreted relative to the root collection of the server concerned. Otherwise, they are interpreted relative to the current collection.

The interpretation of each path component is server specific.

#### Value

None. This function is used for its side effects of setting the current server and collection.

### See Also

```
chmCurrentCollection()
chmServer()
chmListServers()
```
chmSetCredentials *Set Access Credentials for NG-CHM Server*

#### Description

This function sets the credentials for a specific NG-CHM (Next-Generation Clustered Heat Map) server.

#### Usage

```
chmSetCredentials(resource, credentials)
```
## S4 method for signature 'ngchmServer,character' chmSetCredentials(resource, credentials)

```
## S4 method for signature 'character, character'
chmSetCredentials(resource, credentials)
```
### Arguments

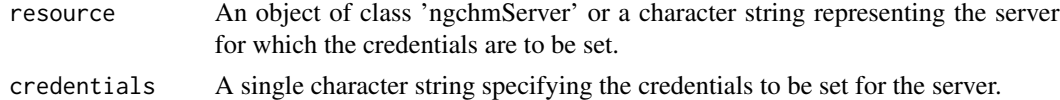

#### Value

No return value. The function is called for its side effect of setting the credentials for the specified server.

chmSetDeployServerConfig

*Specify per-user configuration for a specific deploy Server.*

#### Description

Specify per-user configuration for a specific deploy Server.

#### Usage

```
chmSetDeployServerConfig(server, config)
```
#### Arguments

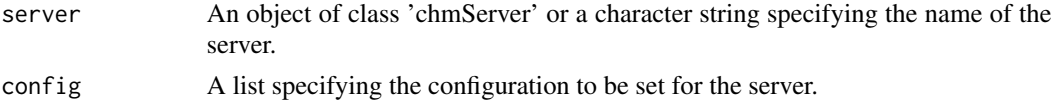

# Value

None. This function is used for its side effects of setting the deployment server configuration.

chmStringopFunction *Get Javascript function name for performing a specific string operation on each element of a string vector.*

# Description

This function returns the name of a Javascript function thats accepts a string vector as its parameter, and for each string in the vector performs the operation stringop on the string. Stringop must be valid Javascript code that can be appended to a string value. The function returns a vector of the resulting strings.

#### Usage

```
chmStringopFunction(stringop)
```
### Arguments

stringop A javascript code fragment that can be applied to a string to yield another string.

# Details

The name of the function returned for a specific stringop will be constant within an R session, but may differ between R sessions (or if this library is unloaded and reloaded).

### Value

A character string specifying the name of the new function.

### See Also

```
chmGetFunction()
chmFieldAccessFunction()
```
### Description

This function was designed to facilitate setting rowGapLocations and colGapLocations in the [chmNew\(\)](#page-63-0) function. See examples section.

### Usage

chmTreeGaps(numberOfCuts)

### Arguments

numberOfCuts Number of tree cuts

### Value

[treeCuts](#page-132-0) object with specified number of tree cuts

### Examples

mychm <- chmNew("test\_chm", rowGapLocations = chmTreeGaps(5))

<span id="page-88-0"></span>chmUninstall *Remove an NG-CHM from Server*

### Description

This function removes a specific NG-CHM (Next-Generation Clustered Heat Map) from a specified server.

#### Usage

```
chmUninstall(chm, ...)
## S4 method for signature 'character'
chmUninstall(chm, server = NULL, ...)
## S4 method for signature 'ngchm'
chmUninstall(chm, ...)
```
### Arguments

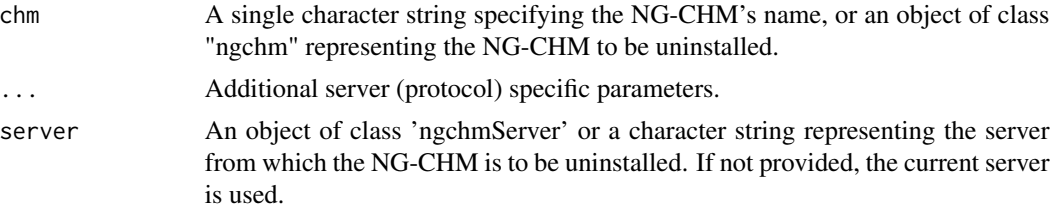

# Value

No return value. The function is called for its side effect of uninstalling the specified NG-CHM from the specified server.

#### See Also

[ngchmServer](#page-118-0) [ngchm](#page-93-0) [chmInstall\(\)](#page-52-0)

chmUrlBase *Get the base URL for a NGCHM installed on a NGCHM server.*

### Description

Return the base URL of a Next Generation Clustered Heat Map (NGCHM) that has been installed on a NGCHM server.

# Usage

```
chmUrlBase(server)
```
## S4 method for signature 'ngchmServer' chmUrlBase(server)

### Arguments

server The server whose base URL is required.

### Value

The base URL for accessing NGCHMs installed on the server.

### See Also

[ngchmServer](#page-118-0)

chmWriteCustomJS *Output Javascript code required to customize an NGCHM.*

#### Description

This function outputs the Javascript required to customize an NGCHM.

### Usage

```
chmWriteCustomJS(chm, filename)
```
### Arguments

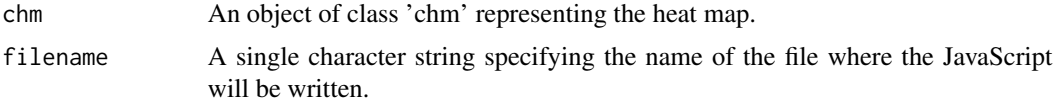

### Value

None. This function is used for its side effects of writing the JavaScript to a file.

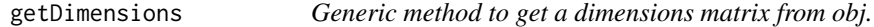

### Description

The return value must be NULL or a numeric matrix, each column of which is a (reduced) dimension. The rows of the returned matrix must be named.

#### Usage

```
getDimensions(obj, ...)
## Default S3 method:
getDimensions(obj, ...)
## S3 method for class 'prcomp'
getDimensions(obj, ...)
## S3 method for class 'umap'
getDimensions(obj, ...)
## S3 method for class 'Seurat'
getDimensions(obj, dimName, ...)
```
### Arguments

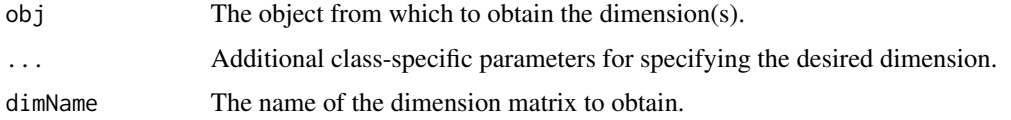

### Value

A matrix with one dimension per column and one named row per observation in obj.

### See Also

[chmAddReducedDim\(\)](#page-17-1)

gitHashObject *Obtain the git hash of an existing file.*

# Description

Obtain the git hash of an existing file.

### Usage

```
gitHashObject(path)
```
# Arguments

path filename of file to hash

## Value

a string containing the file hash

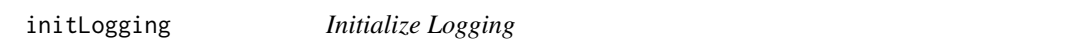

# Description

This function initializes logging for the application.

# Usage

initLogging(log\_level, log\_file = NULL)

#### $NGCHM$  93

#### **Arguments**

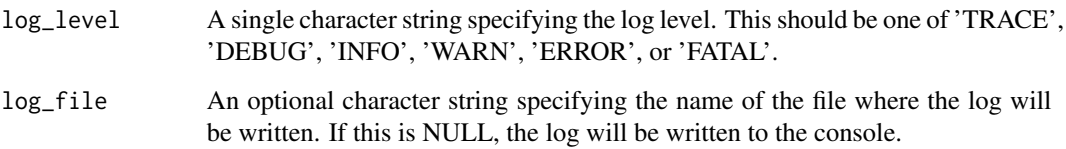

### Value

None. This function is used for its side effects of initializing the logging.

NGCHM *Next Generation Clustered Heat Map (NGCHM) Construction Library*

# Description

NGCHM provides tools for defining the contents of a new NGCHM, and for compiling and installing it on a NGCHM server.

### Details

Typical usage (see example) is to create a base NGCHM using chmNew; extend it with at least one ngchmLayer; typically extend it further with an additional ngchmLayer, row and column dendrograms, classification bars, and popup menu entries; compile and install it on an available ngchm-Server.

Note:

- chmNew() requires git to be installed.
- chmExportToFile(), chmExportToHTML(), and chmExportToPDF() require Java 11 and the [NGCHMSupportFiles](https://github.com/MD-Anderson-Bioinformatics/NGCHMSupportFiles) package. The NGCHMSupportFiles package can be installed with:

```
install.packages('NGCHMDemoData',
repos = c('https://md-anderson-bioinformatics.r-universe.dev',
'https://cloud.r-project.org'))
```
### Initialization

When first loaded the NGCHM library reads configuration files in the directories specified by the NGCHMCONFIGPATH environment variable. This is a colon (:) separated list of directory names. If not set it defaults to /etc/ngchm:/usr/local/ngchm:/opt/ngchm:\$HOME/.ngchm. See NGCHMinitialization for details.

#### See Also

```
chmNew()
chmAdd()
chmExportToFile()
chmExportToPDF()
chmSetCollection()
chmInstall()
ngchm
```
#### Examples

```
# Examples using `chmNew()` require git to be installed.
# The NGCHMSupportFiles package is required by chmExportToFile and chmExportToPDF
# The NGCHMDemoData package is used to create a demo NGCHM
## Not run:
 if (requireNamespace("NGCHMSupportFiles", quietly = TRUE)) {
    if (requireNamespace("NGCHMDemoData", quietly = TRUE)) {
     library(NGCHMSupportFiles)
     library(NGCHMDemoData)
     data(TCGA.GBM.EXPR, package = "NGCHMDemoData")
     chm1 <- chmNew("gbm", TCGA.GBM.EXPR[1:50, 1:50],
       rowAxisType = "bio.gene.hugo",
       colAxisType = "bio.tcga.barcode.sample.vial.portion.analyte.aliquot"
      )
      chmExportToFile(chm1, tempfile("gbm", fileext = ".ngchm"))
      chmExportToPDF(chm1, tempfile("gbm", fileext = ".pdf"))
    }
 }
 mat < -matrix(rnorm(100), nrow = 10)rownames(mat) <- sprintf("ABCA%d", 1:10)
 colnames(mat) <- sprintf("Sample%d", 1:10)
 chm <- chmNew("my-chm", mat)
 chmSetCollection("//server/collection")
 chmInstall(chm)
## End(Not run)
```
<span id="page-93-0"></span>ngchm-class *Class representing a Next Generation Clustered Heat Map (NGCHM) under construction.*

#### Description

An NG-CHM is produced by creating a heat map object with [chmNew\(\)](#page-63-0), possibly modifying or augmenting it using additional functions, such as [chmAddLayer\(\)](#page-13-1), [chmAddCovariateBar\(\)](#page-10-0), etc., and then either saving it to a server using [chmInstall\(\)](#page-52-0) or saving it to a standalone file using [chmExportToFile\(\)](#page-43-0).

NGCHM-functions 95

### See Also

```
chmNew()
chmRowOrder<-()
chmColOrder<-()
chmAdd()
chmAddLayer()
chmAddCovariateBar()
chmAddDataset()
chmAddAxisType()
chmInstall()
chmExportToFile()
```
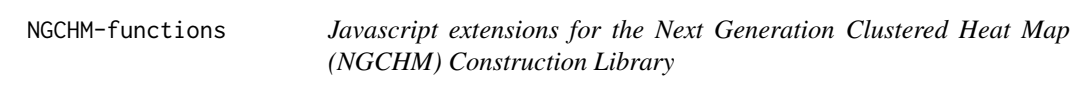

# Description

Currently:

• Axis function View Ideogram is added for the appropriate axis types.

### See Also

[chmGetFunction\(\)](#page-48-0) [chmListFunctions\(\)](#page-56-0)

NGCHM-initialization *Initialization of the NGCHM library.*

### Description

When first loaded the NGCHM library reads configuration files in the configuration path specified by the NGCHMCONFIGPATH environment variable. The configuration path is a colon (:) separated list of directory names. If not set it defaults to /etc/ngchm:/usr/local/ngchm:/opt/ngchm:\$HOME/.ngchm.

#### Details

For each configuration directory in the configuration path, the NGCHM package reads the contents of the configuration files in the conf.d subdirectory in order (as determined by the R sort function). Other subdirectories are not scanned unless instructed to by an entry in a configuration file.

Configuration files may be either text files (.txt extension), R scripts (.R extension), or javascript files (.js extension).

Here is an example directory structruce for a server named 'my\_server':

```
.
|-- conf.d
   | \-- 00-servers.txt
\-- my_server
    \-- config.txt
```
Here are the contents of an example 00-servers.txt file:

```
[servers]
my-server = /usr/local/ngchm/my_server
```
Here are the contents of an example config.txt file:

```
serverProtocol = shaidy
accessMethod = api
basePath = <URL to server. e.g. "https://mydomain.edu/server/api">
serverURL = <URL to server. e.g. "https://mydomain.edu/server">
```
### Value

None. This function is used for its side effects of loading configuration files.

### Text files

A text configuration file consists of one or more sections. Each section begins with a single line containing the section type enclosed in square brackets. Subsequent lines in the section are either blank or contain a definition of the form "name separator value". The default separator is the equals  $sign (=).$ 

The 'servers' section defines available servers. The name field defines the name by which the server is known to the library. The value field specifies a directory containing a specification of the server's properties. The server specification directory must contain a config.txt that contains lines of the form "name separator value". The config.txt file must define the value of 'serverProtocol' to be the name of a ngchmServerProtocol. It must also define the values of any mandatory parameters required by ngchmServerProtocol, and may optionally define any optional parameters.

#### R scripts

R scripts are sourced. They can be used to define local NGCHM related functions.

#### Javascript scripts

Javascript files define context specific menu entries.

ngchmAddDatasetBlob *Add a data file to a local shaidy repository*

### Description

Add a data file to a local shaidy repository

### Usage

```
ngchmAddDatasetBlob(shaidyRepo, format, filename, properties = NULL)
```
### Arguments

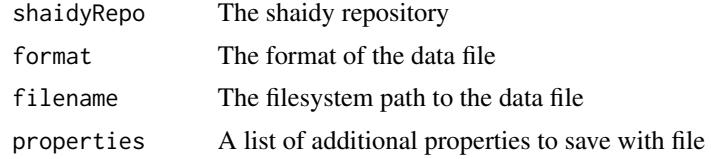

### Value

The file's shaid

```
ngchmAddMatrixToCollection
```
*Add a matrix reference to a collection*

# Description

Add a matrix reference to a collection

#### Usage

```
ngchmAddMatrixToCollection(collection, name, shaid)
```
### Arguments

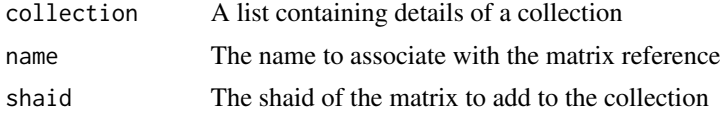

### Value

An updated list contaiing details of the collection

ngchmAddObjectToCollection

*Add an object reference to a collection*

### Description

Add an object reference to a collection

#### Usage

ngchmAddObjectToCollection(repo, uuid, shaid)

### Arguments

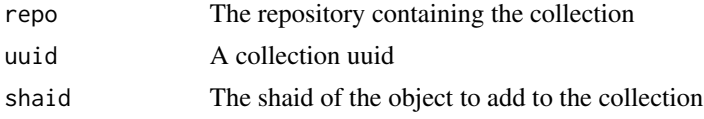

#### Value

An updated list containing details of the collection

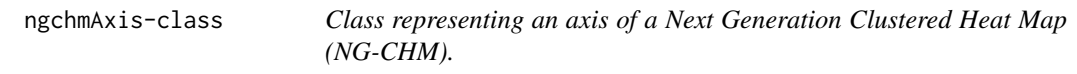

# Description

Class representing an axis of a Next Generation Clustered Heat Map (NG-CHM).

#### See Also

[chmAxis\(\)](#page-28-0)

<span id="page-97-0"></span>ngchmAxisFunction-class

*Class representing an axis function for Next Generation Clustered Heat Map (NGCHM).*

### Description

Class representing an axis function for Next Generation Clustered Heat Map (NGCHM).

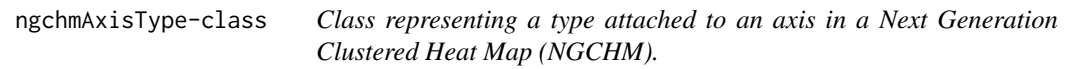

### Description

Class representing a type attached to an axis in a Next Generation Clustered Heat Map (NGCHM).

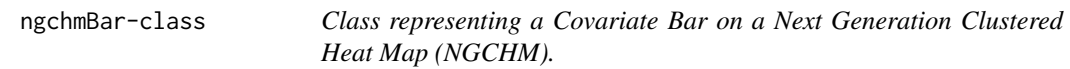

### Description

Class representing a Covariate Bar on a Next Generation Clustered Heat Map (NGCHM).

```
ngchmCollectionInCollection
```
*Recursively determine if collection uuid is contained in collection A collecton always contains itself.*

### Description

Recursively determine if collection uuid is contained in collection A collecton always contains itself.

### Usage

ngchmCollectionInCollection(collection, uuid)

### Arguments

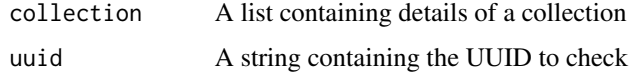

#### Value

TRUE iff collection contains uuid, otherwise FALSE

ngchmCollectionTree *Create a recursive description of a collection*

# Description

Create a recursive description of a collection

### Usage

```
ngchmCollectionTree(collection, depth = 0)
```
# Arguments

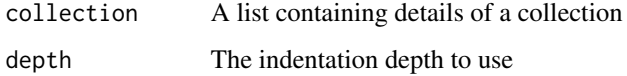

### Value

a string vector describing the contents of the collection

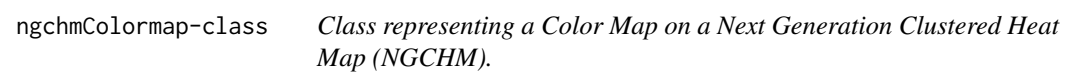

# Description

Class representing a Color Map on a Next Generation Clustered Heat Map (NGCHM).

ngchmCovariate-class *Class representing a Covariate attached to a Dataset*

### Description

Class representing a Covariate attached to a Dataset

ngchmCreateServerProtocol

*Create and register an NGCHM server protocol implementation.*

# Description

This function creates and registers a protocol implementation for manipulating an NGCHM server.

# Usage

```
ngchmCreateServerProtocol(
 protocolName,
  chmFormat,
  requiredParams,
  optionalParams,
 paramValidator,
  findCollection,
  createCollection,
  installMethod,
  uninstallMethod,
 makePrivate,
 makePublic,
  setCredentials
\mathcal{L}
```
### Arguments

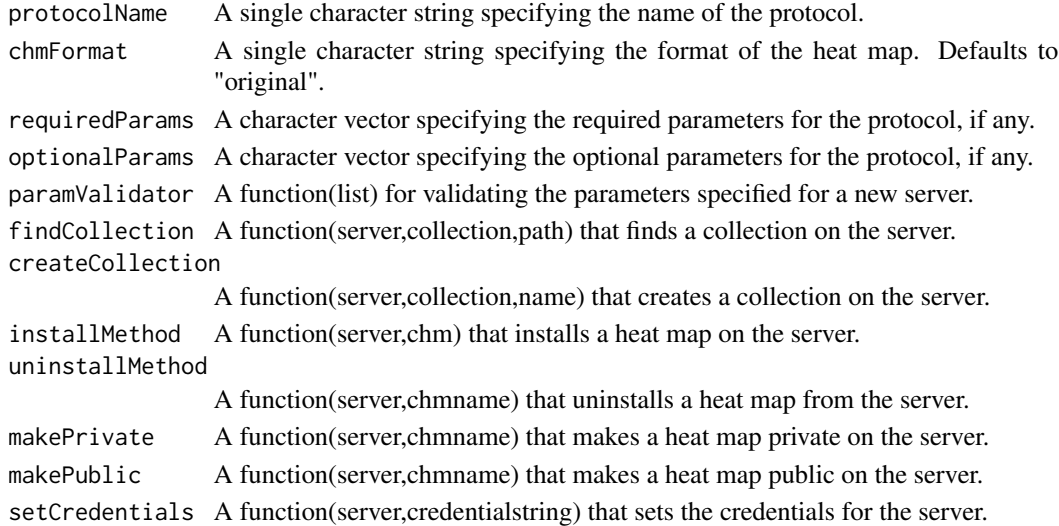

### Value

An object of class 'ngchmServerProtocol' representing the new server protocol.

ngchmCSS-class *Class representing custom CSS for a Next Generation Clustered Heat Map (NGCHM).*

# Description

Class representing custom CSS for a Next Generation Clustered Heat Map (NGCHM).

ngchmDataset-class *Class representing a Dataset attached to a NGCHM*

### Description

Class representing a Dataset attached to a NGCHM

ngchmDialog-class *Class representing an addon dialog*

### Description

Class representing an addon dialog

ngchmFindRepo *Find a repository, if any, that contains the requested shaid*

### Description

Find a repository, if any, that contains the requested shaid

#### Usage

```
ngchmFindRepo(shaid, required = TRUE)
```
#### Arguments

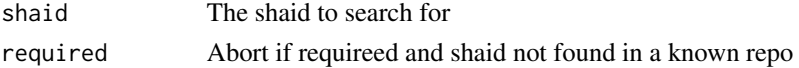

#### Value

The first repository containing the shaid, otherwise NULL. The temporary repositories are searched before source repositories.

# Description

Compute shaid for a data file

# Usage

ngchmGetDataFileShaid(format, filename)

# Arguments

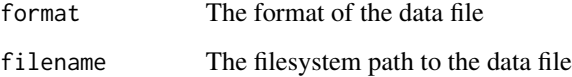

# Value

The shaid of the data file

ngchmGetEnv *Get the ngchm environment (for debugging only).*

# Description

Get the library's internal ngchm environment to help debugging.

### Usage

ngchmGetEnv()

# Value

A list representing the current environment for NG-CHM.

ngchmGetHandleHTTR *Get a HTTR handle for the server's view/WS URL*

### Description

This function returns a 'handle' suitable for use with the server's view/WS URL

### Usage

ngchmGetHandleHTTR(server)

### Arguments

server An object of class ngchmServer

### Value

An HTTR handle

ngchmGetLabels *Get the axis labels of a shaidy dataset or dendrogram*

# Description

Get the axis labels of a shaidy dataset or dendrogram

### Usage

```
ngchmGetLabels(shaid, axis = NULL)
```
### Arguments

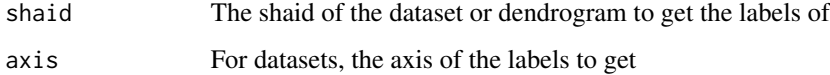

### Value

a list of shaids containing the labels

ngchmGetLabelsStr *Get the axis labels of a shaidy dataset or dendrogram*

### Description

Get the axis labels of a shaidy dataset or dendrogram

## Usage

```
ngchmGetLabelsStr(shaid, axis = NULL)
```
# Arguments

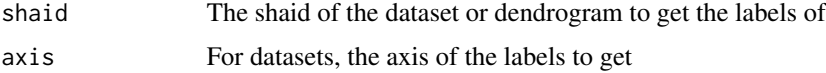

### Value

A string vector containing the axis labels of the dataset or dendrogram

ngchmGetProtoParam *Get Protocol Parameter for NG-CHM Server*

#### Description

This function gets a protocol parameter for a specified NG-CHM (Next-Generation Clustered Heat Map) server.

#### Usage

ngchmGetProtoParam(server, option, default = NULL)

### Arguments

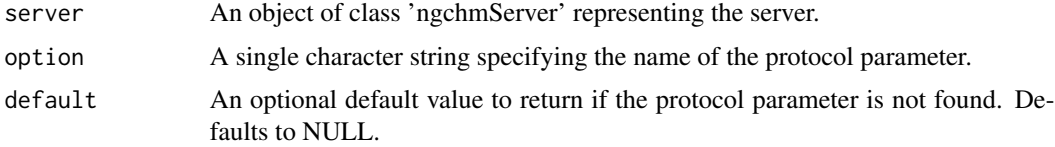

# Value

The value of the protocol parameter if it is found, otherwise the specified default value.

ngchmGetServerProtocol

*Get Server Protocol for NG-CHM*

#### Description

This function gets a server protocol for NG-CHM (Next-Generation Clustered Heat Map) by its name.

#### Usage

ngchmGetServerProtocol(protocolName)

#### Arguments

protocolName A single character string specifying the name of the protocol.

### Value

An object of class 'ngchmServerProtocol' representing the server protocol.

```
ngchmInitShaidyRepository
```
*Initialize Shaidy Repository for NG-CHM*

### Description

This function initializes a Shaidy repository for NG-CHM (Next-Generation Clustered Heat Map).

### Usage

```
ngchmInitShaidyRepository(shaidyDir)
```
#### Arguments

shaidyDir A single character string specifying the directory where the Shaidy repository will be initialized.

#### Value

None. This function is used for its side effects of initializing the Shaidy repository.

<span id="page-106-0"></span>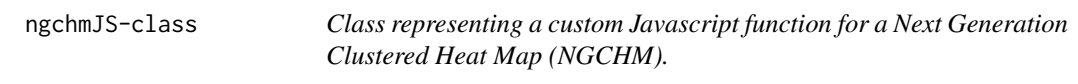

# Description

Class representing a custom Javascript function for a Next Generation Clustered Heat Map (NGCHM).

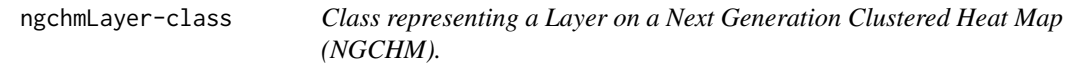

# Description

Class representing a Layer on a Next Generation Clustered Heat Map (NGCHM).

ngchmListServerProtocols *List defined server protocols*

# Description

List defined server protocols

### Usage

ngchmListServerProtocols()

# Value

A character vector

ngchmLoadDatasetBlob *Load a data matrix from a local shaidy repository*

# Description

Load a data matrix from a local shaidy repository

### Usage

ngchmLoadDatasetBlob(shaidyRepo, shaid, datatype)

### Arguments

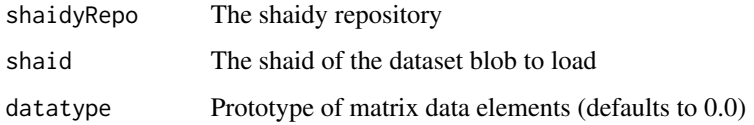

# Value

a list containing details of the loaded dataset

ngchmMakeFormat.original

*Make an original format NGCHM.*

### Description

Make an original format NGCHM.

# Usage

```
ngchmMakeFormat.original(
  chm,
  server,
  deleteOld = TRUE,
  useJAR = NULL,
  javaTraceLevel = NULL,
  javaOptions = NULL,
  buildArchive = NULL
\mathcal{E}
```
# <span id="page-108-0"></span>Arguments

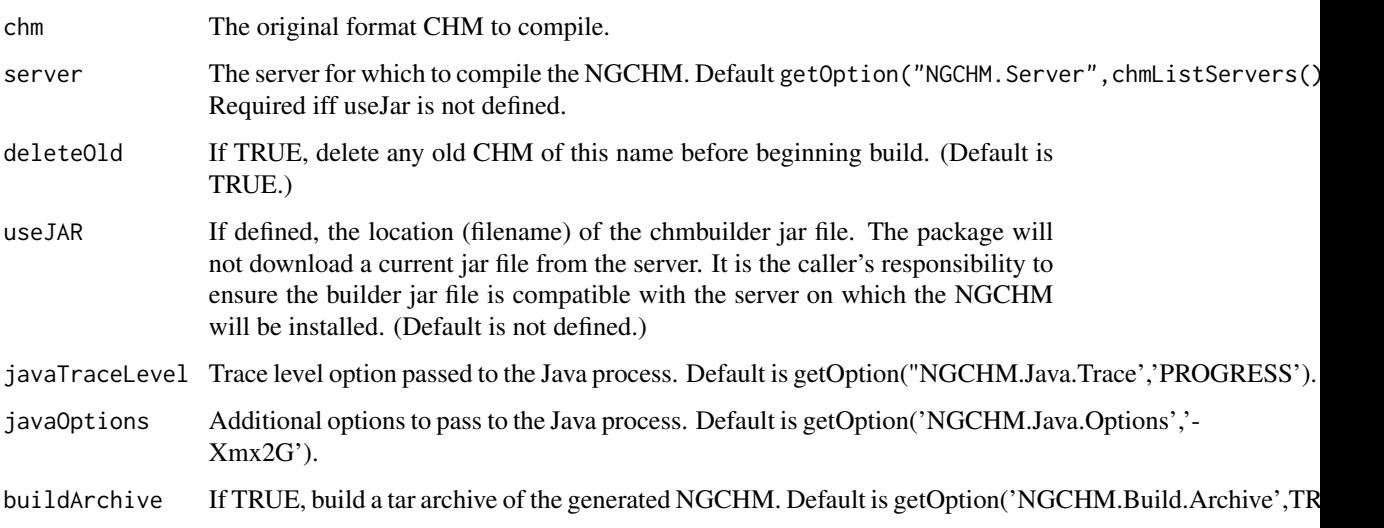

# Value

The CHM

ngchmMakeFormat.shaidy

*Make a shaidy format NGCHM.*

# Description

Make a shaidy format NGCHM.

# Usage

ngchmMakeFormat.shaidy(chm)

# Arguments

chm The shaidy format CHM to compile.

# Value

The CHM

```
ngchmMatrixFunction-class
```
*Class representing a matrix function for Next Generation Clustered Heat Map (NGCHM).*

#### Description

Class representing a matrix function for Next Generation Clustered Heat Map (NGCHM).

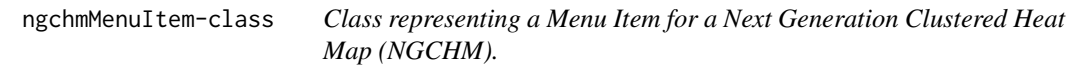

# Description

Class representing a Menu Item for a Next Generation Clustered Heat Map (NGCHM).

ngchmMetaData-class *Class representing meta data attached to an NG-CHM*

# Description

Class representing meta data attached to an NG-CHM

ngchmNewBar *Create a new Classification Bar for a NGCHM*

# Description

This function is deprecated and will be removed in a future version. Please use chmNewCovariateBar. This function creates a new Classification Bar suitable for adding to a Next Generation Clustered Heat Map.

# <span id="page-110-0"></span>ngchmNewBar 111

# Usage

```
ngchmNewBar(
  label,
  type,
  data,
  colors = NULL,
  display = "visible",
  thickness = as.integer(10),
  merge,
  barType,
  loBound,
  hiBound,
  fgColor,
  bgColor
```
# )

# Arguments

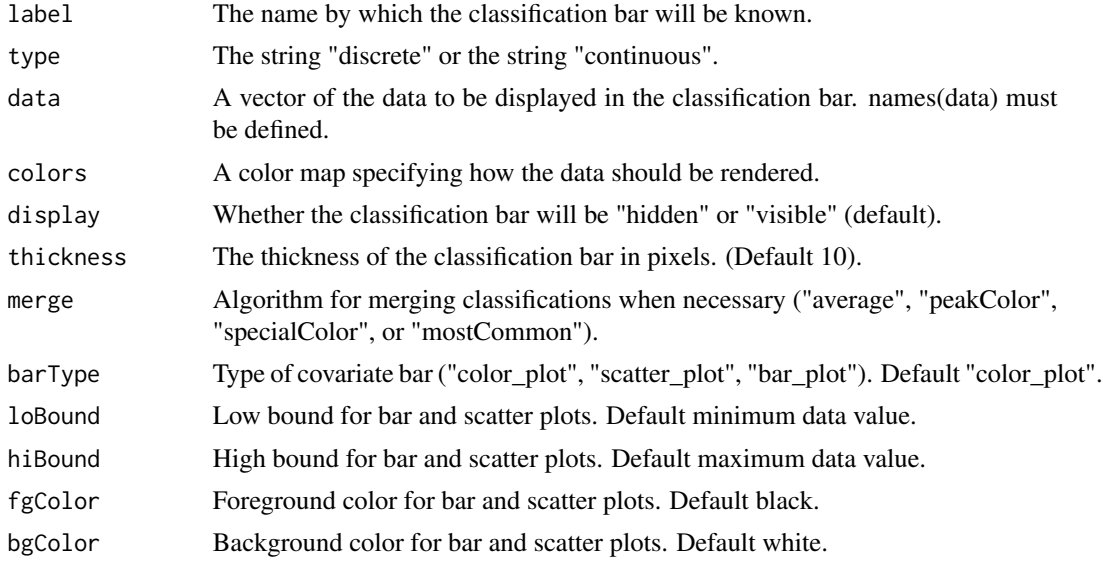

# Value

An object of class ngchmBar

# See Also

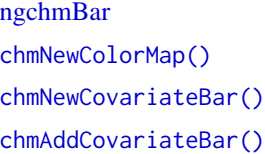

<span id="page-111-0"></span>ngchmNewCollection *Create a new collection in a local shaidy repository*

# Description

Create a new collection in a local shaidy repository

#### Usage

```
ngchmNewCollection(shaidyRepo, labels = data.frame())
```
# Arguments

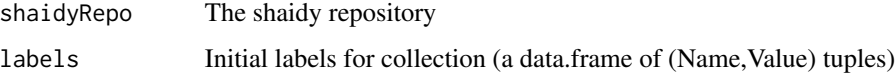

#### Value

a string containing the UUID of the newly created repository

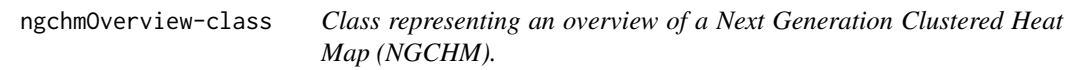

# Description

Class representing an overview of a Next Generation Clustered Heat Map (NGCHM).

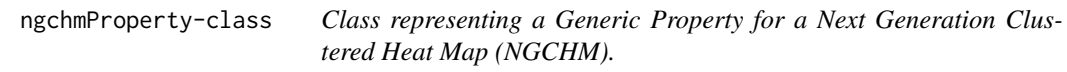

# Description

Class representing a Generic Property for a Next Generation Clustered Heat Map (NGCHM).

<span id="page-112-0"></span>ngchmProtoParamCheck *Check Protocol Parameters for NG-CHM*

# Description

Check that all required parameters are specified, and all specified parameters are either required or optional.

#### Usage

ngchmProtoParamCheck(params, required, optional)

# Arguments

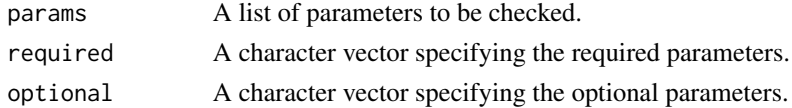

#### Value

None. This function is used for its side effects of checking the parameters and potentially stopping execution with an error message.

```
ngchmPushSourceRepository
```
*Push a local shaidy repository onto the stack of source repositories*

#### Description

This function pushes a source repository for NG-CHM (Next-Generation Clustered Heat Map) onto the Shaidy stack.

#### Usage

```
ngchmPushSourceRepository(shaidyDir, accessMethod = "file")
```
#### Arguments

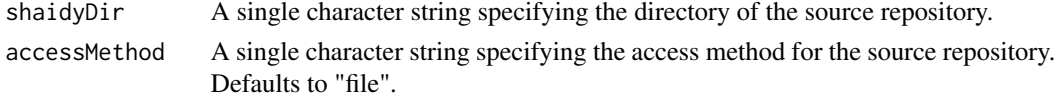

# Value

None. This function is used for its side effects of pushing the source repository onto the Shaidy stack.

<span id="page-113-0"></span>ngchmPushSourceServer *Push a shaidy server onto the stack of source repositories*

#### Description

This function pushes a source server for NG-CHM (Next-Generation Clustered Heat Map) onto the Shaidy stack.

#### Usage

```
ngchmPushSourceServer(server)
```
#### Arguments

server An object of class 'ngchmServer' or a single character string specifying the name of the server.

# Value

None. This function is used for its side effects of pushing the source server onto the Shaidy stack.

# See Also

[chmLoadShaidyCHM\(\)](#page-58-0) [chmCreateServer\(\)](#page-39-0)

```
ngchmPushTempRepository
```
*Push Temporary Repository for NG-CHM*

#### Description

This function pushes a temporary repository for NG-CHM (Next-Generation Clustered Heat Map) onto the Shaidy stack.

# Usage

```
ngchmPushTempRepository(shaidyDir)
```
# Arguments

shaidyDir A single character string specifying the directory of the temporary repository.

# Value

None. This function is used for its side effects of pushing the temporary repository onto the Shaidy stack.

<span id="page-114-1"></span><span id="page-114-0"></span>ngchmRegisterServer *Register an ngchmServer.*

# Description

This function registers an ngchmServer that can be used when making and installing a Next Generation Clustered Heat Map.

# Usage

ngchmRegisterServer(uuid, server)

# Arguments

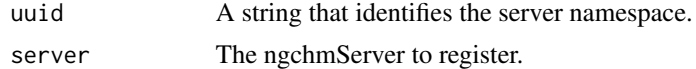

# Value

the server that was registered

# See Also

```
chmInstall()
chmUninstall()
ngchmUnregisterServer()
ngchmServer
```
ngchmRelated-class *Class representing a link related to a NGCHM*

# Description

Class representing a link related to a NGCHM

ngchmRelatedGroup-class

*Class representing a group of related links to a NGCHM*

#### Description

Class representing a group of related links to a NGCHM

<span id="page-115-0"></span>

# Description

Render a shaidy NGCHM

#### Usage

ngchmRenderChm(repo, shaid)

# Arguments

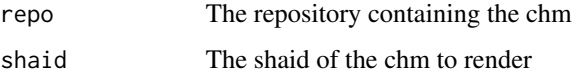

# Value

Nothing

ngchmResponseJSON *Return response content interpreted as JSON*

# Description

Return response content interpreted as JSON

#### Usage

```
ngchmResponseJSON(httrResponse)
```
# Arguments

httrResponse The httr response object

# Value

The response parsed as JSON and returned as an R object

<span id="page-116-0"></span>ngchmRowCenter *Row center a shaidy dataset*

# Description

Row center a shaidy dataset

# Usage

ngchmRowCenter(shaidyRepo, shaid)

# Arguments

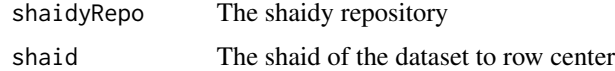

# Value

A list of shaids for the row centered dataset

ngchmSaveAsDatasetBlob

*Save a numeric matrix as a blob in a shaidy repository*

# Description

Save a numeric matrix as a blob in a shaidy repository

# Usage

```
ngchmSaveAsDatasetBlob(shaidyRepo, format, mat)
```
# Arguments

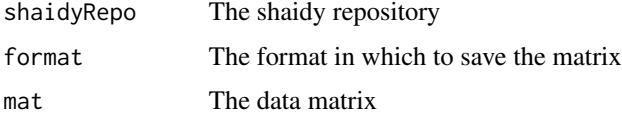

# Value

The shaid of the saved blob

```
ngchmSaveAsDendrogramBlob
```
*Save a dendrogram as a blob in a shaidy repository*

# Description

Save a dendrogram as a blob in a shaidy repository

# Usage

ngchmSaveAsDendrogramBlob(shaidyRepo, ddg)

# Arguments

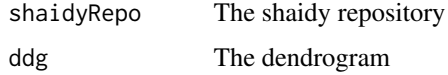

# Value

The shaid of the saved blob

ngchmSaveChmAsBlob *Save an NGCHM as a shaidy blob*

# Description

Save an NGCHM as a shaidy blob

# Usage

ngchmSaveChmAsBlob(shaidyRepo, chm)

# Arguments

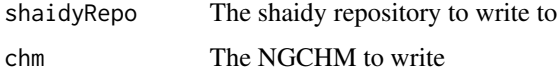

## Value

The shaid of the saved NGCHM

<span id="page-118-1"></span><span id="page-118-0"></span>ngchmServer-class *Class representing a Next Generation Clustered Heat Map (NGCHM) server.*

# Description

Class representing a Next Generation Clustered Heat Map (NGCHM) server.

ngchmServerProtocol-class

*Class representing a deployment method for a Next Generation Clustered Heat Map (NGCHM) server.*

# Description

Class representing a deployment method for a Next Generation Clustered Heat Map (NGCHM) server.

ngchmTemplate-class *Class representing a Template attached to a NGCHM*

# Description

Class representing a Template attached to a NGCHM

ngchmTileDataset *Get the tiles for a shaidy dataset*

#### Description

Get the tiles for a shaidy dataset

#### Usage

```
ngchmTileDataset(repo, dataset, rowOrder, colOrder)
```
# Arguments

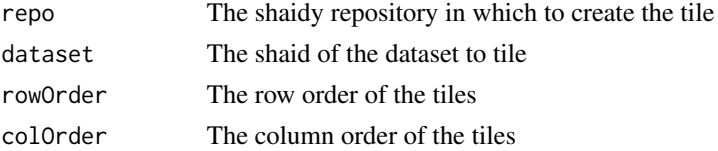

# Value

a list of shaids containing the tiles

ngchmTypeMapper-class *Class representing a type mapper function for Next Generation Clustered Heat Map (NGCHM).*

# Description

Class representing a type mapper function for Next Generation Clustered Heat Map (NGCHM).

<span id="page-119-0"></span>ngchmUnregisterServer *Unregister NG-CHM Server*

# Description

This function unregisters a server for NG-CHM (Next-Generation Clustered Heat Map) by its UUID and optionally by its name.

#### Usage

ngchmUnregisterServer(uuid, name = NULL)

# Arguments

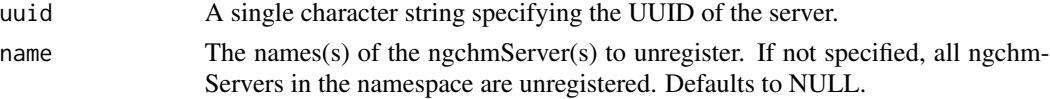

# Value

None. This function is used for its side effects of unregistering the server.

# See Also

[ngchmRegisterServer\(\)](#page-114-0) [ngchmServer](#page-118-0)

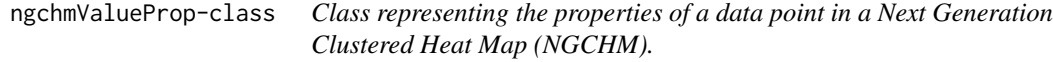

# Description

Class representing the properties of a data point in a Next Generation Clustered Heat Map (NGCHM).

<span id="page-119-1"></span>

<span id="page-120-0"></span>ngchmVersion2-class *Class representing ngchmVersion2 object*

#### Description

Class representing ngchmVersion2 object

# Slots

name The name under which the NGCHM will be saved to the NGCHM server. version Integer version number (default: 2) format (default: "original") uuid character baggage optCharacter inpDir character outDir character saveDir (default: tempdir()) propFile (default: "chm.properties") layers List of data layers colormaps Color map rowMenu optList colMenu optList datasets optList dialogs optList tags optCharacter elementMenu optList rowTypeFunctions optList colTypeFunctions optList elementTypeFunctions optList axisTypes optList css optList extrafiles optCharacter extrascripts optCharacter properties optList overviews optList javascript optList rowOrder A vector, dendrogram, or function specifying the CHM row order

- <span id="page-121-0"></span>rowDist Distance method to use by default RowOrder. (default: "correlation", which is 1 minus the Pearson correlation among the rows.)
- rowAgglom Agglomeration method to use by default RowOrder. Choices are those from stats::hclust. (default: "ward.D2")
- colOrder A vector, dendrogram, or function specifying the CHM column order.
- colDist Distance method to use by default ColOrder. (default: "correlation", which is 1 minus the Pearson correlation among the cols.)
- colAgglom Agglomeration method to use by default ColOrder. Choices are those from stats::hclust. (default: "ward.D2")

rowOrderMethod character (default: "User")

colOrderMethod character (default: "User")

rowCutLocations Explicit list of row cut locations. If specified, rowTreeCuts is set to NULL.

rowTreeCuts Number of tree cuts for row. If specified, rowCutLocations is set to NULL.

rowCutWidth Width of row cuts (default: 5 rows)

- rowTopItems optCharacter
- rowDisplayLength optInteger
- rowDisplayAbbreviation optCharacter

colCutLocations Explicit list of col cut locations. If specified, colTreeCuts is set to NULL.

colTreeCuts Number of tree cuts for col. If specified, colCutLocations is set to NULL.

colCutWidth Width of col cuts (defautl: 5 columns)

colTopItems optCharacter

colDisplayLength optInteger

colDisplayAbbreviation optCharacter

rowMeta optList

colMeta optList

rowCovariateBars optList

colCovariateBars optList

relatedLinks optList

relatedGroups optList

templates optList

width default: 500

height default: 500

optDendrogram-class *Optional Dendrogram*

#### Description

Optional Dendrogram

<span id="page-122-0"></span>plot.ngchmVersion2 *Open the NG-CHM on the specified server in the viewer.*

# Description

Open the NG-CHM on the specified server in the viewer.

#### Usage

```
## S3 method for class 'ngchmVersion2'
plot(x, server = NULL, viewer = NULL, ...)
```
#### Arguments

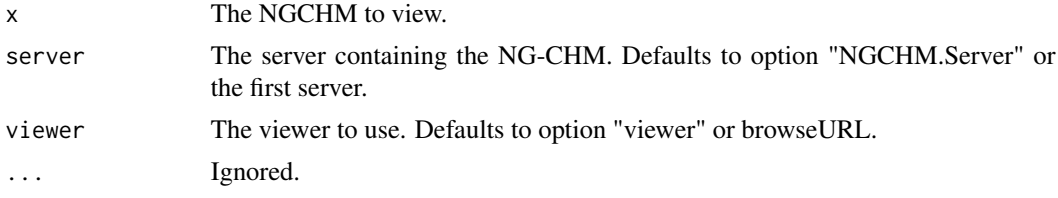

#### Value

No return value. The function is called for its side effect of plotting the specified NG-CHM.

print.ngchm.type.info *Pretty Print NGCHM Type Information*

# Description

This function takes an object of class 'ngchm.type.info' and returns a formatted string that provides a detailed description of the NGCHM type.

#### Usage

```
## S3 method for class 'ngchm.type.info'
print(x, \ldots)
```
#### Arguments

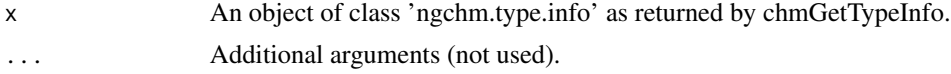

# Value

A string that provides a detailed description of the NGCHM type.

# See Also

[chmGetTypeInfo\(\)](#page-50-0)

print.shaidyRepo *Print a shaidy repository*

# Description

Print a shaidy repository

# Usage

## S3 method for class 'shaidyRepo'  $print(x, \ldots)$ 

# Arguments

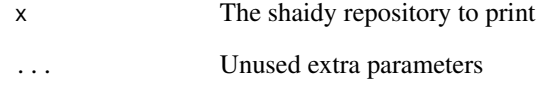

# Value

The shaidy repository

shaid-class *Class representing the shaid of an object*

# Description

Class representing the shaid of an object

<span id="page-123-0"></span>

<span id="page-124-0"></span>shaidyAddFileBlob *Add data file(s) and properties to a local shaidy repository*

# Description

Add data file(s) and properties to a local shaidy repository

# Usage

```
shaidyAddFileBlob(
  shaidyRepo,
 blob.type,
 blob.file,
 filename,
 properties = NULL,
 shaid = NULL
)
```
# Arguments

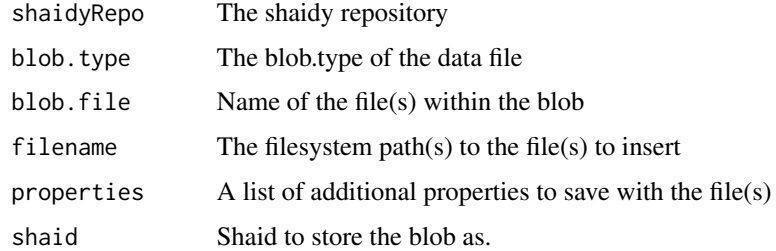

# Value

The file's shaid

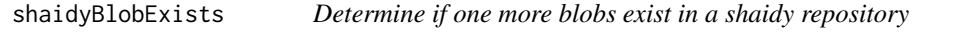

# Description

Determine if one more blobs exist in a shaidy repository

# Usage

shaidyBlobExists(repo, shaids)

# <span id="page-125-0"></span>Arguments

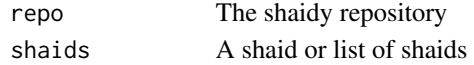

# Value

a boolean vector

shaidyCopyBlob *Copy a blob from one repository to another*

# Description

Copy a blob from one repository to another

# Usage

shaidyCopyBlob(src, shaid, dst)

# Arguments

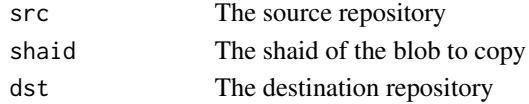

# Value

the shaid

shaidyCreateProtoBlob *Create a prototype blob in a shaidy repository*

# Description

Create a prototype blob in a shaidy repository

#### Usage

shaidyCreateProtoBlob(shaidyRepo, blob.type)

# Arguments

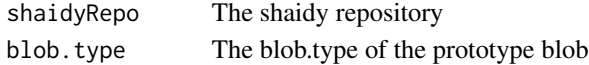

# Value

The file path of the prototype blob

<span id="page-126-0"></span>shaidyFinalizeProtoBlob

*Finalize a prototype blob*

# Description

Finalize a prototype blob

#### Usage

shaidyFinalizeProtoBlob(shaidyRepo, shaid, protoblob)

#### Arguments

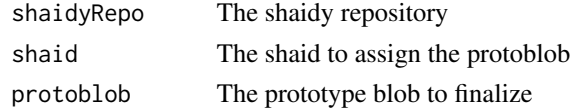

# Value

The shaid (invisibly)

The protoblob must have been created in the specified shaidy repository and with the same blob type as the shaid. When this function returns the protoblob will no longer be accessible . If a blob with the same shaid already exists in this repository, the protoblob is quitely removed without affecting the existing blob.

shaidyFindRepo *Find the first repository, if any, that contains the requested shaid*

#### Description

Find the first repository, if any, that contains the requested shaid

#### Usage

shaidyFindRepo(repos, shaid)

# Arguments

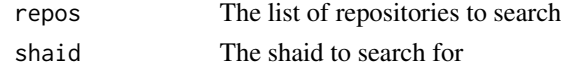

# Value

The first repository containing the shaid, otherwise NULL

<span id="page-127-0"></span>shaidyGetComponents *Get an object's component shaids*

# Description

Get an object's component shaids

# Usage

```
shaidyGetComponents(object)
```
## S4 method for signature 'ngchm' shaidyGetComponents(object)

## S4 method for signature 'ngchmDataset' shaidyGetComponents(object)

## S4 method for signature 'ngchmCovariate' shaidyGetComponents(object)

# Arguments

object The object, such as a chm, dataset, etc., for which to get the component shaids

# Value

A list of shaids.

shaidyGetShaid *Get shaid for an object*

#### Description

Get shaid for an object

# Usage

```
shaidyGetShaid(object)
```

```
## S4 method for signature 'ngchm'
shaidyGetShaid(object)
```
#### Arguments

object The object, such as a chm, dataset, etc., for which to get the shaid

# <span id="page-128-0"></span>shaidyHashProtoBlob 129

# Value

The shaid of the object.

shaidyHashProtoBlob *Compute the shaid to assign a protoblob*

# Description

Compute the shaid to assign a protoblob

# Usage

shaidyHashProtoBlob(blob.type, protoblob)

# Arguments

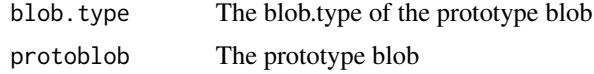

# Value

The shaid to assign the protoblob

shaidyInitRepository *Create and initialize Shaidy Repository*

# Description

This function initializes a Shaidy repository in a specified directory with specified blob types.

#### Usage

```
shaidyInitRepository(shaidyDir, blob.types)
```
# Arguments

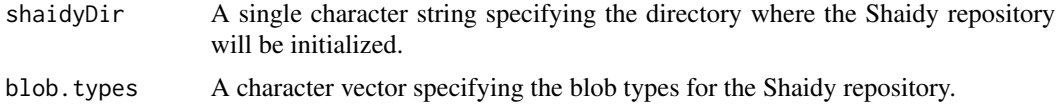

# Value

None. This function is used for its side effects of initializing the Shaidy repository.

<span id="page-129-0"></span>shaidyLoadProvenanceDB

*Load the provid -> shaid DB for a local shaidy repository*

# Description

Load the provid -> shaid DB for a local shaidy repository

#### Usage

shaidyLoadProvenanceDB(shaidyDir)

# Arguments

shaidyDir Basepath to a local shaidy repository.

# Value

A shaidyProvenanceDB

shaidyLoadProvidDB *Load the provid -> labels DB for a local shaidy repository.* 

# Description

Load the provid -> labels DB for a local shaidy repository.

# Usage

```
shaidyLoadProvidDB(shaidyDir)
```
# Arguments

shaidyDir Basepath to a local shaidy repository.

# Value

A shaidyProvidDB

# <span id="page-130-0"></span>Description

Load a shaidy repository

# Usage

```
shaidyLoadRepository(accessMethod, shaidyDir)
```
# Arguments

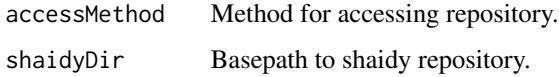

# Value

A shaidyRepo

shaidyNewCache *Create in memory shaid cache*

# Description

Create in memory shaid cache

#### Usage

```
shaidyNewCache(shaidyDir)
```
# Arguments

shaidyDir Basepath to a local shaidy repository.

# Value

An in memory shaid cache

<span id="page-131-0"></span>shaidyProvenance *Create a provid from a list of label values*

#### Description

Create a provid from a list of label values

#### Usage

```
shaidyProvenance(...)
```
# Arguments

... shaidyRepo followed by a list of name=value labels to store in the provid

#### Value

A string containing the provid for the list of label values.

shaidyRepoAPI *Get the methods for the repository API called api*

# Description

Get the methods for the repository API called api

#### Usage

```
shaidyRepoAPI(api)
```
# Arguments

api The name of a repository API

# Value

A list of repository methods

<span id="page-132-0"></span>

# Description

This class is to facilitate specification of row/col gaps in [chmNew\(\)](#page-63-0). Note: user-facing function use the term 'gap', while internal functions that interact with java programs in the NGCHM viewer project use the term 'cut'.

## Slots

numberOfCuts Integer number of cuts

# See Also

[chmNew\(\)](#page-63-0) [chmTreeGaps\(\)](#page-88-1)

verifyNumeric *Helper function to verify if variable is numeric.*

#### Description

If not numeric, print error message and stop.

#### Usage

```
verifyNumeric(variableToCheck)
```
#### Arguments

variableToCheck

The variable to check for being numeric.

# Value

**TRUE** 

<span id="page-133-0"></span>

# Description

Provide a simpler method for accessing repo methods

# Usage

```
## S3 method for class 'shaidyRepo'
repo$method
```
# Arguments

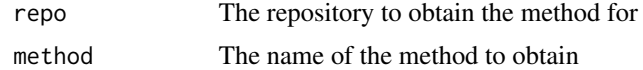

# Value

A function that calls the method with the repository as its first parameter

# Index

∗ classes ngchm-class, [94](#page-93-0) ngchmAxis-class, [98](#page-97-0) ngchmAxisFunction-class, [98](#page-97-0) ngchmAxisType-class, [99](#page-98-1) ngchmBar-class, [99](#page-98-1) ngchmColormap-class, [100](#page-99-0) ngchmCovariate-class, [100](#page-99-0) ngchmCSS-class, [102](#page-101-0) ngchmDataset-class, [102](#page-101-0) ngchmDialog-class, [102](#page-101-0) ngchmJS-class, [107](#page-106-0) ngchmLayer-class, [107](#page-106-0) ngchmMatrixFunction-class, [110](#page-109-0) ngchmMenuItem-class, [110](#page-109-0) ngchmMetaData-class, [110](#page-109-0) ngchmOverview-class, [112](#page-111-0) ngchmProperty-class, [112](#page-111-0) ngchmRelated-class, [115](#page-114-1) ngchmRelatedGroup-class, [115](#page-114-1) ngchmServer-class, [119](#page-118-1) ngchmServerProtocol-class, [119](#page-118-1) ngchmTemplate-class, [119](#page-118-1) ngchmTypeMapper-class, [120](#page-119-1) ngchmValueProp-class, [120](#page-119-1) ∗ shaid shaid-class, [124](#page-123-0) +, [6](#page-5-0) +,ngchmVersion2,ngchmAxis-method *(*+*)*, [6](#page-5-0) \$.shaidyRepo, [134](#page-133-0) castAsInteger, [7](#page-6-0) castListAsInteger, [7](#page-6-0) chmAdd, [8](#page-7-0) chmAdd(), *[29](#page-28-0)*, *[65](#page-64-0)*, *[72](#page-71-0)*, *[76](#page-75-0)*, *[94,](#page-93-0) [95](#page-94-0)* chmAdd,ngchm-method *(*chmAdd*)*, [8](#page-7-0) chmAddAxisType, [8](#page-7-0) chmAddAxisType(), *[58](#page-57-0)*, *[65](#page-64-0)*, *[79–](#page-78-0)[81](#page-80-0)*, *[84](#page-83-0)*, *[95](#page-94-0)* chmAddAxisType,ngchm,character,character,character-method *(*chmAddLayer*)*, [14](#page-13-0) *(*chmAddAxisType*)*, [8](#page-7-0) chmAddCSS, [12](#page-11-0)

chmAddAxisType,ngchm,character,character,missing-method *(*chmAddAxisType*)*, [8](#page-7-0) chmAddAxisType,ngchm,character,character,ngchmJS-method *(*chmAddAxisType*)*, [8](#page-7-0) chmAddColormap, [9](#page-8-0) chmAddColormap,ngchm,ngchmColormap-method *(*chmAddColormap*)*, [9](#page-8-0) chmAddCovariate, [10](#page-9-0) chmAddCovariate(), *[68](#page-67-1)* chmAddCovariate,ngchmDataset,character,ngchmCovariate-meth *(*chmAddCovariate*)*, [10](#page-9-0) chmAddCovariateBar, [11](#page-10-1) chmAddCovariateBar(), *[65](#page-64-0)*, *[69](#page-68-0)*, *[94,](#page-93-0) [95](#page-94-0)*, *[111](#page-110-0)* chmAddCovariateBar,ngchm,character,list-method *(*chmAddCovariateBar*)*, [11](#page-10-1) chmAddCovariateBar,ngchm,character,ngchmBar-method *(*chmAddCovariateBar*)*, [11](#page-10-1) chmAddCovariateBar,ngchm,character,ngchmCovariate-method *(*chmAddCovariateBar*)*, [11](#page-10-1) chmAddCovariateBar,ngchm,character,ngchmCovariateBar-metho *(*chmAddCovariateBar*)*, [11](#page-10-1) chmAddCSS,ngchm,character,character-method *(*chmAddCSS*)*, [12](#page-11-0) chmAddCSS, ngchm, character-method *(*chmAddCSS*)*, [12](#page-11-0) chmAddDataset, [12](#page-11-0) chmAddDataset(), *[71](#page-70-0)*, *[95](#page-94-0)* chmAddDataset,ngchm,ngchmDataset-method *(*chmAddDataset*)*, [12](#page-11-0) chmAddDialog, [13](#page-12-0) chmAddDialog(), *[72](#page-71-0)* chmAddDialog,ngchm,ngchmDialog-method *(*chmAddDialog*)*, [13](#page-12-0) chmAddLayer, [14](#page-13-0) chmAddLayer(), *[70](#page-69-0)*, *[94,](#page-93-0) [95](#page-94-0)* chmAddLayer,ngchm,matrix-method chmAddLayer,ngchm,ngchmLayer-method

*(*chmAddLayer*)*, [14](#page-13-0) chmAddMenuItem, [14](#page-13-0) chmAddMenuItem(), *[49](#page-48-0)*, *[57](#page-56-0)*, *[73](#page-72-0)*, *[80](#page-79-0)* chmAddMenuItem,ngchm,character,character,charabted hedthed hedxR2,ngchm,character,character,character-method *(*chmAddMenuItem*)*, [14](#page-13-0) chmAddMenuItem,ngchm,character,character,ngchadJGAddlboxRC,[25](#page-24-0) *(*chmAddMenuItem*)*, [14](#page-13-0) chmAddMetaData, [15](#page-14-0) chmAddMetaData,ngchm,character,character,cha**rabtedHnethbd**xRC,ngchm,character,character,character-method *(*chmAddMetaData*)*, [15](#page-14-0) chmAddOverview, [16](#page-15-0) chmAddOverview(), *[65](#page-64-0)* chmAddOverview,ngchm,character,numeric,numerichmeddWAAP,[27](#page-26-0) *(*chmAddOverview*)*, [16](#page-15-0) chmAddOverview,ngchm,character,optNumeric,optNumeddU#Me[tho](#page-27-0)d *(*chmAddOverview*)*, [16](#page-15-0) chmAddPCA, [16](#page-15-0) chmAddPCA(), *[19](#page-18-0)*, *[26](#page-25-0)[–28](#page-27-0)* chmAddProperty, [18](#page-17-0) chmAddProperty(), *[65](#page-64-0)*, *[73](#page-72-0)* chmAddProperty,ngchm,character,character-methodmBindFunction(), [73](#page-72-0) *(*chmAddProperty*)*, [18](#page-17-0) chmAddReducedDim, [18](#page-17-0) chmAddReducedDim(), *[17](#page-16-0)*, *[26–](#page-25-0)[28](#page-27-0)*, *[92](#page-91-0)* chmAddRelated, [20](#page-19-0) chmAddRelated,ngchm,character,character,charachuo Fowsthodl *(*chmAddRelated*)*, [20](#page-19-0) chmAddRelatedGroup, [21](#page-20-0) chmAddRelatedGroup,ngchm,character,character,character<sup>chen</sup>GAdar<del>≤mel</del>thed *(*chmAddRelatedGroup*)*, [21](#page-20-0) chmAddRelatedGroup,ngchm,character,character,**chaGale@MapKssi**ng-method *(*chmAddRelatedGroup*)*, [21](#page-20-0) chmAddSpecificAxisTypeFunction, [21](#page-20-0) chmAddSpecificAxisTypeFunction,ngchm,[cha](#page-35-0)racte**¢h@Govacietec&Gr**acter,character-method *(*chmAddSpecificAxisTypeFunction*)*, [21](#page-20-0) chmAddSpecificAxisTypeFunction,[ngc](#page-38-0)hm,characte*chmGaeateManagedSetver,ngehmJS-method (*chmAddSpecificAxisTypeFunction*)*, [21](#page-20-0) chmAddTag, [22](#page-21-0) chmAddTag,ngchm,character,character-method *(*chmAddTag*)*, [22](#page-21-0) chmAddTag,ngchm,character-method *(*chmAddTag*)*, [22](#page-21-0) chmAddTemplate, [23](#page-22-0) chmAddTemplate,ngchm,charOrFunction,characterçboplepistySethed,ngchmServer-method *(*chmAddTemplate*)*, [23](#page-22-0) chmAddToolboxR, [23](#page-22-0) chmAddToolboxR,ngchm,character,character,character,charact *(*chmAddToolboxR*)*, [23](#page-22-0) chmAddToolboxR2, [24](#page-23-0) *(*chmAddToolboxR2*)*, [24](#page-23-0) chmAddToolboxRC,ngchm,character,character,character,charac *(*chmAddToolboxRC*)*, [25](#page-24-0) *(*chmAddToolboxRC*)*, [25](#page-24-0) chmAddTSNE, [25](#page-24-0) chmAddTSNE(), *[17](#page-16-0)*, *[19](#page-18-0)*, *[27,](#page-26-0) [28](#page-27-0)* chmAddUMAP(), *[17](#page-16-0)*, *[19](#page-18-0)*, *[26](#page-25-0)*, *[28](#page-27-0)* chmAddUWOT(), *[17](#page-16-0)*, *[19](#page-18-0)*, *[26,](#page-25-0) [27](#page-26-0)* chmAxis, [29](#page-28-0) chmAxis(), *[30](#page-29-0)*, *[98](#page-97-0)* chmAxisType, [30](#page-29-0) chmBindFunction, [30](#page-29-0) chmBindFunction,character,character,list-method *(*chmBindFunction*)*, [30](#page-29-0) chmBindFunction,character,ngchmJS,list-method *(*chmBindFunction*)*, [30](#page-29-0) chmColOrder<-, [32](#page-31-0) chmColOrder<-,ngchm,optDendrogram-method chmColorMap, [32,](#page-31-0) *[34](#page-33-0)* chmColors, [34,](#page-33-0) *[35](#page-34-0)* chmColors<-, [35](#page-34-0) chmCovariateBar, [37](#page-36-0) chmCreateCollection, [38](#page-37-0) chmCreateServer, [40](#page-39-1) chmCreateServer(), *[40](#page-39-1)*, *[114](#page-113-0)* chmCurrentCollection, [41](#page-40-0) chmCurrentCollection(), *[39](#page-38-0)*, *[86](#page-85-0)* chmCurrentServer, [42](#page-41-0) chmDefaultColOrder, [42](#page-41-0) chmDefaultRowOrder, [43](#page-42-0) chmDeployServer, [43](#page-42-0) *(*chmDeployServer*)*, [43](#page-42-0) chmExportToFile, [44](#page-43-0)

#### INDEX  $137$

chmExportToFile(), *[65](#page-64-0)*, *[94,](#page-93-0) [95](#page-94-0)* chmExportToHTML, [45](#page-44-0) chmExportToHTML(), *[65](#page-64-0)* chmExportToPDF, [46](#page-45-0) chmExportToPDF(), *[65](#page-64-0)*, *[94](#page-93-0)* chmFieldAccessFunction, [47](#page-46-0) chmFieldAccessFunction(), *[88](#page-87-0)* chmGetDataset, [48](#page-47-0) chmGetDataset,ngchmLayer-method *(*chmGetDataset*)*, [48](#page-47-0) chmGetDeployServerConfig, [48](#page-47-0) chmGetFunction, [49](#page-48-0) chmGetFunction(), *[47](#page-46-0)*, *[57](#page-56-0)*, *[80](#page-79-0)*, *[84](#page-83-0)*, *[88](#page-87-0)*, *[95](#page-94-0)* chmGetOverview, [49](#page-48-0) chmGetProperty, [50](#page-49-0) chmGetProperty,ngchmVersion2,character-method chmMakePrivate,ngchmServer,ngchm-method *(*chmGetProperty*)*, [50](#page-49-0) chmGetProperty,ngchmVersion2-method *(*chmGetProperty*)*, [50](#page-49-0) chmGetTypeInfo, [51](#page-50-1) chmGetTypeInfo(), *[83](#page-82-0)*, *[124](#page-123-0)* chmGetURL, [51](#page-50-1) chmGetURL,character-method *(*chmGetURL*)*, [51](#page-50-1) chmGetURL,ngchm-method *(*chmGetURL*)*, [51](#page-50-1) chmHasProperty, [52](#page-51-0) chmHasProperty,ngchmVersion2,character-method *(*chmHasProperty*)*, [52](#page-51-0) chmHasProperty,ngchmVersion2-method *(*chmHasProperty*)*, [52](#page-51-0) chmInstall, [53](#page-52-1) chmInstall(), *[60](#page-59-0)[–62](#page-61-0)*, *[65](#page-64-0)*, *[74](#page-73-0)*, *[86](#page-85-0)*, *[90](#page-89-0)*, *[94,](#page-93-0) [95](#page-94-0)*, *[115](#page-114-1)* chmInstall,ngchm-method *(*chmInstall*)*, [53](#page-52-1) chmLabel, [53,](#page-52-1) *[54](#page-53-0)* chmLabel<-, [54](#page-53-0) chmLayer, [55](#page-54-0) chmLayer<-, [56](#page-55-0) chmListFunctions, [57](#page-56-0) chmListFunctions(), *[80](#page-79-0)*, *[84](#page-83-0)*, *[95](#page-94-0)* chmListServers, [58](#page-57-0) chmListServers(), *[42](#page-41-0)*, *[86](#page-85-0)* chmListTypes, [58](#page-57-0) chmListTypes(), *[9](#page-8-0)*, *[22](#page-21-0)*, *[51](#page-50-1)*, *[83](#page-82-0)* chmLoadCHM, [59](#page-58-1) chmLoadCHM,character,character-method *(*chmLoadCHM*)*, [59](#page-58-1) chmLoadCHM, character, missing-method chmMake, [60](#page-59-0) chmName, [63](#page-62-0) chmNew, [64](#page-63-1) chmNewServer, [74](#page-73-0)

*(*chmLoadCHM*)*, [59](#page-58-1) chmLoadCHM,ngchmServer,character-method *(*chmLoadCHM*)*, [59](#page-58-1) chmLoadShaidyCHM, [59](#page-58-1) chmLoadShaidyCHM(), *[114](#page-113-0)* chmMake,ngchm-method *(*chmMake*)*, [60](#page-59-0) chmMakePrivate, [61](#page-60-0) chmMakePrivate(), *[53](#page-52-1)*, *[62](#page-61-0)* chmMakePrivate,character,character-method *(*chmMakePrivate*)*, [61](#page-60-0) chmMakePrivate,character,ngchm-method *(*chmMakePrivate*)*, [61](#page-60-0) chmMakePrivate,ngchmServer,character-method *(*chmMakePrivate*)*, [61](#page-60-0) *(*chmMakePrivate*)*, [61](#page-60-0) chmMakePublic, [62](#page-61-0) chmMakePublic(), *[53](#page-52-1)*, *[61](#page-60-0)* chmMakePublic,character,character-method *(*chmMakePublic*)*, [62](#page-61-0) chmMakePublic,character,ngchm-method *(*chmMakePublic*)*, [62](#page-61-0) chmMakePublic,ngchmServer,character-method *(*chmMakePublic*)*, [62](#page-61-0) chmMakePublic,ngchmServer,ngchm-method *(*chmMakePublic*)*, [62](#page-61-0) chmManager, [63](#page-62-0) chmName,ngchm-method *(*chmName*)*, [63](#page-62-0) chmNew(), *[60](#page-59-0)*, *[89](#page-88-2)*, *[94,](#page-93-0) [95](#page-94-0)*, *[133](#page-132-0)* chmNewColorMap, *[33](#page-32-0)*, [66](#page-65-1) chmNewColorMap(), *[10](#page-9-0)*, *[68](#page-67-1)[–70](#page-69-0)*, *[111](#page-110-0)* chmNewCovariate, [67](#page-66-0) chmNewCovariate(), *[11,](#page-10-1) [12](#page-11-0)* chmNewCovariateBar, [68](#page-67-1) chmNewCovariateBar(), *[12](#page-11-0)*, *[67](#page-66-0)*, *[111](#page-110-0)* chmNewDataLayer, [69](#page-68-0) chmNewDataLayer(), *[14](#page-13-0)*, *[67](#page-66-0)* chmNewDataset, [70](#page-69-0) chmNewDataset(), *[13](#page-12-0)* chmNewDialog, [71](#page-70-0) chmNewDialog(), *[13](#page-12-0)* chmNewFunction, [72](#page-71-0) chmNewFunction(), *[31](#page-30-0)*, *[49](#page-48-0)*, *[79](#page-78-0)[–82](#page-81-0)*, *[84](#page-83-0)* chmNewProperty, [73](#page-72-0)

```
chmOriginalColOrder, 75
chmOriginalRowOrder, 75
chmProperties, 76
chmProperty, 76
chmProperty<-, 77
chmRandomColOrder, 78
chmRandomRowOrder, 78
chmRegisterAxisFunction, 79
chmRegisterAxisFunction(), 9, 81, 84
chmRegisterFunction, 79
chmRegisterFunction(), 57, 73
chmRegisterGetMetadataFunction, 80
chmRegisterMatrixFunction, 81
chmRegisterMatrixFunction(), 9, 79, 84
chmRegisterToolboxFunction, 82
chmRegisterType, 82
chmRegisterType(), 51
chmRegisterTypeMapper, 83
chmRegisterTypeMapper(), 9, 79, 81, 83, 84
chmRegisterTypeSplitter, 84
chmRowOrder<-, 85
chmRowOrder<-,ngchm,optDendrogram-method
        (chmRowOrder<-), 85
chmServer, 85
chmServer(), 40–42, 86
chmSetCollection, 86
chmSetCollection(), 41, 42, 94
chmSetCredentials, 87
chmSetCredentials,character,character-method
ngchmAxisType-class, 99
        (chmSetCredentials), 87
99
        (chmSetCredentials), 87
chmSetDeployServerConfig, 87
chmStringopFunction, 88
chmStringopFunction(), 47
chmTreeGaps, 89
chmTreeGaps(), 65, 133
chmUninstall, 89
chmUninstall(), 53, 61, 62, 74, 86, 115
chmUninstall,character-method
        (chmUninstall), 89
chmUninstall,ngchm-method
        (chmUninstall), 89
chmUrlBase, 90
chmUrlBase,ngchmServer-method
        (chmUrlBase), 90
chmWriteCustomJS, 91
```

```
getDimensions, 91
```

```
getDimensions(), 19
getDimensions,prcomp (getDimensions), 91
getDimensions,Seurat (getDimensions), 91
getDimensions,umap (getDimensions), 91
getDimensions.default (getDimensions),
        91
getDimensions.prcomp (getDimensions), 91
getDimensions.Seurat (getDimensions), 91
getDimensions.umap (getDimensions), 91
gitHashObject, 92
grep(), 57
initLogging, 92
```
NGCHM, [93](#page-92-0) ngchm, *[34](#page-33-0)*, *[52](#page-51-0)[–54](#page-53-0)*, *[60](#page-59-0)[–62](#page-61-0)*, *[64,](#page-63-1) [65](#page-64-0)*, *[73](#page-72-0)*, *[77,](#page-76-0) [78](#page-77-0)*, *[90](#page-89-0)*, *[94](#page-93-0)* ngchm-class, [94](#page-93-0) NGCHM-functions, [95](#page-94-0) NGCHM-initialization, [95](#page-94-0) NGCHM-package *(*NGCHM*)*, [93](#page-92-0) ngchmAddDatasetBlob, [97](#page-96-0) ngchmAddMatrixToCollection, [97](#page-96-0) ngchmAddObjectToCollection, [98](#page-97-0) ngchmAxis-class, [98](#page-97-0) ngchmAxisFunction, *[49](#page-48-0)*, *[80](#page-79-0)*, *[82](#page-81-0)* ngchmAxisFunction-class, [98](#page-97-0) ngchmAxisType, *[9](#page-8-0)*, *[22](#page-21-0)* ngchmBar, *[37](#page-36-0)*, *[69](#page-68-0)*, *[111](#page-110-0)* ngchmCollectionInCollection, [99](#page-98-1) ngchmCollectionTree, [100](#page-99-0) ngchmColormap, *[10](#page-9-0)*, *[67](#page-66-0)* ngchmColormap-class, [100](#page-99-0) ngchmCovariate, *[11,](#page-10-1) [12](#page-11-0)*, *[36](#page-35-0)*, *[68](#page-67-1)*, *[71](#page-70-0)* ngchmCovariate-class, [100](#page-99-0) ngchmCreateServerProtocol, [101](#page-100-0) ngchmCSS, *[12](#page-11-0)* ngchmCSS-class, [102](#page-101-0) ngchmDataset, *[13](#page-12-0)*, *[71](#page-70-0)* ngchmDataset-class, [102](#page-101-0) ngchmDialog, *[13](#page-12-0)* ngchmDialog-class, [102](#page-101-0) ngchmFindRepo, [102](#page-101-0) ngchmGetDataFileShaid, [103](#page-102-0) ngchmGetEnv, [103](#page-102-0) ngchmGetHandleHTTR, [104](#page-103-0) ngchmGetLabels, [104](#page-103-0)

#### INDEX 139

ngchmGetLabelsStr, [105](#page-104-0) ngchmGetProtoParam, [105](#page-104-0) ngchmGetServerProtocol, [106](#page-105-0) ngchmGetServerProtocol(), *[41](#page-40-0)* ngchmInitShaidyRepository, [106](#page-105-0) ngchmJS, *[73](#page-72-0)* ngchmJS-class, [107](#page-106-0) ngchmLayer, *[14](#page-13-0)*, *[55,](#page-54-0) [56](#page-55-0)*, *[70](#page-69-0)* ngchmLayer-class, [107](#page-106-0) ngchmListServerProtocols, [107](#page-106-0) ngchmLoadDatasetBlob, [108](#page-107-0) ngchmMakeFormat.original, [108](#page-107-0) ngchmMakeFormat.original(), *[60](#page-59-0)* ngchmMakeFormat.shaidy, [109](#page-108-0) ngchmMatrixFunction, *[49](#page-48-0)*, *[80](#page-79-0)*, *[82](#page-81-0)* ngchmMatrixFunction-class, [110](#page-109-0) ngchmMenuItem, *[15](#page-14-0)* ngchmMenuItem-class, [110](#page-109-0) ngchmMetaData-class, [110](#page-109-0) ngchmNewBar, [110](#page-109-0) ngchmNewCollection, [112](#page-111-0) ngchmOverview-class, [112](#page-111-0) ngchmProperty, *[18](#page-17-0)* ngchmProperty-class, [112](#page-111-0) ngchmProtoParamCheck, [113](#page-112-0) ngchmPushSourceRepository, [113](#page-112-0) ngchmPushSourceServer, [114](#page-113-0) ngchmPushSourceServer(), *[60](#page-59-0)* ngchmPushTempRepository, [114](#page-113-0) ngchmRegisterServer, [115](#page-114-1) ngchmRegisterServer(), *[120](#page-119-1)* ngchmRelated-class, [115](#page-114-1) ngchmRelatedGroup-class, [115](#page-114-1) ngchmRenderChm, [116](#page-115-0) ngchmResponseJSON, [116](#page-115-0) ngchmRowCenter, [117](#page-116-0) ngchmSaveAsDatasetBlob, [117](#page-116-0) ngchmSaveAsDendrogramBlob, [118](#page-117-0) ngchmSaveChmAsBlob, [118](#page-117-0) ngchmServer, *[41](#page-40-0)*, *[43](#page-42-0)*, *[52,](#page-51-0) [53](#page-52-1)*, *[60–](#page-59-0)[62](#page-61-0)*, *[65](#page-64-0)*, *[74](#page-73-0)*, *[86](#page-85-0)*, *[90](#page-89-0)*, *[115](#page-114-1)*, *[120](#page-119-1)* ngchmServer-class, [119](#page-118-1) ngchmServerProtocol, *[41](#page-40-0)* ngchmServerProtocol-class, [119](#page-118-1) ngchmTemplate-class, [119](#page-118-1) ngchmTileDataset, [119](#page-118-1) ngchmTypeMapper-class, [120](#page-119-1) ngchmUnregisterServer, [120](#page-119-1)

ngchmUnregisterServer(), *[115](#page-114-1)* ngchmValueProp-class, [120](#page-119-1) ngchmVersion2-class, [121](#page-120-0) optDendrogram-class, [122](#page-121-0) plot.ngchmVersion2, [123](#page-122-0) print.ngchm.type.info, [123](#page-122-0) print.shaidyRepo, [124](#page-123-0) shaid-class, [124](#page-123-0) shaidyAddFileBlob, [125](#page-124-0) shaidyBlobExists, [125](#page-124-0) shaidyCopyBlob, [126](#page-125-0) shaidyCreateProtoBlob, [126](#page-125-0) shaidyFinalizeProtoBlob, [127](#page-126-0) shaidyFindRepo, [127](#page-126-0) shaidyGetComponents, [128](#page-127-0) shaidyGetComponents,ngchm-method *(*shaidyGetComponents*)*, [128](#page-127-0) shaidyGetComponents,ngchmCovariate-method *(*shaidyGetComponents*)*, [128](#page-127-0) shaidyGetComponents,ngchmDataset-method *(*shaidyGetComponents*)*, [128](#page-127-0) shaidyGetShaid, [128](#page-127-0) shaidyGetShaid,ngchm-method *(*shaidyGetShaid*)*, [128](#page-127-0) shaidyHashProtoBlob, [129](#page-128-0) shaidyInitRepository, [129](#page-128-0) shaidyLoadProvenanceDB, [130](#page-129-0) shaidyLoadProvidDB, [130](#page-129-0) shaidyLoadRepository, [131](#page-130-0) shaidyNewCache, [131](#page-130-0) shaidyProvenance, [132](#page-131-0) shaidyRepoAPI, [132](#page-131-0) stats::prcomp(), *[17](#page-16-0)*

treeCuts, *[89](#page-88-2)* treeCuts-class, [133](#page-132-0)

utils::browseURL(), *[31](#page-30-0)*, *[63](#page-62-0)*

verifyNumeric, [133](#page-132-0)